# B. Com. (Professional Accounting)

# **Syllabus**

# **AFFILIATED COLLEGES**

**Program Code: 2AK** 

2023 - 2024 onwards

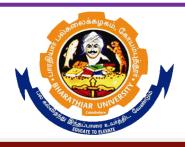

## BHARATHIAR UNIVERSITY

(A State University, Accredited with "A" Grade by NAAC, Ranked 13<sup>th</sup> among Indian Universities by MHRD-NIRF, World Ranking: Times -801-1000, Shanghai -901-1000, URAP – 1047)

Coimbatore - 641 046, Tamil Nadu, India

| Program                                                                              | Program Specific Outcomes (PSOs)                                                                                                    |  |  |  |  |  |  |
|--------------------------------------------------------------------------------------|----------------------------------------------------------------------------------------------------|--|--|--|--|--|--|
|                                                                                      | After the successful completion of <b>B.Com (Professional Accounting)</b> program, the students are expected to                                  |  |  |  |  |  |  |
| PSO1 complete the intermediate level in professional programmes like CA, ICWA an ACS |                                                                                                    |  |  |  |  |  |  |
| PSO2                                                                                 | Provide several opportunities to engage with the accounting professionals                                                                        |  |  |  |  |  |  |
| PSO3                                                                                 | Implement creativity and problem solving skills in various real life time problems.                                                              |  |  |  |  |  |  |
| PSO4                                                                                 | Acquire several opportunities to engage with the accounting professionals and learn from their experiences.                                      |  |  |  |  |  |  |
| PSO5                                                                                 | Learn relevant managerial accounting skills with emphasis on application of both quantitative and qualitative knowledge to their future careers. |  |  |  |  |  |  |

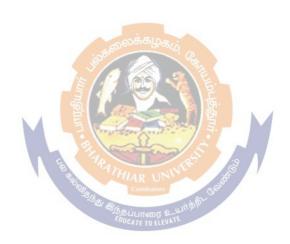

|                                                                                           | Program Outcomes (POs)                                                                         |  |  |  |  |  |  |
|-------------------------------------------------------------------------------------------|------------------------------------------------------------------------------------------------|--|--|--|--|--|--|
| On succe                                                                                  | On successful completion of the <b>B.Com</b> ( <b>Professional Accounting</b> ) program        |  |  |  |  |  |  |
| PO1 Ability to apply ethical principles and responsible practices during their profession |                                                                                                |  |  |  |  |  |  |
| PO2                                                                                       | Ability to engage in independent and lifelong learning for continued professional development. |  |  |  |  |  |  |
| PO3                                                                                       | Become qualified professionals in the field of accounting and auditing.                        |  |  |  |  |  |  |
| PO4                                                                                       | Demonstrate professional ethics in legal aspects of business                                   |  |  |  |  |  |  |
| PO5                                                                                       | Ability to apply ethical principles and responsible practices during their profession          |  |  |  |  |  |  |

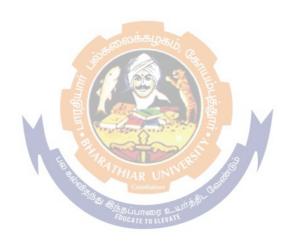

### BHARATHIAR UNIVERSITY : : COIMBATORE 641 046 B.Com (Professional Accounting)... Curriculum for Affiliated Colleges

(For the students admitted during the academic year 2023 – 24 onwards)

| Part | Cours          | Title of the Course                                                                  | Credits                     | Н             | ours      | Maximum Marks |     |       |  |  |  |
|------|----------------|--------------------------------------------------------------------------------------|-----------------------------|---------------|-----------|---------------|-----|-------|--|--|--|
|      | e<br>Code      | Title of the Course                                                                  | Credits                     | Theory        | Practical | CIA           | ESE | Total |  |  |  |
|      | FIRST SEMESTER |                                                                                      |                             |               |           |               |     |       |  |  |  |
| I    |                | Language-I                                                                           | 4                           | 6             | -         | 25            | 75  | 100   |  |  |  |
| II   |                | English-I                                                                            | 4                           | 6             | -         | 25            | 75  | 100   |  |  |  |
| III  |                | Core I – Principles of Accountancy                                                   | 4                           | 4             | -         | 25            | 75  | 100   |  |  |  |
| III  |                | Core II – Introduction to Information Technology                                     | 4                           | 4             | -         | 25            | 75  | 100   |  |  |  |
| III  |                | Core-III: Computer Applications Practical-I (MS -Office Word, Excel and Power point) | 3<br><sub>க்லி</sub> லக்கழு | ii, c         | 4         | 20            | 55  | 75    |  |  |  |
| III  | <b>.</b>       |                                                                                      | 3                           | 4 5 4 5 5 6 6 | -         | 20            | 55  | 75    |  |  |  |
| IV   |                | Environmental Studies #                                                              | 2                           | 2             |           | -             | 50  | 50    |  |  |  |
|      |                | To <mark>tal</mark>                                                                  | 24                          | 30            | 9         | 140           | 460 | 600   |  |  |  |
|      |                | S. B. S. S. S. S. S. S. S. S. S. S. S. S. S.                                         | SEC                         | OND           | 5 /4/     |               |     | 1     |  |  |  |
|      |                | 27g.                                                                                 | SEME                        |               |           |               |     | 1     |  |  |  |
| I    |                | Language-II                                                                          | EDUCATE TO ELE              | ATE 6         |           | 25            | 75  | 100   |  |  |  |
| II   |                | English-II                                                                           | 2                           | 4             |           | 25            | 25  | 50*   |  |  |  |
|      |                | Language Proficiency for<br>Employability                                            | 2                           | 2             |           | 25            | 25  | 50**  |  |  |  |
|      |                | http://kb.naanmudhalvan.in/Special:<br>Filepath/Cambridge Course Detail<br>s.pdf     |                             |               |           |               |     |       |  |  |  |
| III  |                | Core IV – Financial Accounting                                                       | 4                           | 5             |           | 25            | 75  | 100   |  |  |  |
| III  |                | Core-V-Principles of Marketing                                                       | 3                           | 3             |           | 20            | 55  | 75    |  |  |  |
| III  |                |                                                                                      | 3                           | -             | 4         | 20            | 55  | 75    |  |  |  |
| III  |                | Allied Paper II – Statistics for Business                                            | 3                           | 4             |           | 20            | 55  | 75    |  |  |  |
| IV   |                | Value Education – Human<br>Rights #                                                  | 2                           | 2             |           | -             | 50  | 50    |  |  |  |
|      |                | Total                                                                                | 23                          | 30            |           | 160           | 415 | 575   |  |  |  |
|      |                | Т                                                                                    | HIRD SE                     | MESTER        | <u> </u>  |               |     |       |  |  |  |
| I    |                | Language – III                                                                       | 2                           | 4             |           | 25            | 75  | 100   |  |  |  |

| II  | English-III                                                                                                    | 2                                        | 4              |   | 25  | 75  | 100 |
|-----|----------------------------------------------------------------------------------------------------|------------------------------------------|----------------|---|-----|-----|-----|
| III | Core VII – Advanced                                                                                                    | 4                                        | 5              |   | 25  | 75  | 100 |
| 111 | Accounting                                                                                                    | •                                        | J              |   | 25  | 7.5 | 100 |
| III | Core VIII –                                                                                                    | 4                                        | 3              |   | 25  | 75  | 100 |
|     | Principles of                                                                                                    |                                          |                |   |     |     |     |
|     | Management                                                                                                    |                                          |                |   |     |     |     |
| III | Core IX – Mercantile Law                                                                                                    | 4                                        | 4              |   | 25  | 75  | 100 |
| III | Allied : III - Managerial                                                                                                    | 3                                        | 5              |   | 20  | 55  | 75  |
|     | Economics                                                                                                    |                                          |                |   |     |     |     |
| IV  | Skill based Subject-I:                                                                                                    |                                          |                |   | 20  | 55  | 75  |
|     | Executive Business                                                                                                    | 3                                        | 3              |   |     |     |     |
|     | Communication                                                                                                    |                                          |                |   |     |     |     |
| IV  | Tamil @ / Advanced Tamil                                                                                                    |                                          |                |   | -   | 50  | 50  |
|     | # (or)Non-major elective–I:                                                                                                    |                                          |                |   |     |     |     |
|     | Yoga for Human                                                                                                    | 2                                        | 2              |   |     |     |     |
|     | Excellence # /                                                                                                    |                                          |                |   |     |     |     |
|     | Women's Rights #                                                                                                    |                                          |                |   |     |     |     |
|     | Constitution of India #  Total                                                                                                 | 24                                       | 30             |   | 165 | 535 | 700 |
|     | Total                                                                                                    | 24                                       | 30             |   | 103 | 333 | 700 |
|     |                                                                                                    | SO SO SO SO SO SO SO SO SO SO SO SO SO S | 4              |   |     |     |     |
|     |                                                                                                    | H SEMES                                  | Carl Carl      | 1 | ı   | 1   | T   |
| I   | Language - IV                                                                                                    | 2                                        | 42             |   | 25  | 75  | 100 |
| II  | English -IV                                                                                                    | 2                                        | 4              | M | 25  | 75  | 100 |
| III | Core X – Cost Accounting                                                                                                    | THIAR UN                                 | ERS 5          | 9 | 25  | 75  | 100 |
| III | Core XI– Company Law                                                                                                    | A Bissiumor 2                            | ш <del>п</del> |   | 25  | 75  | 100 |
| III | Core XII – Principles of Auditing                                                                                              | 4                                        | 5              |   | 25  | 75  | 100 |
| III | Allied: IV – Modern Banking                                                                                                    | 3                                        | 3              |   | 20  | 55  | 75  |
| IV  | Skill based Subject II- Naan<br>Mudhalvan -Office<br>Fundamentals<br>http://kb.naanmudhalvan.in/Bha<br>rathiar_University_(BU) | 2                                        |                | 3 | 25  | 25  | 50  |
| IV  | Tamil @ /Advanced Tamil #(or) Non-major elective - II :General Awareness #                                                     | 2                                        | 2              |   |     | 50  | 50  |
|     | Total                                                                                                    | 23                                       | 27             | 3 | 170 | 505 | 675 |
|     |                                                                                                    | I SEMES                                  |                | I | I   | I   |     |
| III | Core XIII – Corporate Accounting                                                                                               | 4                                        | 6              |   | 25  | 75  | 100 |
| III | Core XIV – Auditing and Assurance                                                                                              | 4                                        | 6              |   | 25  | 75  | 100 |
| III | Core XV – Direct Taxes I                                                                                                    | 4                                        | 6              |   | 25  | 75  | 100 |
| III | Core XVI – Indirect Taxes                                                                                                    | 4                                        | 5              |   | 25  | 75  | 100 |
|     |                                                                                                    |                                          |                | 1 |     |     |     |

| III | Elective-I:                                          | 3      | 4            |     | 20  | 55  | 75   |
|-----|------------------------------------------------------|--------|--------------|-----|-----|-----|------|
| IV  | Skill-based Subject- III : Banking and Insurance Law | 3      | 3            |     | 20  | 55  | 75   |
|     | Total                                                | 22     | 30           |     | 140 | 410 | 550  |
|     | SIXTH                                                | SEMEST | ER           |     |     |     | •    |
| III | Core XVII– Accounting for                            | 4      | 6            |     | 25  | 75  | 100  |
|     | Managerial Decision                                  |        |              |     |     |     |      |
| III | Core XVIII - Direct Tax-II                           | 4      | 6            |     | 25  | 75  | 100  |
|     |                                                      |        |              |     |     |     |      |
| III | Core XIX– Enterprise Information                     | 3      | 4            |     | 20  | 55  | 75   |
|     | System and Strategic Management                      |        |              |     |     |     |      |
| III | Core XX:Cyber Law                                    | 3      | 3            |     | 20  | 55  | 75   |
| III | Elective –II:                                        | 3      | 4            |     | 20  | 55  | 75   |
| III | Elective –III:                                       | 3      | 4            |     | 20  | 55  | 75   |
| IV  | Skill based Subject-IV:Naan Mudhalvan                | 3      | 3            |     | 25  | 25  | 50   |
|     | Fintech Course (Capital Markets /                    |        |              |     |     |     |      |
|     | Digital Marketing /                                  |        |              |     |     |     |      |
|     | Operational Logistics)                               |        |              |     |     |     |      |
|     | http://kb.naanmudhalvan.in/Bharathia                 |        |              |     |     |     |      |
|     | r_University_(BU)                                    |        | 為一屋.         |     |     |     |      |
| V   | Extension Activities @                               | 2      | <b>E E</b> . | - 1 | 50  | -   | 50   |
|     | Total                                                | 25     | 30           |     | 205 | 395 | 600  |
|     | Grand total                                          | 140    | 180          |     |     |     | 3700 |

- \* English II- University semester examination will be conducted for 50 marks (As per existing pattern of Examination) and it will be converted for 25 marks.
- \*\*Naan Mudhalvan Skill courses- external 25 marks will be assessed by Industry and internal will be offered by respective course teacher.
  - @ No University Examinations. Only Continuous Internal Assessment(CIA)
  - # No Continuous Internal Assessment (CIA). Only UniversityExaminations.

| L              | List of Elective Papers (Colleges can choose any one of the paper as electives) |                             |  |  |  |  |  |
|----------------|---------------------------------------------------------------------------------|-----------------------------|--|--|--|--|--|
| Elective – I   | Clective – I A Financial Management                                             |                             |  |  |  |  |  |
|                | В                                                                               | Entrepreneurial Development |  |  |  |  |  |
|                | С                                                                               | Micro Finance               |  |  |  |  |  |
| Elective – II  | Elective – II A Business Finance                                                |                             |  |  |  |  |  |
|                | В                                                                               | Brand Management            |  |  |  |  |  |
|                | С                                                                               | Supply Chain Management     |  |  |  |  |  |
| Elective – III | A                                                                               | Investment Management       |  |  |  |  |  |
|                | В                                                                               | Financial Markets           |  |  |  |  |  |
|                | С                                                                               | Project Work & Viva-Voce    |  |  |  |  |  |

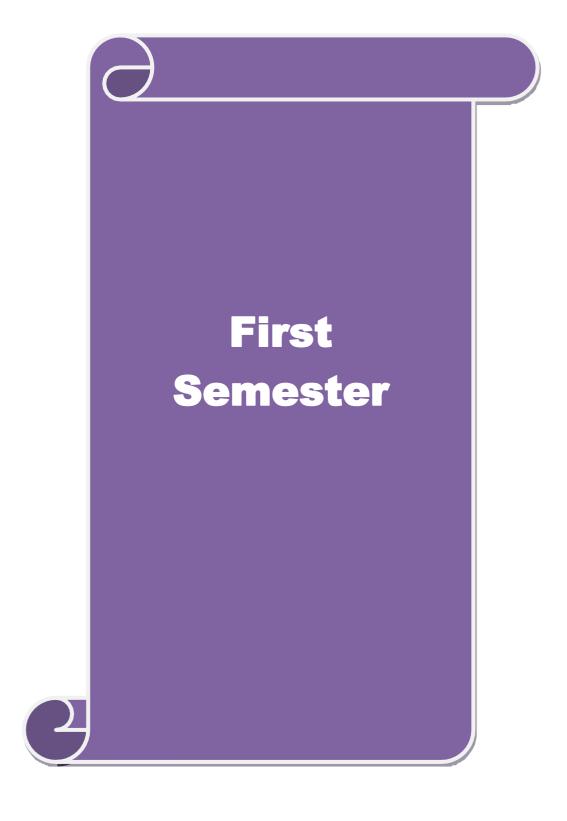

| Course co                                                        | ode     |                  |                                                                                 | L                | T      | P      | C    |  |  |
|------------------------------------------------------------------|---------|------------------|---------------------------------------------------------------------------------|------------------|--------|--------|------|--|--|
| Core 1                                                           |         | l                | Principles of Accountancy                                                       | 4                | 4 -    |        | 4    |  |  |
| Pre-requisite                                                    |         |                  | Basic knowledge in the field of Accountancy Syllabus Version                    |                  |        |        | 2-23 |  |  |
| Course O                                                         | biecti  | ves:             | Accountancy                                                                     | VEISIC           | ·11    | 202    | 2-23 |  |  |
|                                                                  |         | rives of this co | ourse are to:                                                                   |                  |        |        |      |  |  |
| To enable the students to learn basic Principles of Accountancy. |         |                  |                                                                                 |                  |        |        |      |  |  |
|                                                                  |         |                  | illfully to prepare and present the final accoun                                | ts of sole       | trade  | r.     |      |  |  |
|                                                                  |         |                  | about Bill of Exchange, Average Due date and                                    |                  |        |        |      |  |  |
|                                                                  |         |                  | bout consignment and joint ventures                                             |                  |        |        |      |  |  |
| 5. To ga                                                         | in kn   | owledge abou     | t bank reconciliation statement and accounting                                  | for profe        | ession | als    |      |  |  |
|                                                                  |         |                  |                                                                                 |                  |        |        |      |  |  |
|                                                                  |         | se Outcomes      |                                                                                 |                  |        |        |      |  |  |
| On the su                                                        | iccess  | ful completion   | n of the course, student will be able to:                                       |                  |        |        |      |  |  |
| The                                                              | main    | objectives of    | this course are to:                                                             |                  |        | K      | (1   |  |  |
| 1 Reca                                                           | ıll Ac  | counting Cond    | cepts and Conventions and use Accounting rule                                   | es to reco       | rd     |        |      |  |  |
| busin                                                            | ness tı | ransactions in   | Journal, Ledger and prepare Trial Balance.                                      |                  |        |        |      |  |  |
| 2 Und                                                            | erstan  | d the preparat   | ion Subsidiary Journals including Three Colur                                   | nn Cash          | ook    | K      | (2   |  |  |
|                                                                  |         |                  | onciliation Statement.                                                          |                  |        |        |      |  |  |
|                                                                  |         |                  | practices for Bill of exchange and Account cur                                  |                  |        | K      | 3    |  |  |
| 4 Anal                                                           |         | ne accounting    | treatment in preparation of consignment and jo                                  | oint ventu       | ire    | K      | [4   |  |  |
|                                                                  |         | nd the concer    | ots in preparation of bank reconciliation statem                                | ent and          |        | K      | (2   |  |  |
|                                                                  |         | ng for professi  |                                                                                 | one and          |        | 1      |      |  |  |
|                                                                  |         |                  | rstand; <b>K3</b> - <mark>Apply; <b>K4</b> - Analyz</mark> e; <b>K5</b> - Evalu | ate; <b>K6</b> – | Crea   | te     |      |  |  |
| Unit:1                                                           |         |                  | Basics of Accounting                                                            |                  | 10     | hou    | irs  |  |  |
|                                                                  |         |                  | ing – Accounting Concepts and Conventions -                                     | - Journal        | – Lec  | lger - | -    |  |  |
|                                                                  | y boo   | ks – Trial bal   |                                                                                 |                  |        |        |      |  |  |
| Unit:2                                                           |         |                  | Final Accounts                                                                  |                  | 12     | hou    | irs  |  |  |
|                                                                  | ounts   |                  | er with adjustments – Errors and rectification                                  | 1                | 12     |        |      |  |  |
| Unit:3                                                           | 1       |                  | of Exchange and Account Current                                                 | 4                | 13     | hou    | irs  |  |  |
| Unit:4                                                           | cnang   |                  | dation bills – Average due date – Account curr                                  | ent.             | 12     | hou    |      |  |  |
|                                                                  | na foi  |                  | Consignments and Joint Ventures and Joint ventures                              |                  | 13     | · Hot  | IIS  |  |  |
| Unit:5                                                           | ng 101  |                  | Bank Reconciliation Statement                                                   |                  | 10     | hou    | ırs  |  |  |
|                                                                  | concil  | iation stateme   | ent – Receipts and Payments and income and e                                    | xnenditui        |        |        | 113  |  |  |
| and Balance sheet – Accounts of professionals.                   |         |                  |                                                                                 |                  |        |        |      |  |  |
| Unit:6                                                           | *       |                  |                                                                                 |                  |        |        | ırs  |  |  |
| Expert le                                                        | ctures  | , online semi    | nars – webinars                                                                 |                  |        |        |      |  |  |
|                                                                  |         |                  |                                                                                 |                  |        |        |      |  |  |
|                                                                  |         |                  | Total Lecture hours                                                             |                  | 60     | hou    | ırs  |  |  |

Note: Distribution of Marks between problems and theory shall be 80% and 20%.

| Te | ext Book(s)                                                                          |
|----|--------------------------------------------------------------------------------------|
| 1  | N.Vinayakam, P.L.Mani, K.L.Nagarajan – Principles of Accountancy – S.Chand & Company |
|    | Ltd.,                                                                                |
| 2  | T.S.Grewal – Introduction to Accountancy- S.Chand & Company Ltd., 3. R.L.Gupta,      |
|    | V.K.Gupta,                                                                           |
| 3  | M.C.Shukla – Financial Accounting – Sultanchand & sons                               |
| 4  | T.S.Grewal, S.C.Gupta, S.P.Jain – Advanced Accountancy- Sultanchand & sons           |
| Re | eference Books                                                                       |
| 1  | K.L.Narang, S.N.Maheswari - Advanced Accountancy-Kalyani publishers                  |
| 2  | S.K.Maheswari, T.S.Reddy - Advanced Accountancy-Vikas publishers                     |
| 3  | A.Murthy -Financial Accounting – Margham Publishers                                  |
| 4  | P.C.Tulsian - Advanced Accountancy – Tata McGraw Hill Companies.                     |
|    |                                                                                      |
| Re | elated Online Contents [MOOC, SWAYAM, NPTEL, Websites etc.]                          |
| 1  | https://youtu.be/Hs-U3 jAvqo 4                                                       |
| 2  | https://www.youtube.com/watch?v=MJIngOTc-PA                                          |
| 3  | https://youtu.be/UxfPGWlxgHQ                                                         |
|    |                                                                                      |
| Co | ourse Designed By:                                                                   |

|     | Mapping Course objectives and course outcomes |           |              |     |     |  |  |  |  |  |
|-----|-----------------------------------------------|-----------|--------------|-----|-----|--|--|--|--|--|
|     | PO1                                           | PO2       | PO3          | PO4 | PO5 |  |  |  |  |  |
| CO1 | S                                             | S         | S            | S   | S   |  |  |  |  |  |
| CO2 | S                                             | & SEARATH | S            | S   | M   |  |  |  |  |  |
| CO3 | S                                             | M         | Coimbatore M | S   | M   |  |  |  |  |  |
| CO4 | S                                             | S         | Uncour 2 S   | S   | M   |  |  |  |  |  |
| CO5 | S                                             | M         | S            | M   | M   |  |  |  |  |  |

<sup>\*</sup>S-Strong; M-Medium; L-Low

| (                                                                                                    | Course code            |                      |                                                           |                                                      | L               | T      | P      | C          |
|----------------------------------------------------------------------------------------------------|------------------------|----------------------|-----------------------------------------------------------|------------------------------------------------------|-----------------|--------|--------|------------|
| Core 2                                                                                                    |                        |                      | Introduction to Info                                      | ormation Technology                                  | 4               | -      | -      | 4          |
| Pre-requisite                                                                                                    |                        |                      | Basic knowledge in the field Information Syllabus Version |                                                      |                 |        | 202    | 2-23       |
| Cou                                                                                                    | urse Objectives:       |                      |                                                           |                                                      |                 |        |        |            |
|                                                                                                    |                        |                      |                                                           | ware computer system.                                |                 |        |        |            |
|                                                                                                    |                        | _                    | out types of computer s                                   | •                                                    |                 |        |        |            |
|                                                                                                    |                        |                      | s of computers and its a                                  | pplication                                           |                 |        |        |            |
|                                                                                                    | -                      | _                    | out operating system                                      |                                                      |                 |        |        |            |
|                                                                                                    | 5. To gain know        | wieuge about         | system analysis design                                    |                                                      |                 |        |        |            |
| Ext                                                                                                    | oected Course C        | Outcomes:            |                                                           |                                                      |                 |        |        |            |
|                                                                                                    |                        |                      | the course, student wil                                   | be able to:                                          |                 |        |        |            |
| 1                                                                                                    | Understand the         | e hardware an        | d software Information                                    | Systems.                                             |                 |        | K      | 2          |
| 2                                                                                                    | Recall the diffe       | erent types of       | computer system and r                                     | etworking                                            |                 |        | K      | 1          |
| 3                                                                                                    | Gain knowledg          | ge about com         | onents of computers                                       |                                                      |                 |        | K      | 2          |
| 4                                                                                                    | Describe the o         | perating syste       | ms and mobile comput                                      | ers                                                  |                 |        | K      | 3          |
| 5                                                                                                    | Understand the         | e System anal        | ysis and design, manag                                    | ement information system                             | m-decisi        | on     | K      | 2          |
|                                                                                                    | support system         |                      |                                                           | C. C. C. C. C. C. C. C. C. C. C. C. C. C             |                 |        |        |            |
| K                                                                                                    | 1 - Remember; <b>K</b> | <b>2</b> - Understai | d; <b>K3</b> - Apply; <b>K4</b> - A                       | na <mark>lyze; <b>K5</b> - Evaluate; <b>K</b></mark> | <b>6</b> – Crea | ate    |        |            |
|                                                                                                    |                        |                      | 1 1 1 1 1 1 1 1 1 1 1 1 1 1 1 1 1 1 1                     | · 国 菌.                                               |                 |        |        |            |
|                                                                                                    | nit:1                  |                      | Hardware and Soft                                         | NAME OF TAXABLE PARTY.                               |                 |        | hou    | rs         |
|                                                                                                    |                        |                      |                                                           | of computers in busines                              |                 |        |        |            |
|                                                                                                    |                        |                      |                                                           | eval capabilities, compu                             | ter applic      | cation | is in  |            |
|                                                                                                    | nit:2                  | siness, compu        | ter related jobs in busi<br>Types of Comput               |                                                      |                 | 15     | hou    |            |
|                                                                                                    |                        | eveteme Mic          |                                                           | d super computers. Analo                             | ng digital      |        |        |            |
|                                                                                                    |                        |                      |                                                           | , First, second, third a                             |                 |        |        |            |
|                                                                                                    | •                      |                      |                                                           | essing systems- batch, or                            |                 | _      | icrati | <b>311</b> |
|                                                                                                    |                        |                      |                                                           | multiprocessing systems                              |                 |        | : Loc  | cal        |
|                                                                                                    | d wide area netw       |                      |                                                           |                                                      |                 |        |        |            |
| Uı                                                                                                    | nit:3                  |                      | Components of Con                                         | nputers                                              |                 | 12     | hou    | rs         |
|                                                                                                    | •                      |                      | 1                                                         | rices, software: system so                           |                 |        |        |            |
|                                                                                                    |                        |                      |                                                           | language- assembly lang                              |                 |        |        |            |
| languages. Flowchart and programme flow charts. Steps in developing a computer programme.                         |                        |                      |                                                           |                                                      |                 |        |        |            |
| Unit:4Operating Systems11 houOperating systems: Dos, windows, UNIX, windows NT, windows98 - E.Commerce. Internet- |                        |                      |                                                           |                                                      |                 |        | îS.    |            |
|                                                                                                    |                        | *                    |                                                           | •                                                    | erce. Inte      | ernet- |        |            |
|                                                                                                    | nit:5                  | i its uses-wor       | d wide websites-mobile<br>System Analysis and             |                                                      |                 | 10     | hou    | rs         |
|                                                                                                    |                        | d design con         | <u> </u>                                                  | n system-Transaction pro                             | ocessing        |        |        | . 13       |
|                                                                                                    |                        |                      |                                                           | support systems-expert s                             |                 | 51110  | -      |            |
|                                                                                                    | nit 6                  |                      | Contemporary                                              |                                                      |                 |        | 2 hou  | ırs        |
|                                                                                                    |                        |                      | Expert seminars and                                       |                                                      | ı               |        |        |            |
|                                                                                                    |                        |                      |                                                           | TOTAL                                                | (               | 60 ho  | urs    |            |
|                                                                                                    |                        |                      |                                                           |                                                      |                 |        |        |            |

| Te | ext Book(s)                                                 |
|----|-------------------------------------------------------------|
| 1  | Computer and common sense-Roger Hunt and John Shellery      |
| 2  | Using Micro Computers- Brightman and Dimsdale               |
| 3  | P.c.Software made simple-R.K.Taxali                         |
| Re | eference Books                                              |
| 1  | Introduction to computers-Alexis Leon and Mathews Leon      |
| 2  | Information technology for management-Henry c.Lucas         |
|    |                                                             |
| Re | elated Online Contents [MOOC, SWAYAM, NPTEL, Websites etc.] |
| 1  | https://youtu.be/Ot2ZJ8fhnnc                                |
| 2  | https://onlinecourses.swayam2.ac.in/nou20_cs04/preview      |
| 3  | https://www.youtube.com/watch?v=Qy064xFEW64                 |
|    |                                                             |
| Co | ourse Designed By:                                          |

| Mapping with Programme Outcomes |     |     |                     |     |     |  |  |  |
|---------------------------------|-----|-----|---------------------|-----|-----|--|--|--|
| COs                             | PO1 | PO2 | PO3                 | PO4 | PO5 |  |  |  |
| CO1                             | M   | M   | M                   | M   | S   |  |  |  |
| CO2                             | S   | S   | ுக்கழ <sub>்த</sub> | S   | S   |  |  |  |
| CO3                             | M   | S   | M                   | M   | M   |  |  |  |
| CO4                             | M   | M   | M                   | M   | M   |  |  |  |
| CO5                             | S   | S   | M G                 | M   | S   |  |  |  |

| Course code   |                                               | L              | T | P      | C  |
|---------------|-----------------------------------------------|----------------|---|--------|----|
| Core 3        | Computer Applications Practical-I (MS Office) | -              | - | 6<br>0 | -  |
| Pre-requisite | Basic knowledge in MS Office                  | Sylla<br>Versi |   | 2022-  | 23 |

The main objectives of this course are to:

- 1. To familiarize with working in MS-WORD
- 2. To understand the working in MS-EXCEL
- 3. To understand the working in MS- POWERPOINT

#### **Expected Course Outcomes:**

On the successful completion of the course, student will be able to:

| 1 | Recall various techniques of working in MS-WORD                   | K1 |
|---|-------------------------------------------------------------------|----|
| 2 | Prepare appropriate personal bio data                             | K4 |
| 3 | Analyze financial data using EXCEL tools                          | К3 |
| 4 | Understanding various tools used in MS-EXCEL                      | K2 |
| 5 | Creating presentations for seminars and lectures using animations | K6 |

K1 - Remember; K2 - Understand; K3 - Apply; K4 - Analyze; K5 - Evaluate; K6 - Create

I - MS WORD 15-- hours

- 1. Type Chairman's speech/ Auditor's report / Minutes/ Agenda and perform the following operations: Bold, Underline, Font Size, style, Background color, Text color, Line spacing, Spell Check, Alignment, Header & Footer, Inserting pages and page numbers, Find and Replace.
- 2. Prepare an invitation for the college function using Text boxes and clip parts.
- 3. Design an invoice and Account sales by using Drawing tool bar, Clip Art, Word Art, Symbols, Borders and Shading.
- 4. Prepare a Class Time Table and perform the following operations: Inserting the table, Data Entry, Alignment of Rows and Columns, Inserting and Deleting the Rows and Columns and Change of Table Format.
- 5. Prepare a Shareholders meeting letter for 10 members using mail merge operation. 6. Prepare Bio-Data by using Wizard/ Templates.

II - MS EXCEL 25-- hours

- 1. Prepare a mark list of your class (minimum of 5 subjects) and perform the following operations: Data Entry, Total, Average, Result and Ranking by using arithmetic and logical functions and sorting.
- 2. Prepare Final Accounts (Trading, Profit & Loss Account and Business Sheet) by using formula
- 3. Draw the different type of charts (Line, Pie, Bar) to illustrate year-wise performance of sales, purchase, profit of a company by using chart wizard.
- 4. Prepare a statement of Bank customer's account showing simple and compound interest calculations for 10 different customers using mathematical and logical functions.
- 5. Prepare a Product Life Cycle which should contain the following stages: Introduction, Growth, Maturity, Saturation, Decline.

| III - MS   | 20 hours |
|------------|----------|
| POWERPOINT |          |

- 1. Design presentation slides for a product of your choice. The slides must include name, brand name, type of product, characteristics, special features, price, special offer etc. Add voice if possible to explain the features of the product. The presentation should work in manual mode.
- 2. Design pesentation slides for organization details for 5 levels of hierarchy of a company by using organization chart.
- 3. Design slides for the headlines News of a popular TV Channel. The Presentation Should contain the following transactions: Top down, Bottom up, Zoom in and Zoom out. The presentation should work in custom mode.
- 4. Design presentation slides about an organization and perform frame movement by interesting clip arts to illustrate running of an image automatically.
- 5. Design presentation slides for the Seminar/Lecture Presentation using animation effects and perform the following operations: Creation of different slides, changing background color, font color using wordart.

| Tex | t Book(s)                                                                                                    |
|-----|----------------------------------------------------------------------------------------------------|
| 1   | Understanding MSword 2016, George Wempen                                                                                                    |
| 2   | Word for Beginners, L.Humphery                                                                                                    |
| 3   | MS Excel 2019 Bible, John Walkenbach                                                                                                    |
|     |                                                                                                    |
| Ref | Ference Books                                                                                                    |
| 1   | MS Excel 2007 Bible, John Walkenbach                                                                                                    |
|     | a company of the company of the comp |
| Rel | ated Online Contents [MOOC, SWAYAM, NPTEL, Websites etc.]                                                                                                    |
| 1   | https://youtu.be/RdTozKPY_OQ                                                                                                    |
| 2   | https://youtu.be/yCVy5Kw0l8s                                                                                                    |
| 3   | https://youtu.be/W2SdgnKHoPw                                                                                                    |
|     |                                                                                                    |
| Cou | urse Designed By:                                                                                                    |

| Mapping prog | gram outcomes |     |     |     |     |
|--------------|---------------|-----|-----|-----|-----|
|              | PO1           | PO2 | PO3 | PO4 | PO5 |
| CO1          | S             | S   | M   | S   | M   |
| CO2          | S             | S   | M   | S   | M   |
| CO3          | S             | S   | M   | S   | M   |

| Course code |       | TITLE OF THE COURSE      | L                   | T | P        | C   |
|-------------|-------|--------------------------|---------------------|---|----------|-----|
| ALLIED PA   | PER I | MATHEMATICS FOR BUSINESS | 4                   | - | -        | 4   |
| Pre-requis  | ite   | 0                        | Syllabus<br>Version |   | 20<br>23 | 22- |

The main objectives of this course are to:

- 1. Understand and apply basics of applications of mathematics in business
- 2. Make the students to be ready for solving business problems usingmathematical operations.
- 3. Provide an insight knowledge about variables, constants and functions.
- 4. Gain the knowledge on integral calculus and determining definite and indefinite functions.
- 5. Analyze the linear programming problem by using graphical solution and simple method.

#### **Expected Course Outcomes:**

On the successful completion of the course, student will be able to:

| Oli | the successful completion of the course, student will be able to.                                                                                       |    |
|-----|----------------------------------------------------------------------------------------------------|----|
| 1   | Understand the basic concepts of arithmetic and geometric series and different effective rates of interest for sinking fund, annuity and present value. | K2 |
| 2   | Recall the basic concepts of addition and multiplication analysis and input and output analysis.                                                        | K1 |
| 3   | Explain of variables, constants and functions and evaluate the first and second order derivatives.                                                      | K2 |
| 4   | Interpret integral calculus and determining definite and indefinite functions.                                                                          | K2 |
| 5   | Analyze the linear programming problem by using graphical solution and simple method.                                                                   | K4 |

K1 - Remember; K2 - Understand; K3 - Apply; K4 - Analyze; K5 - Evaluate; K6- Create

Unit:1 SET THEORY 12 hours

Set Theory – Arithmetic and Geometric Series – Simple and Compound Interest – Effective rate of Interest –Sinking Fund – Annuity - Present Value – Discounting of Bills – True Discount – Banker's Gain.

Unit:2 MATRIX 11 hours

Matrix: Basic Concepts – Addition and Multiplication of Matrices – Inverse of a Matrix – Rank of Matrix - Solution of Simultaneous Linear Equations – Input-Output Analysis.

#### Unit:3 VARIABLES, CONSTANTS AND FUNCTIONS 12 hours

Variables, Constants and Functions – Limits of Algebraic Functions – Simple Differentiation of Algebraic Functions – Meaning of Derivations – Evaluation of First and Second Order Derivatives – Maxima and Minima – Application to Business Problems

| Uı   | nit:4          | ELEMENTARY INTEGRAL CALCULUS                                     | 12 hours             |
|------|----------------|------------------------------------------------------------------|----------------------|
|      |                | tegral Calculus – Determining Indefinite and Definite Integrals  | of simple            |
| Fu   | nctions – I    | ntegration by Parts.                                             |                      |
|      |                |                                                                  | <b>T</b>             |
|      | nit:5          | LINEAR PROGRAMMING PROBLEM                                       | 11 hours             |
|      |                | mming Problem – Formation – Solution by Graphical Method S       | Solution by Simple   |
| M    | ethod.         |                                                                  |                      |
| T T  |                | CONTEMPODADA IGUIEC                                              | 21                   |
|      | nit:6          | CONTEMPORARY ISSUES                                              | 2 hours              |
| EX   | pert lecture   | es, online seminars – webinars                                   |                      |
|      |                | Total Lecture hours                                              | 60 hours             |
| - TE | 4 D 1 ( )      | Total Lecture nours                                              | OU HOUIS             |
| Te   | ext Book(s)    |                                                                  | 1 01                 |
| 1    |                | m, P.A," Business Mathematics & Statistics" Jai Publishers, Tric | •                    |
| 2    |                | n and Jayaseelan,"Introduction to Business Mathematics",Sultan   | nchand               |
| 3    | Co&Ltd,N       |                                                                  | Co 9-I 4d Novedalla: |
| 3    | Sancheut,      | D.C and Kapoor, V.K," Business Mathematics", Sultan chand        | Co&Lta,Newdellii     |
| D    | eference Bo    | acks                                                             |                      |
|      |                |                                                                  |                      |
| 1    |                | ganath, C.S.Sampamgiram&Y.Rajan-A Text book Business Ma          | thematics -          |
|      | Himalaya       | a Publishing House.                                              |                      |
|      | 1.4.10.1       | C. A. A. DMOOC CWANAM NIDDER W. L. A. J.                         |                      |
|      |                | ne Contents [MOOC, SWAYAM, NPTEL, Websites etc.]                 |                      |
| 1    | nttps://w      | ww.youtube.com/watch?v=qO1SYFZVmhY                               |                      |
| 2    |                | ww.youtube.com/watch?v=LadYh <mark>kiVC7</mark> Q&list=PLRYPMG3p | kUJuucxOLmnRC        |
|      | <u>-Lj3Pmz</u> | WmKCD                                                            |                      |
| 3    | https://w      | ww.youtube.com/watch?v=qO1SYFZVmhY&list=PLX2gX-                  |                      |
|      |                | Yjs2g3YiaY0sEfwW-jg5L                                            |                      |
|      |                |                                                                  |                      |
| Co   | ourse Desig    | ned By:                                                          |                      |
|      | , and D esig   | 27.                                                              |                      |

|     | M   | apping with Pro | gramme Outcom | es  |     |
|-----|-----|-----------------|---------------|-----|-----|
| COs | PO1 | PO2             | PO3           | PO4 | PO5 |
| CO1 | S   | S               | S             | S   | M   |
| CO2 | S   | S               | M             | S   | S   |
| CO3 | M   | S               | S             | S   | S   |
| CO4 | S   | S               | S             | M   | M   |
| CO5 | M   | M               | S             | S   | S   |

S- Strong; M-Medium; L-Low

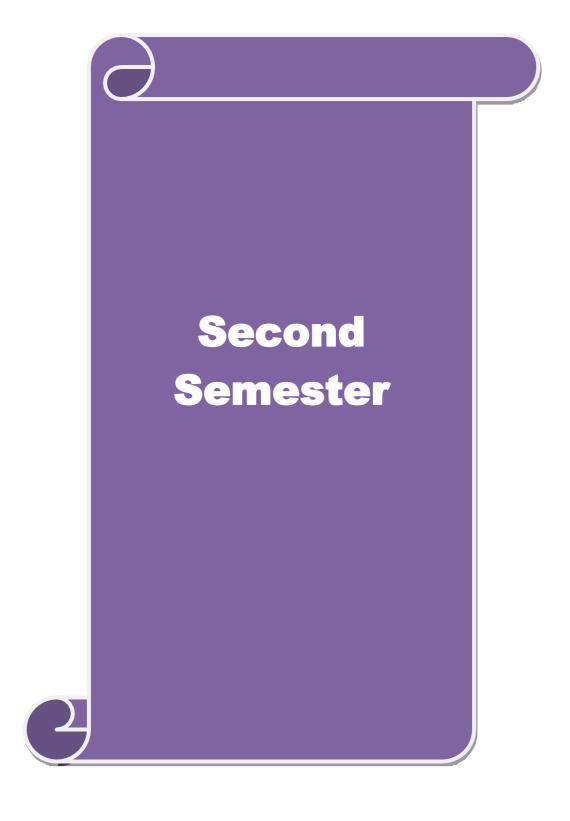

| Course code                                                         |                                        | TITLE OF THE COURSE                                                                                                    | L                   | T        | P    | C    |
|---------------------------------------------------------------------|----------------------------------------|----------------------------------------------------------------------------------------------------|---------------------|----------|------|------|
| Core – 4                                                            |                                        | Financial Accounting                                                                                                    | 4                   | ١-,      | -    | 4    |
| Pre-requisite                                                       | <b>)</b>                               | Basic knowledge in accountancy                                                                                                    | Syllabus<br>Version |          | 202  | 2-23 |
| Course Object                                                       |                                        |                                                                                                    |                     |          |      |      |
| The main object                                                     | ctives of thi                          | s course are to:                                                                                                    |                     |          |      |      |
| <ol> <li>To make</li> <li>To learn a</li> <li>To enhance</li> </ol> | the students about the pr ce the conce | s to learn provision for depreciation account. s skillfully to prepare branch accounts and Departreparation of accounts using single entry system. eptual skills to prepare the Hire Purchase and Instate to know about the Royalty account and Investment | lment Pui           | chase    |      | tem. |
| <b>Expected Cou</b>                                                 | rse Outcor                             | nes•                                                                                                    |                     |          |      |      |
|                                                                     |                                        | etion of the course, student will be able to:                                                                                                    |                     |          |      |      |
|                                                                     |                                        | ing treatment relating to different methods of depr                                                                                                    | eciation            |          | K    | 1    |
|                                                                     |                                        | eparation of the Branch accounts and Departmenta                                                                                                    |                     | <u> </u> | K    |      |
|                                                                     |                                        | ng procedure for preparing the single entry system                                                                                                    |                     |          |      | 3    |
| 4 Develop                                                           |                                        | tual skills to prepare and present the Hire Purchase                                                                                                    |                     |          | K    | 4    |
|                                                                     |                                        | ure for royalty accounts and investment account                                                                                                    |                     |          | K    | 5    |
|                                                                     |                                        | nderstand; <b>K3</b> - Apply; <b>K4</b> - Analyze; <b>K</b> 5 - Evalua                                                                                                    | ate; <b>K6</b> –    | Creat    | e    |      |
|                                                                     | ·                                      | S PAY INVERSE S                                                                                                    | ·                   |          |      |      |
| Unit:1                                                              |                                        | <b>Depreciation</b>                                                                                                    |                     | 13       | hour | S    |
|                                                                     |                                        | Reserves and provisions.                                                                                                    |                     |          |      |      |
| Unit:2                                                              |                                        | accounts and Departmental accounting                                                                                                    |                     |          | hour | S    |
|                                                                     | nts excludii                           | ng foreign branches. Departmental Accounting – T                                                                                                    | ranster at          | cost     | or   |      |
| Selling price. Unit:3                                               |                                        | Single Entry System                                                                                                    |                     | 15       | hour |      |
|                                                                     | System - M                             | eaning and Features - Statement of Affairs Method                                                                                                    | l and Con           |          |      | 3    |
| Method.                                                             | System W                               | culting and reactives statement of rittains friethou                                                                                                    | a una con           | V C151   | OII  |      |
| Unit:4                                                              |                                        | Hire Purchase and Instalment System                                                                                                    |                     | 15       | hour | S    |
| Hire Purchase                                                       |                                        | nent System including Hire purchase Trading Acc                                                                                                    | ounts               |          |      |      |
| Unit:5                                                              |                                        | Royalty and Investment account                                                                                                    |                     | 15       | hour | S    |
| Note: 20% M                                                         |                                        | <b>-Lease</b> – Investment Accounts ory and 80 % marks for problem.                                                                                                    |                     |          |      |      |
| Unit:6                                                              |                                        | Contemporary Issues                                                                                                    |                     | 2        | hou  | ırs  |
| Expert lecture                                                      | es, online se                          | minars – webinars                                                                                                    |                     |          |      |      |
| T (D 1()                                                            |                                        | Total Lecture hours                                                                                                    |                     | 75-      | -hou | irs  |
| Text Book(s)                                                        |                                        | oni VI Nagaraian Dringinlag of Aggaratan ay                                                                                                    |                     |          |      |      |
|                                                                     |                                        | ani, K.L.Nagarajan – Principles of Accountancy ction to Accountancy- S.Chand& Company Ltd.,                                                                                                    |                     |          |      |      |
|                                                                     |                                        | a, M.C.Shukla – Financial Accounting – Sultanch                                                                                                    | and& son            | <u> </u> |      |      |
| Reference Bo                                                        |                                        |                                                                                                    | 5011                |          |      |      |
|                                                                     |                                        | neswari - Advanced Accountancy-Kalyani publish                                                                                                    | ers                 |          |      |      |
|                                                                     |                                        | Accounting – Margham Publishers                                                                                                    |                     |          |      |      |
| 3 A.Mukher                                                          | jee, M.Han                             | if – Modern Accountancy. Vol.1- Tata McGraw H                                                                                                    | ill Compa           | anie     |      |      |
|                                                                     |                                        | s [MOOC, SWAYAM, NPTEL, Websites etc.]                                                                                                    |                     |          |      |      |
| 1 <u>https://w</u>                                                  | ww.courser                             | a.org/learn/financial-accounting-advanced                                                                                                    |                     |          |      |      |

2 https://www.mooc-list.com/course/managerial-accounting-cost-behaviors-systems-and-analysis-coursera
3 https://nptel.ac.in/courses/110/106/110106135

| Mapping with | programme ou | ıtcomes |     |     |     |
|--------------|--------------|---------|-----|-----|-----|
|              | PO1          | PO2     | PO3 | PO4 | PO5 |
| CO1          | S            | S       | S   | M   | S   |
| CO2          | S            | M       | S   | S   | M   |
| CO3          | S            | M       | M   | S   | S   |
| CO4          | S            | S       | S   | S   | M   |
| CO5          | S            | M       | M   | M   | M   |

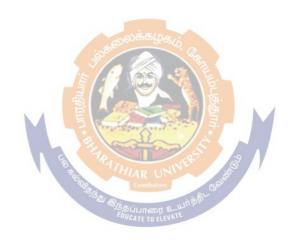

|                                                                                                    | TITLE OF THE COURSE                                                                                                    | L                                        | T                                | P                                            | $\mathbf{C}$ |
|----------------------------------------------------------------------------------------------------|----------------------------------------------------------------------------------------------------|------------------------------------------|----------------------------------|----------------------------------------------|--------------|
| Core-5                                                                                                    | PRINCIPLES OF MARKETING                                                                                                    | 4                                        | -                                | -                                            | 4            |
| Pre-requisite                                                                                                    |                                                                                                    | llabus<br>ersion                         | 3                                | 2022                                         | 2-23         |
| <b>Course Object</b>                                                                                                    |                                                                                                    |                                          |                                  |                                              |              |
|                                                                                                    | etives of this course are to:                                                                                                    |                                          |                                  |                                              |              |
|                                                                                                    | eptualize an idea about marketing and related terms                                                                                                    |                                          |                                  |                                              |              |
|                                                                                                    | rstand various concepts relating to consumer behavior                                                                                                    |                                          |                                  |                                              |              |
| 3.10 introd                                                                                                    | uce the components of marketing mix  4.To understand emerging marketing trends and                                                                                                    | ragulato                                 | m m                              | achan                                        | ieme         |
|                                                                                                    | 4.10 understand emerging marketing dends and                                                                                                    | regurace                                 | лу III                           | cciiaii                                      | 151115       |
|                                                                                                    |                                                                                                    |                                          |                                  |                                              |              |
| Expected Cou                                                                                                    |                                                                                                    |                                          |                                  |                                              |              |
|                                                                                                    | sful completion of the course, student will be able to:                                                                                                    |                                          |                                  | T.                                           | . 1          |
|                                                                                                    | g the various concepts and terms related to marketing                                                                                                    |                                          |                                  | K                                            |              |
| 2 Explaini                                                                                                    | ng about various marketing functions                                                                                                    |                                          |                                  | K                                            | 2            |
| 3 Understa                                                                                                    | anding terms of consumer behaviour and examined about differe                                                                                                    | ent                                      |                                  | K                                            | 2            |
|                                                                                                    | s related to consumers.                                                                                                    |                                          |                                  |                                              |              |
| 4 Identify                                                                                                    | ing the marketing mix and its elements                                                                                                    |                                          |                                  | K                                            | .1           |
| 5 Understa                                                                                                    | anding different provisions related to trends in emerging market                                                                                                    | S.                                       |                                  | K                                            | 2            |
| K1 - Rememb                                                                                                    | er; <b>K2</b> - Understand; <b>K3</b> - Apply; <b>K4</b> - Analyze; <b>K5</b> - Evaluate;                                                                                                    | K6 –                                     | Creat                            | te                                           |              |
|                                                                                                    | INTRODUCTION TO MADIZETING                                                                                                    |                                          |                                  |                                              |              |
| IImit.1                                                                                                    |                                                                                                    |                                          | 0 1                              |                                              |              |
| Unit:1                                                                                                    | INTRODUCTION TO MARKETING  nition of market and marketing Importance of marketing Modern M                                                                                                    | orketine                                 |                                  | ours                                         | ,            |
| Marketing –Defi                                                                                                    | nition of market and marketing-Importance of marketing -Modern M                                                                                                    |                                          | g con                            | cept-                                        | <b>I</b>     |
| Marketing –Defi                                                                                                    |                                                                                                    |                                          | g con<br>Mark                    | cept-                                        |              |
| Marketing –Defi<br>Global Marketin<br>Unit:2                                                                                                    | nition of market and marketing-Importance of marketing –Modern M g –E-marketing –Tele marketing- Marketing Ethics -Career Opportun  MARKETING FUNCTIONS  tions-Buying –Selling –Transportation –Storage – Financing –Risk B                                                                                                    | ities in                                 | g con<br>Mark<br><b>9</b>        | cept-<br>eting                               |              |
| Marketing –Defi<br>Global Marketin<br>Unit:2                                                                                                    | nition of market and marketing-Importance of marketing –Modern M g –E-marketing –Tele marketing- Marketing Ethics -Career Opportun  MARKETING FUNCTIONS                                                                                                    | ities in                                 | g cond<br>Mark<br><b>9</b>       | cept-<br>eting                               | S            |
| Marketing –Defi<br>Global Marketin<br>Unit:2<br>Marketing func<br>Standardisation<br>Unit:3                                                                                                    | nition of market and marketing-Importance of marketing –Modern M g –E-marketing –Tele marketing- Marketing Ethics -Career Opportun  MARKETING FUNCTIONS  tions-Buying –Selling –Transportation –Storage – Financing –Risk B a – Market Information                                                                                                    | ities in                                 | g cond<br>Mark<br><b>9</b><br>-  | cept-<br>eting<br><b>hour</b><br><b>hour</b> | S<br>S       |
| Marketing –Defi<br>Global Marketin<br>Unit:2  Marketing func<br>Standardisation Unit:3  Consumer Behabehaviour-Marketing                                                                                        | nition of market and marketing-Importance of marketing –Modern M g –E-marketing –Tele marketing- Marketing Ethics -Career Opportun MARKETING FUNCTIONS  tions-Buying –Selling –Transportation –Storage – Financing –Risk B – Market Information  CONSUMER BEHAVIOUR                                                                                                    | ities in                                 | g cond<br>Mark<br><b>9</b><br>-  | cept-<br>eting<br><b>hour</b><br><b>hour</b> | S<br>S       |
| Marketing –Defi<br>Global Marketin<br>Unit:2<br>Marketing func<br>Standardisation<br>Unit:3<br>Consumer Behabehaviour-Marketing<br>Unit:4                                                                       | nition of market and marketing-Importance of marketing –Modern M g –E-marketing –Tele marketing- Marketing Ethics -Career Opportun MARKETING FUNCTIONS  tions-Buying –Selling –Transportation –Storage – Financing –Risk B a – Market Information  CONSUMER BEHAVIOUR  aviour –meaning –Need for studying consumer behaviour-Factors infliket segmentation – Customer Relations Marketing  MARKETING MIX                                                                                                    | earing -                                 | 9<br>8<br>g cons                 | cept- eting hour hour sumer                  | s<br>s       |
| Marketing –Defi<br>Global Marketin<br>Unit:2  Marketing functors Standardisation Unit:3  Consumer Behaviour-Marketing Mix Unit:4  Marketing Mix                                                                 | nition of market and marketing-Importance of marketing –Modern M g –E-marketing –Tele marketing- Marketing Ethics -Career Opportun MARKETING FUNCTIONS  tions-Buying –Selling –Transportation –Storage – Financing –Risk B – Market Information  CONSUMER BEHAVIOUR  aviour –meaning –Need for studying consumer behaviour-Factors inflatet segmentation – Customer Relations Marketing  MARKETING MIX  – Product mix –Meaning of Product –Product life cycle –Branding-later                                                                                                    | earing - uencing                         | 8 g cons                         | hour hour hour hour                          | s<br>s       |
| Marketing –Defi<br>Global Marketin<br>Unit:2  Marketing functors Standardisation Unit:3  Consumer Behaviour-Marketing Mixtorial Marketing Mixtorial Importance-Pri                                              | nition of market and marketing-Importance of marketing —Modern M g —E-marketing —Tele marketing- Marketing Ethics -Career Opportun MARKETING FUNCTIONS  tions-Buying —Selling —Transportation —Storage — Financing —Risk B a — Market Information  CONSUMER BEHAVIOUR  aviour —meaning —Need for studying consumer behaviour-Factors inflets tegmentation — Customer Relations Marketing  MARKETING MIX  — Product mix —Meaning of Product —Product life cycle —Branding-lacing objectives - Pricing strategies —Personal selling and Sales Promote                                                                                                    | earing - uencing                         | 8 g cons 9 Pricace m             | hour hour hour hour Mour hour                | s<br>s       |
| Marketing –Defi<br>Global Marketin<br>Unit:2  Marketing functors standardisation Unit:3  Consumer Behaviour-Marketing Mix Unit:4  Marketing Mix Importance-Pri Importance of Consumer of Consumer Marketing Mix | nition of market and marketing-Importance of marketing –Modern M g –E-marketing –Tele marketing- Marketing Ethics -Career Opportun MARKETING FUNCTIONS  tions-Buying –Selling –Transportation –Storage – Financing –Risk B – Market Information  CONSUMER BEHAVIOUR  aviour –meaning –Need for studying consumer behaviour-Factors inflatet segmentation – Customer Relations Marketing  MARKETING MIX  – Product mix –Meaning of Product –Product life cycle –Branding-later                                                                                                    | earing - uencing                         | 8 g cons 9 Pricace m             | hour hour hour hour Mour hour                | s<br>s       |
| Marketing –Defi<br>Global Marketin<br>Unit:2  Marketing functors Standardisation Unit:3  Consumer Behaviour-Marketing Mixtorial Marketing Mixtorial Importance-Pri                                              | nition of market and marketing-Importance of marketing —Modern M g —E-marketing —Tele marketing- Marketing Ethics -Career Opportun MARKETING FUNCTIONS  tions-Buying —Selling —Transportation —Storage — Financing —Risk B a — Market Information  CONSUMER BEHAVIOUR  aviour —meaning —Need for studying consumer behaviour-Factors inflets tegmentation — Customer Relations Marketing  MARKETING MIX  — Product mix —Meaning of Product —Product life cycle —Branding-lacing objectives - Pricing strategies —Personal selling and Sales Promote                                                                                                    | earing - uencing                         | 8 g cons 9 Pricace man toda      | hour hour hour hour Mour hour                | s<br>s       |
| Marketing –Defi<br>Global Marketin<br>Unit:2  Marketing functors Standardisation Unit:3  Consumer Behaviour-Marketing Mix Importance-Pri Importance of context Unit:5  Marketing and                            | nition of market and marketing-Importance of marketing —Modern M g —E-marketing —Tele marketing- Marketing Ethics -Career Opportun  MARKETING FUNCTIONS  tions-Buying —Selling —Transportation —Storage — Financing —Risk B a — Market Information  CONSUMER BEHAVIOUR  aviour —meaning —Need for studying consumer behaviour-Factors inflets tesegmentation — Customer Relations Marketing  MARKETING MIX — Product mix —Meaning of Product —Product life cycle —Branding-lacing objectives — Pricing strategies —Personal selling and Sales Promote Channels of distribution —Functions of middlemen — Importance of retain —  BUREAU OF INDIAN STANDARDS  Government —Bureau of Indian Standards —Agmark —Consumerism —                                                                                                    | earing - uencing uencing uencing uencing | 8 Pricace man toda 8- 1          | hour hour hour e Mix ix- y's                 | S S          |
| Marketing –Defi<br>Global Marketin<br>Unit:2  Marketing functors standardisation Unit:3  Consumer Behaviour-Marketing Mix Importance-Pri Importance of context Unit:5  Marketing and Rights of consu            | nition of market and marketing-Importance of marketing –Modern M g –E-marketing –Tele marketing- Marketing Ethics -Career Opportun MARKETING FUNCTIONS  tions-Buying –Selling –Transportation –Storage – Financing –Risk B a – Market Information  CONSUMER BEHAVIOUR  aviour –meaning –Need for studying consumer behaviour-Factors inflets te segmentation – Customer Relations Marketing  MARKETING MIX  – Product mix –Meaning of Product –Product life cycle –Branding-lacing objectives - Pricing strategies –Personal selling and Sales Promote channels of distribution –Functions of middlemen – Importance of retained by the second strategies of the second selling and Sales Promote channels of distribution –Functions of middlemen – Importance of retained selling and Sales Promote channels of distribution –Functions of middlemen – Importance of retained selling and Sales Promote channels of distribution –Functions of middlemen – Importance of retained selling and Sales Promote channels of distribution –Functions of middlemen – Importance of retained selling and Sales Promote channels of distribution –Functions of middlemen – Importance of retained selling and Sales Promote channels of distribution –Functions of middlemen – Importance of retained selling and Sales Promote channels of distribution –Functions of middlemen – Importance of retained selling selling and Sales Promote channels of distribution –Functions of middlemen – Importance of retained selling selling and Sales Promote channels of distribution –Functions of middlemen – Importance of retained selling selling se | earing - uencing uencing uencing uencing | 8 g cons 9 Pricace man toda 8- I | hour hour hour e Mix iix- y's nours rotect   | s<br>s<br>-  |
| Marketing –Defi<br>Global Marketin<br>Unit:2  Marketing functors standardisation Unit:3  Consumer Behaviour-Marketing Mix Importance-Pri Importance of a context Unit:5  Marketing and Rights of consultitions  | nition of market and marketing-Importance of marketing –Modern M g –E-marketing –Tele marketing- Marketing Ethics -Career Opportun MARKETING FUNCTIONS  tions-Buying –Selling –Transportation –Storage – Financing –Risk B a – Market Information  CONSUMER BEHAVIOUR  aviour –meaning –Need for studying consumer behaviour-Factors inflets te segmentation – Customer Relations Marketing  MARKETING MIX  – Product mix –Meaning of Product –Product life cycle –Branding-lacing objectives - Pricing strategies –Personal selling and Sales Promote channels of distribution –Functions of middlemen – Importance of retainers- Green Marketing –Forward Trading in Commodities  Contemporary Issues                                                                                                    | earing - uencing uencing uencing uencing | 8 g cons 9 Pricace man toda 8- I | hour hour hour e Mix ix- y's                 | s<br>s<br>-  |
| Marketing –Defi<br>Global Marketin<br>Unit:2  Marketing functors standardisation Unit:3  Consumer Behaviour-Marketing Mix Importance-Pri Importance of a context Unit:5  Marketing and Rights of consultitions  | nition of market and marketing-Importance of marketing —Modern M g —E-marketing —Tele marketing- Marketing Ethics -Career Opportun MARKETING FUNCTIONS  Itions-Buying —Selling —Transportation —Storage — Financing —Risk B a — Market Information  CONSUMER BEHAVIOUR  Aviour —meaning —Need for studying consumer behaviour-Factors influent segmentation — Customer Relations Marketing  MARKETING MIX  — Product mix —Meaning of Product —Product life cycle —Branding-lacing objectives — Pricing strategies —Personal selling and Sales Promote thannels of distribution —Functions of middlemen — Importance of retainers—Green Marketing —Forward Trading in Commodities  Contemporary Issues  S, online seminars — webinars                                                                                                    | earing - uencing uencing uencing uencing | 8 Pricace man toda  8- Immer P   | hour hour hour e Mix ix- y's nours rotect    | s            |
| Marketing –Defi<br>Global Marketin<br>Unit:2  Marketing functors standardisation Unit:3  Consumer Behaviour-Marketing Mix Importance-Pri Importance of a context Unit:5  Marketing and Rights of consultitions  | nition of market and marketing-Importance of marketing –Modern M g –E-marketing –Tele marketing- Marketing Ethics -Career Opportun MARKETING FUNCTIONS  tions-Buying –Selling –Transportation –Storage – Financing –Risk B a – Market Information  CONSUMER BEHAVIOUR  aviour –meaning –Need for studying consumer behaviour-Factors inflets te segmentation – Customer Relations Marketing  MARKETING MIX  – Product mix –Meaning of Product –Product life cycle –Branding-lacing objectives - Pricing strategies –Personal selling and Sales Promote channels of distribution –Functions of middlemen – Importance of retainers- Green Marketing –Forward Trading in Commodities  Contemporary Issues                                                                                                    | earing - uencing uencing uencing uencing | 8 Pricace man toda  8- Immer P   | hour hour hour e Mix iix- y's nours rotect   | s            |

| 2 | Principles of Marketing - Philip Kotler &Gary Armstrong     |
|---|-------------------------------------------------------------|
| 3 | Marketing Management - V.S. Ramasamy and Namakumari         |
|   |                                                             |
| R | eference Books                                              |
| 1 | Marketing -William G.Zikmund & Michael D'Amico              |
| 2 | Marketing - R.S.N.Pillai &Bagavathi                         |
|   |                                                             |
| R | elated Online Contents [MOOC, SWAYAM, NPTEL, Websites etc.] |
| 1 |                                                             |
| 2 |                                                             |
| 3 |                                                             |
|   |                                                             |
| C | ourse Designed By:                                          |

| Mapping Course objectives and course outcomes |                     |   |                  |   |   |  |  |  |
|-----------------------------------------------|---------------------|---|------------------|---|---|--|--|--|
|                                               | PO1 PO2 PO3 PO4 PO5 |   |                  |   |   |  |  |  |
| CO1                                           | S                   | S | M                | S | S |  |  |  |
| CO2                                           | S                   | S | க்க <b>M</b> ்/∧ | S | M |  |  |  |
| CO3                                           | S                   | S | S                | M | M |  |  |  |
| CO4                                           | S                   | S | M                | M | M |  |  |  |
| CO5                                           | S                   | S | S E              | S | M |  |  |  |

<sup>\*</sup>S-Strong; M-Medium; L-Low

| Course code   |                                                         | L                | T | P     | С   |
|---------------|---------------------------------------------------------|------------------|---|-------|-----|
| Core 6        | Computer Application Practical-II (MSOffice and Tally ) | -                | - | 6     | 4   |
| Pre-requisite |                                                         | Syllab<br>Versio |   | 2022- | -23 |

The main objectives of this course are to:

- 1. To provide practical knowledge in working with MS- ACCESS
- 2. To understand the basics of working in Tally accounting package
- 3. To provide insights about the usefulness of internet in business purpose

#### **Expected Course Outcomes:**

On the successful completion of the course, student will be able to:

| 011 | on the successful completion of the course, student will be use to. |    |  |  |  |
|-----|---------------------------------------------------------------------|----|--|--|--|
| 1   | Understand the basics of working in MS-ACCESS using various tools   | K2 |  |  |  |
| 2   | Prepare personal bio data using MS ACCESS tools                     | K3 |  |  |  |
| 3   | Analyze business transactions using computerized packages           | K4 |  |  |  |
| 4   | Analyze inventory management using various techniques               | K4 |  |  |  |
| 5   | Apply internet for business purposes and communications             | К3 |  |  |  |

**K1** - Remember; **K2** - Understand; **K3** - Apply; **K4** - Analyze; **K5** - Evaluate; **K6** - Create

I - MS ACCESS 25-- hours

- 1. Prepare a payroll for employee database of an organization with the following Details: Employee id, Employee name, Date of Birth, Department and Designation, Date of appointment, Basic pay, Dearness Allowance, House Rent Allowance and other deductions if any. Perform queries for different categories.
- 2 Create mailing labels for student database which should include atleast three Table must have atleast two fields with the following details: Roll Number, Name, Course, Year, College Name, University, Address, Phone Number.
- 3. Gather price, quantity and other descriptions for five products and enter in the Access table and create an invoice in form design view.
- 4. Create forms for the simple table ASSETS.
- 5. Create report for the PRODUCT database.

| II – TALLY AND | <b>35</b> hours |
|----------------|-----------------|
| INTERNET       |                 |

- 1. Create a new company, group, voucher and ledger and record minimum 10 transactions and display the relevant results.
- 2. Prepare trial balance, Profit and Loss A/c and Balance Sheet (with minimum of any five adjustments). 3. Prepare inventory statement using (Calculate inventory by using all methods) a) FIFO b) LIFO c) Simple Average Method d) Weighted Average Method
- 3. BankReconciliationStatement 4. Voucher Creation 5. Voucher Alteration and Deletion

| Total Lecture hours | 60 hours |
|---------------------|----------|

| Te | ext Book(s)                                                 |
|----|-------------------------------------------------------------|
| 1  | TALLY.ERP 9 WITH GST@ E -Way Bill, Rajesh Chedda            |
| 2  | Ms Access 2000 Programming by Example, Julitta Korol        |
|    |                                                             |
| Re | eference Books                                              |
| 1  | Microsoft Office 2019, Peter Weverka                        |
|    |                                                             |
| Re | elated Online Contents [MOOC, SWAYAM, NPTEL, Websites etc.] |
| 1  | https://youtu.be/_Ghu1JlnoZI                                |
| 2  | https://youtu.be/Ipz1VVQGXEc                                |
| 3  | https://youtu.be/OlKM-lTf1UQ                                |
|    |                                                             |
| Co | ourse Designed By:                                          |

| Mapping with Programme outcomes |     |     |             |     |     |  |  |
|---------------------------------|-----|-----|-------------|-----|-----|--|--|
|                                 | PO1 | PO2 | PO3         | PO4 | PO5 |  |  |
| CO1                             | S   | S   | S           | S   | M   |  |  |
| CO2                             | S   | M   | S           | S   | S   |  |  |
| CO3                             | S   | S   | Bronther (S | S   | M   |  |  |

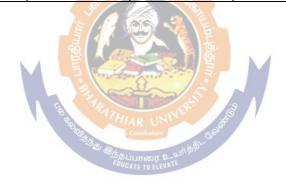

| Course code     | TITLE OF THE COURSE                        | L                   | Т | P  | С     |
|-----------------|--------------------------------------------|---------------------|---|----|-------|
| ALLIED PAPER II | STATISTICS FOR BUSINESS                    | 4                   | - | -  | 4     |
| Pre-requisite   | Basic knowledge on statistics for business | Syllabus<br>Version |   | 20 | 22-23 |

The main objectives of the course are able to

- 1. Provide basic conceptual knowledge on applications of statistics inbusiness.
- 2. Make the students to be ready for solving business problems using statistical operations.
- 3. Give a detailed instruction of measurement of dispersion.
- 4. Gain the knowledge on application of correlation and regression forbusiness operations.
- 5. Analyze interpolation and probability theory and perform theproblems.

#### **Expected Course Outcomes:**

On the successful completion of the course, student will be able to:

| 1 | Understand the basic concepts of arithmetic and geometric mean and different types of data collection. | K2 |
|---|----------------------------------------------------------------------------------------------------|----|
| 2 | Recall measures of dispersion.                                                                         | K1 |
| 3 | Execute correlation and regression analysis.                                                           | K3 |
| 4 | Understand the different types of moving averages.                                                     | K2 |
| 5 | Analyze interpolation and probability                                                                  | K4 |

K1 - Remember; K2 - Understand; K3 - Apply; K4 - Analyze; K5 - Evaluate; K6 - Create

Unit:1 INTRODUCTIONS 12 hours

Meaning and Definition of Statistics – Collection of data — Primary and Secondary - Classification and Tabulation – Diagrammatic and Graphical presentation Measures of Central tendency – Mean, Median, Mode, Geometric Mean and Harmonic Mean – simple problems

Unit:2 MEASURES OF DISPERSION 12 hours

Measures of Dispersion – Range, Quartile Deviation, Mean Deviation, Standard Deviation and Co-efficient of Variation. Skewness – Meaning – Measures of Skewness - Pearson's and Bowley's co-efficient of Skewness.

#### Unit:3 | CORRELATION AND REGRESSION ANALYSIS | 10 hours

Correlation – Meaning and Definition – Scatter diagram, Karl Pearson's co-efficient of Correlation, Spearman's Rank Correlation, Co-efficient of Concurrent deviation. Regression Analysis – Meaning of regression and linear prediction – Regression in two variables – Uses of Regression

Unit:4 TIME SERIES 12 hours

Time Series – Meaning, Components and Models – Business forecasting – Methods of estimating trend – Graphic, Semi-average, Moving average and Method of Least squares – Seasonal Variation – Method of Simple average. Index Numbers – Meaning, Uses and Methods of construction – Un-weighted and Weighted index numbers – Tests of an Index number – Costof living index number.

| Unit:5                                                                                                    | INTERPOLATION                                                                                                    | 12 hours   |  |  |  |  |  |  |
|----------------------------------------------------------------------------------------------------|----------------------------------------------------------------------------------------------------|------------|--|--|--|--|--|--|
|                                                                                                    | Binomial, Newton's and Lagrange methods. Probability – Conce                                                                                                    |            |  |  |  |  |  |  |
| <ul> <li>Addition and Multiplication theorems of Probability (statement only) – simple problems based</li> </ul> |                                                                                                    |            |  |  |  |  |  |  |
| on Addition a                                                                                                    | and Multiplication theorems only.                                                                                                    |            |  |  |  |  |  |  |
|                                                                                                    |                                                                                                    |            |  |  |  |  |  |  |
| Unit:6                                                                                                    | CONTEMPORARY ISSUES                                                                                                    | 3 hours    |  |  |  |  |  |  |
| Expert lecture                                                                                                   | es, online seminars – webinars                                                                                                    |            |  |  |  |  |  |  |
|                                                                                                    |                                                                                                    | <b>CO.</b> |  |  |  |  |  |  |
|                                                                                                    | Total Lecture hours                                                                                                    | 60hours    |  |  |  |  |  |  |
| Text Book(s)                                                                                                    |                                                                                                    |            |  |  |  |  |  |  |
|                                                                                                    | Methods by S.P. Gupta                                                                                                    |            |  |  |  |  |  |  |
|                                                                                                    | Mathematics and Statistics by P. Navaneetham                                                                                                    |            |  |  |  |  |  |  |
| 3 Statistics                                                                                                    | by R.S.N. Pillai and V. Bagavathi                                                                                                    |            |  |  |  |  |  |  |
|                                                                                                    |                                                                                                    |            |  |  |  |  |  |  |
| Reference Bo                                                                                                    | ooks                                                                                                    |            |  |  |  |  |  |  |
| 1 Statistics                                                                                                    | s-Theory, Methods & Application by D.C. Sancheti and V.K. Kap                                                                                                    | oor        |  |  |  |  |  |  |
| 2 Applied                                                                                                    | General Statistics by Frederick E.Croxton and Dudley J. Cowden                                                                                                    | 1          |  |  |  |  |  |  |
| •                                                                                                    | ELEGION PROPERTY, OF                                                                                                    |            |  |  |  |  |  |  |
| Related Onli                                                                                                    | ne Contents [MOOC, SWAYAM, NPTEL, Websites etc.]                                                                                                    |            |  |  |  |  |  |  |
| 1 https://w                                                                                                    | ww.youtube.com/watch?v=BUE-XJEHp7g                                                                                                    |            |  |  |  |  |  |  |
| 2 https://w                                                                                                    | ww.youtube.com/watch <mark>?v=0</mark> s4mKbkYJPU&t=1s                                                                                                    |            |  |  |  |  |  |  |
| 3 https://w                                                                                                    | ww.youtube.com/watch?v=Dxcc6ycZ73M                                                                                                    |            |  |  |  |  |  |  |
| 1                                                                                                    | The Table of the State of the State of the S |            |  |  |  |  |  |  |
| Course Desig                                                                                                    | ned By:                                                                                                    |            |  |  |  |  |  |  |

| Mapping with Programme Outcomes |     |     |     |     |     |  |  |
|---------------------------------|-----|-----|-----|-----|-----|--|--|
| COs                             | PO1 | PO2 | PO3 | PO4 | PO5 |  |  |
| CO1                             | S   | S   | S   | S   | M   |  |  |
| CO2                             | S   | S   | M   | S   | S   |  |  |
| CO3                             | M   | S   | S   | S   | S   |  |  |
| CO4                             | S   | S   | S   | M   | M   |  |  |
| CO5                             | M   | M   | S   | S   | S   |  |  |

S- Strong; M-Medium; L-Low

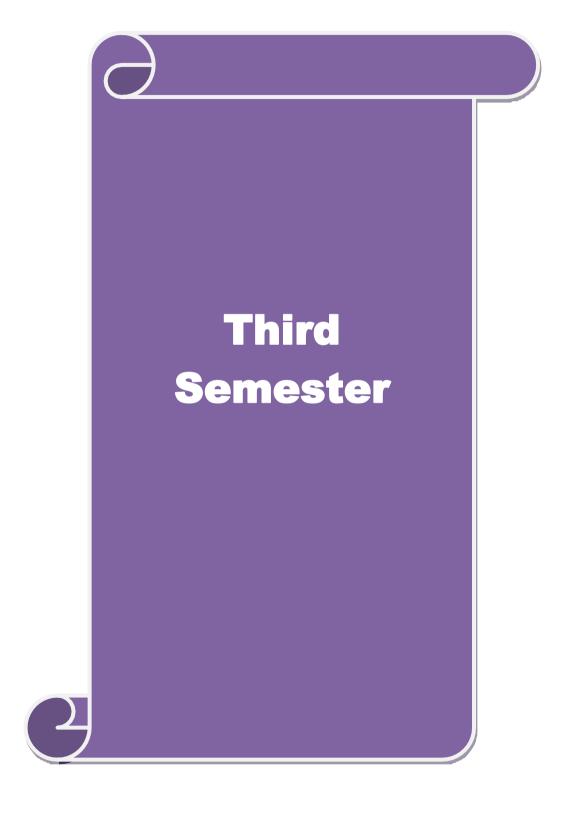

| Course code            |                                         | L                | T | P         | C  |
|------------------------|-----------------------------------------|------------------|---|-----------|----|
| Core 7                 | Advanced Accounting                     | 4                | - | -         | 4  |
| Pre-requisite          | Basic knowledge in Accounting           | Syllab<br>Versio |   | 202<br>23 | 2- |
| Course Objectives:     | ·                                       | <u>.</u>         |   |           |    |
| The main objectives of | f this course are to:                   |                  |   |           |    |
| 1 75 1 41 4 1          | 1 1 1 1 1 1 1 1 1 1 1 1 1 1 1 1 1 1 1 1 | 1.               |   |           |    |

- 1. To make the students to understand the basics of preparing partnership accounts
- 2. To make the students to understand the procedures of admission. Death and retirement of partner
- 3. To promote the knowledge about the dissolution of firm and amalgamation of firm.
- 4. To enable the students to learn the accounting treatment relating to Sale of Partnership to a limited company.

|                  |        | company.                                                                                       | г                  |       |
|------------------|--------|------------------------------------------------------------------------------------------------|--------------------|-------|
| 5. To            | imp    | art the thorough knowledge on the accounting standards.                                        |                    |       |
| Expect           | ed C   | ourse Outcomes:                                                                                |                    |       |
| On the           | suc    | cessful completion of the course, student will be able to:                                     |                    |       |
| 1                | Rec    | call the basic concepts of preparing partnership accounts                                      |                    | K1    |
| 2                | Uno    | derstand the accounting treatment for admission and death of a partne                          | er.                | K2    |
| 3                | Apı    | oly the procedure for dissolution of firm and amalgamation.                                    |                    | К3    |
| 4                | Ana    | alyse the situation of Sale of Partnership firm to a Limited company                           |                    | K4    |
| 5                | Uno    | derstand the knowledge about accounting standards                                              |                    | K2    |
| <b>K1</b> - F    |        | ember; <b>K2</b> - Understand; <b>K3</b> - Apply; <b>K4</b> - Analyze; <b>K5</b> - Evaluate; I | <b>K6</b> – Create | ;     |
| Unit:1           | l      | Partnership Accounts                                                                           | 15h                | ours  |
| Partne           | rship  | Accounts – division of profits – fixed and fluctuating capital – past                          | adjustment         | S-    |
|                  |        | of profits – Final accounts of Partnership firms                                               |                    |       |
| Unit:2           |        | Admission, Retirement and Death of Partner                                                     | 15h                | ours  |
|                  |        | , retirement and death of a partner including treatment of goodwill                            |                    |       |
| Unit:3           |        | Dissolution and Amalgamation of Partnership Firms                                              | 15h                |       |
|                  |        | of partnership firms including piecemeal distribution of assets. Am                            | algamation         | of    |
| partne<br>Unit:4 |        |                                                                                                | 15h                |       |
|                  |        | Sale of Partnership Firm to a limited company nership Firm to a limited company                | 1511               | ours  |
| Unit:5           |        | Accounting Standards                                                                           | 13h                | Ollke |
|                  |        | g Standards – Working knowledge of: AS4: Contingencies and even                                |                    |       |
|                  | •      | e sheet date. AS5: Net profit or loss for the period, Prior period Item                        | •                  | _     |
|                  |        | g Policies. AS11: The Effects of Changes in Foreign Exchange Rate                              |                    | _     |
|                  |        | counting for Government Grants. AS16: Borrowing Costs.AS19: Lea                                |                    | / -   |
|                  |        | er share. AS26: Intangible assets. AS29: Provisions, Contingent Lia                            |                    |       |
|                  |        | Assets.                                                                                        |                    |       |
| Unit:            | 6      | Contemporary Issues                                                                            | 2                  | hours |
| Exper            | t lect | ures, online seminars – webinars                                                               |                    |       |
|                  |        | Total Lecture hours                                                                            | 75h                | ours  |
| Text I           |        | · ·                                                                                            |                    |       |
|                  |        | eed Accounts - M.C.Shukla and T.S.Grewal                                                       |                    |       |
| 2 A              | dvan   | ced Accounts - R.L. Gupta                                                                      |                    |       |

### 3 Advanced Accounts - S.P.Jain and K.L. Narang

| Reference Books                                                                       |
|---------------------------------------------------------------------------------------|
| Financial Accounting - T.S.Reddy & A.Murthy                                           |
| Advanced Accountancy - A. Arulanandam, K.S. Raman                                     |
|                                                                                       |
| Related Online Contents [MOOC, SWAYAM, NPTEL, Websites etc.]                          |
| 1 <u>https://www.youtube.com/watch?v=F689z6sPs1g</u>                                  |
| 2 https://www.youtube.com/watch?v=1LRmddEEssQ&list=PLfwl6GH_DzV54CUVBEv2yigtLF02pNCV5 |
| 3 https://www.youtube.com/watch?v=F689z6sPs1g&list=PLiaygP8qeQGXXz9-9v-               |
| 06eHaL4-ODnw8g                                                                        |
|                                                                                       |
| Course Designed By:                                                                   |

| COs | PO1 | PO2 | PO3               | PO4 | PO5 |
|-----|-----|-----|-------------------|-----|-----|
| CO1 | S   | S   | S                 | S   | S   |
| CO2 | S   | S   | ந்கழ $S_{\omega}$ | M   | S   |
| CO3 | S   | S   | S                 | S   | S   |
| CO4 | S   | S   | M                 | M   | M   |
| CO5 | S   | S   | M                 | S   | S   |

| Course code                                                           |                                           | TITLE OF THE COURSE                                                                                                    | L             | T      | P     | C    |
|-----------------------------------------------------------------------|-------------------------------------------|----------------------------------------------------------------------------------------------------|---------------|--------|-------|------|
| Core-8                                                                |                                           | PRINCIPLES OF MANAGEMENT                                                                                                    | 4             |        |       | 4    |
| Pre-requisite                                                         |                                           | Basic knowledge in management                                                                                                    | Sylla<br>Vers |        | 202   | 2-23 |
| Course Object                                                         |                                           |                                                                                                    |               |        |       |      |
| The main object                                                       | ctives of thi                             | s course are to:                                                                                                    |               |        |       |      |
| <ol> <li>To explore</li> <li>To develo</li> <li>To explore</li> </ol> | e the fundar<br>p knowledg<br>e the conce | ding about basic terminologies of management mental principles, process and steps in management inge about organizing function in business pt of motivation in organizational context out effective communication in the business | eludir        | ng pla | nnin  | g    |
| <b>Expected Cou</b>                                                   |                                           |                                                                                                    |               |        |       |      |
|                                                                       |                                           | etion of the course, student will be able to:                                                                                                    |               |        |       |      |
|                                                                       |                                           | cepts based on management and its features                                                                                                    |               |        |       | 2    |
|                                                                       |                                           | rinciples and importance of planning                                                                                                    |               |        |       | 2    |
|                                                                       |                                           | s concepts based on organization and its element                                                                                                    |               |        |       | 2    |
|                                                                       |                                           | rminants of behaviour and motivation theories                                                                                                    |               |        |       | 4    |
|                                                                       |                                           | need and techniques of communication in managemen                                                                                                    |               |        |       | 2    |
| K1 - Rememb                                                           | er; <b>K2</b> - U1                        | nderstand; <b>K3</b> - Apply; <b>K4</b> - Analyze; <b>K5</b> - Evaluate;                                                                                                    | K6 - (        | Create | •     |      |
| Unit:1                                                                |                                           | INTEROPLICATION TO MANAGEMENT                                                                                                    |               | 9 ]    | l- 0  |      |
|                                                                       | Innagamant                                | INTRODUCTION TO MANAGEMENT  - Management and Administration – Nature and Scott                                                                                                    | no of N       |        |       |      |
|                                                                       | Managemen                                 | nt - Contributio <mark>n of F.W. Taylor – H</mark> eniry Fayol – Ma                                                                                                    |               |        |       |      |
| Unit:2                                                                |                                           | PLANNING ELEVET                                                                                                    |               | 8 ]    | hour  |      |
|                                                                       | eaning — Na                               | ature and Importance of Planning – Planning promises                                                                                                    | <br>: Me      |        |       |      |
| Types of plan                                                         | _                                         |                                                                                                    | , 1010        |        | , and |      |
| Unit:3                                                                |                                           | ORGANIZATION STRUCTURE                                                                                                    |               | 8 ]    | nour  | S    |
| C                                                                     | <b>O</b> ,                                | Nature and Importance – Process of Organization – P                                                                                                    |               |        |       |      |
| _                                                                     | _                                         | tion Structure – Span of Control – Organization Chart ralization – Authority relationship Line, Functional ar                                                                                                    | _             |        | ntati | on   |
| Unit:4                                                                |                                           | MOTIVATION                                                                                                    |               | 9 ]    | 10114 |      |
|                                                                       | Need Dat                                  | erminants of behaviour – Maslow's Theory of Motiva                                                                                                    | ation         |        |       |      |
|                                                                       |                                           | z - X, Y and Z theories – Leadership styles – MBO                                                                                                    |               |        |       |      |

TECHNIQUES OF CONTROL

Communication in Management – Co-Ordination – Need and Techniques – Control – Nature and process of Control – Techniques of Control.

Unit:5

9-- hours

| Unit:6         | Contemporary Issues                              | 2 hours         |
|----------------|--------------------------------------------------|-----------------|
| Expert lecture | es, online seminars - webinars                   |                 |
|                |                                                  |                 |
|                | Total Lecture hours                              | <b>45</b> hours |
| Text Book(s)   | 1                                                |                 |
| 1 The Princi   | ples of Management - Rustom S. Davan             |                 |
| 2 Business (   | Organization and Management - Y. K. Bhushan      |                 |
| 3 Business I   | Management - Chatterjee                          |                 |
|                |                                                  |                 |
| Reference Bo   | ooks                                             |                 |
| 1 Principles   | of Management - Koontz and O'Donald              |                 |
| 2 Business I   | Management - Dinkar - Pagare                     |                 |
| 1              |                                                  |                 |
| Related Onli   | ne Contents [MOOC, SWAYAM, NPTEL, Websites etc.] |                 |
| 1              |                                                  |                 |
| 2              |                                                  |                 |
| 4              |                                                  |                 |
|                | ကျာ် <del>မြောင်း</del>                          |                 |
| Course Desig   | ned By:                                          |                 |

|     | Mapping ( | Course <mark>obje</mark> ctiv | es and course o           | utcomes |     |
|-----|-----------|-------------------------------|---------------------------|---------|-----|
|     | PO1       | PO2                           | PO3                       | PO4     | PO5 |
| CO1 | S         | S                             | S                         | S       | S   |
| CO2 | S         | S                             | HISR UNIVERSE             | S       | S   |
| CO3 | S         | S                             | S<br>ந்தப்பாரை உயர்த்திட் | S       | S   |
| CO4 | S         | S                             | MTO ELEVATE               | S       | S   |
| CO5 | S         | S                             | S                         | M       | M   |

<sup>\*</sup>S-Strong; M-Medium; L-Low

| Course code                                     |                                               |                                                                                                    |                     | L                   | T        | P        | C        |
|-------------------------------------------------|-----------------------------------------------|----------------------------------------------------------------------------------------------------|---------------------|---------------------|----------|----------|----------|
| Core 9                                          |                                               | Mercantile Law                                                                                                    |                     | 4                   | -        | -        | 4        |
| Pre-requisite                                   |                                               | Basic knowledge about L                                                                                                    |                     | Syllabus<br>Version |          | 2022-2   | 23       |
| Course Objecti                                  | ves:                                          |                                                                                                    | <b>1</b> .          |                     |          |          |          |
| <ul><li>2. To prom</li><li>3. To prov</li></ul> | ote the knowledge aboide an outline about the | bout various laws like Indiar<br>ut provisions relating to elen<br>e performance and breach of<br>ions relating to the formation | nents of a contract | valid con           | tract    |          |          |
| 5. To gain l documents of                       | knowledge regarding espartnership and compar  | ssential features of partnersh                                                                                                   |                     |                     |          | c        |          |
| <b>Expected Cour</b>                            |                                               |                                                                                                    |                     |                     |          |          |          |
| •                                               | •                                             | ourse, student will be able to                                                                                                   | );                  |                     |          |          |          |
|                                                 | -                                             | ne Indian contract act 1872.                                                                                                    |                     |                     |          | K        |          |
| 2 Understand                                    | the essential elements                        | of a valid contract                                                                                                    |                     |                     |          | K        | 2        |
| 3 Analyse the                                   | conditions for perform                        | nance of the contract and brea                                                                                                   | ach of con          | tract               |          | K        | 4        |
| 4 Apply vario                                   | us provisions regarding                       | g the formation of contract of                                                                                                   | f sale.             |                     |          | K        | 3        |
| 5 Understand                                    | the general nature of p                       | artne <mark>rship, registration and</mark> d                                                                                     | lissolution         | of firm             |          | K        | 2        |
| K1 - Remembe                                    | er; <b>K2</b> - Understand; <b>K</b>          | 3 - Apply; K4 - Analyze; K5                                                                                                    | 5 - Evaluat         | e; <b>K6</b> – 0    | Create   |          |          |
|                                                 |                                               | 3 1 E G.                                                                                                    |                     |                     |          |          |          |
| Unit:1                                          |                                               | ian Contract Act 1872                                                                                                    |                     |                     |          | 2- hou   | ırs      |
|                                                 |                                               | erview of sections 1 to 75 co                                                                                                    | overing the         | general             | nature   | of       |          |
| contract, consider                              |                                               |                                                                                                    | · o .               |                     | 1/       |          |          |
| Unit:2                                          | s elements of a valid co                      | lements of Contract                                                                                                    |                     |                     | 12       | 2 ho     | urs      |
| Unit:3                                          |                                               | ture of Contract                                                                                                    |                     |                     | 1/       | 0 ho     |          |
|                                                 | f contract and Breach of                      | CDIII CARROLL COLLEGE                                                                                                    |                     |                     | 1,       | <u> </u> | uis      |
| Unit:4                                          |                                               | of Goods Act, 1930                                                                                                    |                     |                     | 12       | 2 ho     | urs      |
| The Sale of Go                                  | ods Act, 1930: Format                         | ion of Contract of sale – Con<br>Unpaid seller and his rights                                                                    | nditions ar         | nd Warra            |          |          |          |
| Unit:5                                          | Indian 1                                      | Partnership Act 1932                                                                                                    |                     |                     | 12       | 2 ho     | urs      |
| The Indian Par                                  | tnership Act 1932: Ger                        | neral nature of partnership –                                                                                                    | Rights and          | d duties o          | f parti  | ners-    |          |
| Registration ar                                 | d dissolution firm                            |                                                                                                    |                     |                     |          |          |          |
| TT *4.6                                         |                                               |                                                                                                    |                     | 1                   | 2        |          |          |
| Unit:6                                          | , online seminars – we                        | temporary Issues                                                                                                    |                     |                     | <b>4</b> | hours    |          |
| Expert fectures                                 | , omme semmars – we                           |                                                                                                    | no houng            | 1 4                 | (A b     | OHEG     | _        |
| T4 D1 ( )                                       |                                               | Total Lectur                                                                                                    | e nours             |                     | 60 h     | ours     | _        |
| Text Book(s)                                    | ND V a C- 14                                  | Chand Eith a title - 2007                                                                                                    |                     |                     |          |          | _        |
|                                                 |                                               | Chand Fifth edition 2007                                                                                                    | Alore III.          | alarra: P           | h1: -1   | in ~     | $\dashv$ |
| House 2007                                      | 7                                             | Saravanavel & Syed Bandre                                                                                                    |                     | aiayan P            | ublish   | ıng      |          |
| 3 Elements o                                    | t Mercantile Law, N.D                         | .Kapoor S.Chand Reprint 20                                                                                                    | 08                  |                     |          |          |          |

| Re | eference Books                                                                    |
|----|-----------------------------------------------------------------------------------|
| 1  | Mercantile Law for CA Common Proficiency C Tulsian Tata McGraw Hill Publishing co |
|    | Ltd 3 rd reprint 2008                                                             |
| Re | elated Online Contents [MOOC, SWAYAM, NPTEL, Websites etc.]                       |
| 1  | https://www.youtube.com/watch?v=5L6gFSLRIWw                                       |
| 2  | https://www.youtube.com/watch?v=Nb-Ad5e7ktE                                       |
| 3  | https://www.youtube.com/watch?v=6O-                                               |
|    | WbvafCe8&list=PLvcG5aoEgBDpuci_nkrLTohvva1sQdVG1                                  |
|    |                                                                                   |
| Co | ourse Designed By:                                                                |

| Mapping with | n Programme ( | Outcomes |                      |     |     |
|--------------|---------------|----------|----------------------|-----|-----|
| COs          | PO1           | PO2      | PO3                  | PO4 | PO5 |
| CO1          | S             | S        | S                    | S   | S   |
| CO2          | S             | S        | M                    | S   | S   |
| CO3          | S             | M        | M                    | S   | M   |
| CO4          | S             | S        | S                    | S   | S   |
| CO5          | S             | S        | ுக்கழ <sub>க</sub> § | S   | S   |

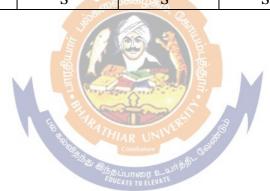

| Course code   |         | TITLE OF THE COURSE                     | L                | T | P   | C    |
|---------------|---------|-----------------------------------------|------------------|---|-----|------|
| ALLIED PAI    | PER III | MANAGERIAL ECONOMICS                    | 4                | - | -   | 4    |
| Pre-requis    | site    | Basic knowledge on Managerial Economics | Syllab<br>Versio |   | 202 | 2-23 |
| Course Object | ivoc•   |                                         | •                |   |     |      |

The main objectives of this course are to:

- 1. Impart the knowledge of students on economics and itstheories.
- 2. Understand the different types of markets in the currentscenario.
- 3. Make the students to understand the demand analysis for the different types of products.

| Exmanted C                                                                                                    | overgo Ovetoomoge                                                                                                    |                                                            |
|----------------------------------------------------------------------------------------------------|----------------------------------------------------------------------------------------------------|------------------------------------------------------------|
|                                                                                                    | burse Outcomes:  essful completion of the course, student will be able to:                                                                                                    |                                                            |
|                                                                                                    | the basic concept of managerial economics.                                                                                                    | K1                                                         |
| •                                                                                                    |                                                                                                    | K2                                                         |
|                                                                                                    | tand the demand and supply analysis in business applications.  narginal analysis to the firm under different market conditions.                                                                                                    | K2<br>K3                                                   |
|                                                                                                    |                                                                                                    | _                                                          |
| , and the second second | the causes and consequences of different market conditions.                                                                                                    | K4                                                         |
| 5 Classify                                                                                                    | the price theories prevailing in various markets.                                                                                                    | K2                                                         |
| K1 - Remer                                                                                                    | mber; <b>K2</b> - Understand; <b>K3</b> - <mark>Appl</mark> y; <b>K4</b> - Analyze; <b>K5</b> - Evaluate; l                                                                                                    | K6 - Create                                                |
|                                                                                                    | 3 0000                                                                                                    |                                                            |
| Unit:1                                                                                                    | MANAGERIAL ECONOMICS                                                                                                    | 15 hours                                                   |
| Managerial                                                                                                    |                                                                                                    |                                                            |
|                                                                                                    | Economics – Meaning and Definition – Nature and Scope – Economics                                                                                                    | mic Theory –                                               |
|                                                                                                    | Goals of a firm                                                                                                    | mic Theory –                                               |
| Divisions –                                                                                                    | Goals of a firm                                                                                                    |                                                            |
| Divisions – Unit:2                                                                                                    | Goals of a firm  DEMAND ANALYSIS                                                                                                    | 15 hours                                                   |
| Divisions –  Unit:2  Demand Ar                                                                                                    | Goals of a firm  DEMAND ANALYSIS  nalysis – Meaning, Determinants of Demand – Law of Demand, Ela                                                                                                    | 15 hours                                                   |
| Unit:2 Demand Ar Demand – I                                                                                                    | Goals of a firm  DEMAND ANALYSIS  nalysis – Meaning, Determinants of Demand – Law of Demand, Ela  Price, Income and Cross Demand – Demand Estimation and Deman                                                                                                    | 15 hours                                                   |
| Divisions –  Unit:2  Demand Ar                                                                                                    | Goals of a firm  DEMAND ANALYSIS  nalysis – Meaning, Determinants of Demand – Law of Demand, Ela  Price, Income and Cross Demand – Demand Estimation and Deman                                                                                                    | 15 hours                                                   |
| Unit:2  Demand Ar Demand – I                                                                                                    | Goals of a firm  DEMAND ANALYSIS  nalysis – Meaning, Determinants of Demand – Law of Demand, Ela  Price, Income and Cross Demand – Demand Estimation and Deman                                                                                                    | 15 hours                                                   |
| Unit:2 Demand Ar Demand – I Demand Di Unit:3                                                                                                    | DEMAND ANALYSIS  nalysis – Meaning, Determinants of Demand – Law of Demand, Ela  Price, Income and Cross Demand – Demand Estimation and Deman stinctions.                                                                                                    | 15 hours sticity of d Forecasting –                        |
| Unit:2 Demand Ar Demand – I Demand Di Unit:3 Production                                                                                                    | DEMAND ANALYSIS  nalysis – Meaning, Determinants of Demand – Law of Demand, Ela  Price, Income and Cross Demand – Demand Estimation and Deman stinctions.  PRODUCTION FUNCTION                                                                                                    | 15 hours sticity of d Forecasting –                        |
| Unit:2  Demand Ar Demand – I Demand Di  Unit:3  Production Type of cos                                                                                                    | DEMAND ANALYSIS  nalysis – Meaning, Determinants of Demand – Law of Demand, Ela  Price, Income and Cross Demand – Demand Estimation and Deman stinctions.  PRODUCTION FUNCTION  Function – Meaning and Definition – Elasticity of Substitution and t of Production – Long run and Short run cost.               | 15 hours sticity of d Forecasting –  13 hours Production – |
| Divisions –  Unit:2  Demand Ar  Demand – I  Demand Di  Unit:3  Production Type of cos  Unit:4                                                                                                    | DEMAND ANALYSIS  nalysis – Meaning, Determinants of Demand – Law of Demand, Ela Price, Income and Cross Demand – Demand Estimation and Deman stinctions.  PRODUCTION FUNCTION  Function – Meaning and Definition – Elasticity of Substitution and t of Production – Long run and Short run cost.  MARKETS       | 15 hours sticity of d Forecasting –  13 hours Production – |
| Divisions –  Unit:2  Demand Ar  Demand – I  Demand Di  Unit:3  Production  Type of cos  Unit:4  Markets – F                                                                                                    | DEMAND ANALYSIS  Price, Income and Cross Demand – Demand Estimation and Deman stinctions.  PRODUCTION FUNCTION  Function – Meaning and Definition – Elasticity of Substitution and t of Production – Long run and Short run cost.  MARKETS  Forms of Market – Characteristics - Pricing Methods – Objects of pr | 15 hours sticity of d Forecasting –  13 hours Production – |
| Divisions –  Unit:2  Demand Ar  Demand – I  Demand Di  Unit:3  Production  Type of cos  Unit:4  Markets – F                                                                                                    | DEMAND ANALYSIS  nalysis – Meaning, Determinants of Demand – Law of Demand, Ela Price, Income and Cross Demand – Demand Estimation and Deman stinctions.  PRODUCTION FUNCTION  Function – Meaning and Definition – Elasticity of Substitution and t of Production – Long run and Short run cost.  MARKETS       | 15 hours sticity of d Forecasting –  13 hours Production – |
| Divisions –  Unit:2  Demand Ar  Demand – I  Demand Di  Unit:3  Production  Type of cos  Unit:4  Markets – F                                                                                                    | DEMAND ANALYSIS  Price, Income and Cross Demand – Demand Estimation and Deman stinctions.  PRODUCTION FUNCTION  Function – Meaning and Definition – Elasticity of Substitution and t of Production – Long run and Short run cost.  MARKETS  Forms of Market – Characteristics - Pricing Methods – Objects of pr | 15 hours sticity of d Forecasting –  13 hours Production – |

| Unit:6                                                                 | CONTEMPORARY ISSUES                                                           | 2 hours                                 |  |  |  |  |
|------------------------------------------------------------------------|-------------------------------------------------------------------------------|-----------------------------------------|--|--|--|--|
| Expert lectures, online seminars – webinars                            |                                                                               |                                         |  |  |  |  |
|                                                                        |                                                                               |                                         |  |  |  |  |
|                                                                        | Total Lecture hours                                                           | 75hours                                 |  |  |  |  |
| Text Book                                                              | $\overline{(s)}$                                                              |                                         |  |  |  |  |
|                                                                        | 1 R.L.Varshney and K.L.MaheshwariManagerial Economics Sulthan Chand and Sons  |                                         |  |  |  |  |
| 2 Alak Gosh and Biswanath GoshManagerial EconomicsKalyani Publications |                                                                               |                                         |  |  |  |  |
|                                                                        |                                                                               |                                         |  |  |  |  |
| Reference                                                              | Reference Books                                                               |                                         |  |  |  |  |
| 1 D.Gop                                                                | alakrishnaManagerial Economics Himalaya Publishing Hous                       | se                                      |  |  |  |  |
| 2 S.Sanl                                                               | 2 S.SankaranManagerialEconomics Margham Publications                          |                                         |  |  |  |  |
|                                                                        |                                                                               |                                         |  |  |  |  |
| Related O                                                              | nline Contents [MOOC, SWAYAM, NPTEL, Websites etc.]                           |                                         |  |  |  |  |
| 1 <u>https:/</u>                                                       | 1 https://www.youtube.com/watch?v=ycyMktNFZ88&list=PLPjSqITyvDeV84Qiruw4xVWG0 |                                         |  |  |  |  |
| <u>PTctrl</u>                                                          | <u>hg</u>                                                                     |                                         |  |  |  |  |
| 2 https:/                                                              | https://www.youtube.com/watch?v=Q8RaIfn4-Cw                                   |                                         |  |  |  |  |
| 3 https:/                                                              | 3 https://www.youtube.com/watch?v=n47SQ64MhYw&list=PLJumA3phskPFwp2XXInxCWp   |                                         |  |  |  |  |
|                                                                        | MimDU                                                                         | * · · · · · · · · · · · · · · · · · · · |  |  |  |  |
|                                                                        |                                                                               |                                         |  |  |  |  |
| Course Des                                                             | igned By:                                                                     |                                         |  |  |  |  |

| Mapp <mark>ing with Programme Out</mark> comes |     |             |               |     |     |
|------------------------------------------------|-----|-------------|---------------|-----|-----|
| COs                                            | PO1 | PO2         | PO3           | PO4 | PO5 |
| CO1                                            | S   | & Starter   | S S           | M   | M   |
| CO2                                            | M   | N AK Coim   | atore S. cale | S   | M   |
| CO3                                            | S   | S Spains    | ST S_UIT SESS | S   | S   |
| CO4                                            | S   | M FOUCATE T | I ELEVATE M   | M   | S   |
| CO5                                            | S   | M           | S             | S   | S   |

<sup>\*</sup>S- Strong; M-Medium; L-Low

| Course code   |                                                                             |                                                                                | L                   | T      | P       | C            |
|---------------|-----------------------------------------------------------------------------|--------------------------------------------------------------------------------|---------------------|--------|---------|--------------|
| Skill Based   | Subject:1                                                                   | <b>Executive Business Communication</b>                                        | 4                   | -      | -       | 4            |
| Pre-requisite |                                                                             | Fundamental knowledge about business                                           | Syllabus<br>Version |        | 2022-23 |              |
| Course Ob     | jectives:                                                                   |                                                                                |                     | I      |         |              |
| The main o    | bjectives of this co                                                        | ourse are to:                                                                  |                     |        |         |              |
| 1. To provid  | de an overview of                                                           | Prerequisites to Business Communication.                                       |                     |        |         |              |
|               |                                                                             | hanics of Grammar for preparing business letters                               | S.                  |        |         |              |
|               |                                                                             | fective Organizational Communication.                                          |                     |        |         |              |
|               |                                                                             | f Business communication.                                                      |                     |        |         |              |
| 5. To impar   | t the correct practi                                                        | ices of the strategies of Effective Business writin                            | g.                  |        |         |              |
| Expected (    | Course Outcomes                                                             | •                                                                              |                     |        |         |              |
| On the suc    | cessful completion                                                          | n of the course, student will be able to:                                      |                     |        |         |              |
| 1 To          | Recall the basics                                                           | of business communication                                                      |                     |        | K       | [1           |
| 2 To          | demonstrate his/h                                                           | er ability to write error free while making an opti                            | imum us             | se of  | K       | 2            |
|               |                                                                             | abulary & Grammar.                                                             |                     |        |         |              |
|               |                                                                             | g various levels of organizational communication                               | and                 |        | K       | [3           |
|               | ommunication barriers while developing an understanding of Communication as |                                                                                |                     |        |         |              |
|               | process in an organization.                                                 |                                                                                |                     |        |         |              |
| 4 To          | draft effective bus                                                         | siness correspondence with brevity and clarity.                                |                     |        | K       | [3           |
|               |                                                                             | itical thin <mark>king</mark> by designing a <mark>nd deve</mark> loping clean | and luc             | id     | K       | 4            |
|               | ting skills.                                                                |                                                                                |                     |        |         |              |
| K1 - Reme     | ember; <b>K2</b> - Under                                                    | rstand; <b>K3 - Apply; K4 - Analyze</b> ; <b>K5 -</b> Evaluate                 | e; <b>K6</b> – 0    | Creat  | e       |              |
| Unit:1        |                                                                             | <b>Communication</b>                                                           |                     | 8 1    | hour    | 'S           |
| Business (    | Communication : N                                                           | Meaning – Importance of Effective Business Con                                 | nmunica             | tion - | _       |              |
|               |                                                                             | thods – Business Letters: Need – Functions - Ki                                |                     |        |         | $\mathbf{f}$ |
| Effective I   | Business Letters -                                                          | Layout.                                                                        |                     |        |         |              |
| Unit:2        |                                                                             | <b>Business Letters</b>                                                        |                     | 8 I    | ıour    | 'S           |
| Trade Enq     | uiries - Orders and                                                         | d their Execution - Credit and Status Enquiries -                              | Compla              | ints a | and     |              |
|               | nts - Collection Le                                                         | tters – Sales Letters – Circular Letters.                                      |                     |        |         |              |
| Unit:3        |                                                                             | Correspondence Letters                                                         |                     | 9 1    | hours   |              |
|               | Correspondence - I                                                          | nsurance Correspondence - Agency Corresponde                                   | nce.                |        |         |              |
| Unit:4        |                                                                             |                                                                                |                     | 9 1    | hour    | 'S           |
| -             | •                                                                           | respondence (Includes Agenda, Minutes and Repo                                 | ort                 |        |         |              |
| Writing       | )                                                                           |                                                                                |                     |        |         |              |
| Unit:5        |                                                                             | Report Writing                                                                 |                     | 9 1    |         |              |
|               |                                                                             | ation of Resume - Interview: Meaning – Objectiv                                |                     |        |         | es           |
|               |                                                                             | vs – Public Speech – Characteristics of a good spe                             | eech – E            | usin   | ess     |              |
| -             | esentations.                                                                | Contomposer Issues                                                             |                     |        | has     |              |
| Unit:6        |                                                                             | Contemporary Issues                                                            |                     |        | hou     | ırs          |
| Expert lec    | tures, online semin                                                         | nars – webinars                                                                |                     |        |         |              |
|               |                                                                             | Total Lecture hours                                                            |                     | 45     | hou     | ırs          |
| Text Book     | K(S)                                                                        |                                                                                |                     |        |         |              |
|               | , ,                                                                         | ahalli, Essentials of Business Communication - S                               | Sultan C            | hand   | & S     | ons          |
|               |                                                                             | ,,                                                                             |                     |        | ~       |              |

- 2 | Shirley Taylor, Communication for Business Pearson Publications New Delhi.
- 3 Bovee, Thill, Schatzman, Business Communication Today Peason Education Private Ltd New Delhi.

#### **Reference Books**

- 1 Penrose, Rasbery, Myers, Advanced Business Communication Bangalore.
- 2 Simon Collin, Doing Business on the Internet Kogan Page Ltd. London

## Related Online Contents [MOOC, SWAYAM, NPTEL, Websites etc.]

https://www.youtube.com/watch?v=ol2BXgF-P48

https://www.youtube.com/watch?v=eneRHOu4fyY

https://www.youtube.com/watch?v=EUXJqxmcuuo

| COs | PO1 | PO2 | PO3 | PO4 | PO5 |
|-----|-----|-----|-----|-----|-----|
| CO1 | S   | S   | M   | S   | S   |
| CO3 | S   | S   | M   | S   | S   |
| CO3 | S   | S   | S   | S   | S   |
| CO4 | S   | S   | M   | S   | S   |
| CO5 | S   | S   | S   | M   | S   |

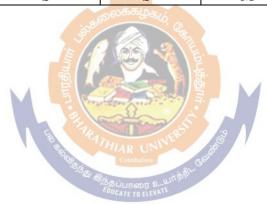

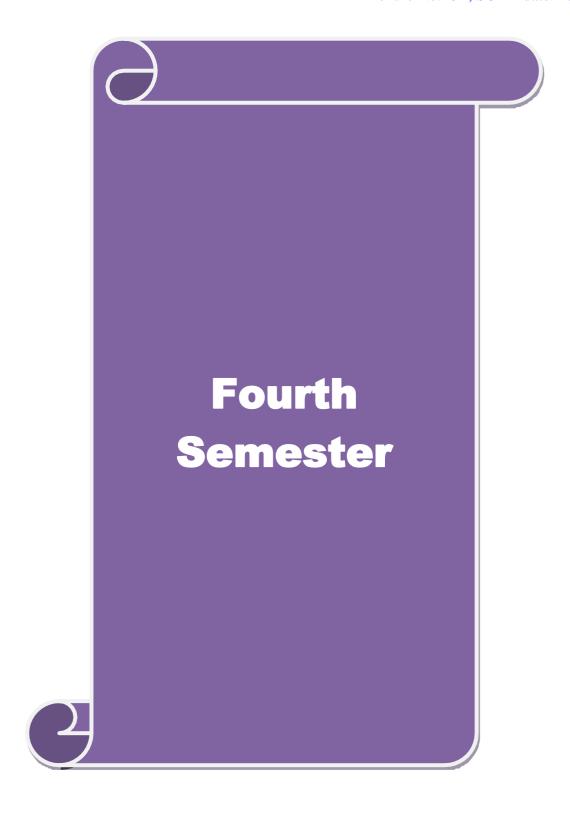

| Course code           |                          |                                                                |            |           | L                  | T        | P           | C     |
|-----------------------|--------------------------|----------------------------------------------------------------|------------|-----------|--------------------|----------|-------------|-------|
| Core 10               | 1                        | Cost Accounting                                                |            |           | 4                  | -        | -           | 4     |
| Pre-requisite         |                          | Basic knowledge<br>Accounting                                  | in         | Cost      | Syllabu<br>Version |          | 2022-2      | 23    |
| Course Objectiv       |                          | ,                                                              |            |           | 1                  | l.       |             |       |
|                       | tives of this cours      |                                                                |            |           |                    |          |             |       |
|                       |                          | d various components of costi                                  | _          |           |                    |          |             |       |
| -                     | •                        | the different levels of material                               |            |           | . c                | C        | 1           | 1     |
|                       |                          | t various systems of wage payr<br>ints under process costing   | nent a     | na ciass  | sincation          | 1 OI OV  | ernea       | 18    |
|                       |                          | iques of operating costing                                     |            |           |                    |          |             |       |
| 3. To familiar        | ize with the teemin      | iques of operating costing                                     |            |           |                    |          |             |       |
| <b>Expected Cours</b> | se Outcomes:             |                                                                |            |           |                    |          |             |       |
| On the successf       | ful completion of        | the course, student will be able                               | e to:      |           |                    |          |             |       |
| 1 Recall              | various concepts         | of costing and costing method                                  | S          |           |                    |          | K           | [1    |
| 2 Unders              | stand the various l      | levels of material control                                     |            |           |                    |          | K           | 2     |
| 3 Apply               | innovative metho         | ds of costing techniques                                       | <b>į</b> . |           |                    |          | K           | 3     |
|                       | e the cost under p       |                                                                | 91<br>191  |           |                    |          | K           | .5    |
| -                     |                          | sts of operations and control it                               |            | M         |                    |          |             | [4    |
| K1 - Remembe          | r; <b>K2</b> - Understan | d; <b>K3</b> - Apply; <b>K4</b> - Analyze;                     | K5 - 1     | Evaluate  | e; <b>K6</b> – 0   | Create   |             |       |
|                       |                          | THIAR UNINE                                                    | ig S       |           |                    |          |             |       |
| Unit:1                | D C' ' ' ' ' '           | Nature of Cost Accounting                                      | 00         | 11 'C'    |                    |          | 13 ho       |       |
| Management —          |                          | Meaning and Scope – Concept ods of Cost – Elements of Cost     |            |           |                    |          |             | a to  |
| Tender. Unit:2        |                          | Material Control                                               |            |           |                    | 1        | 15 ho       | urs   |
| Material Contro       | ol: Levels of mate       | rial Control – Need for Materia                                | al Cor     | ntrol – E | conomic            | c Orde   | er Quai     | ntity |
|                       |                          | ntory – Purchase and stores Co                                 |            |           |                    |          |             |       |
|                       |                          | nvolved in purchasing – Requ                                   | iisitio    | n for st  | ores – S           | tores    | Contr       | ol -  |
| Unit:3                | uing material issu       | Labour Turnover                                                |            |           |                    | 1        | 15 ho       |       |
|                       | l<br>n of wage navmen    | t – Idle time – Control over idl                               | le time    | Labo      | l<br>our furnc     |          |             |       |
| •                     | 0 1 5                    | cation and absorption of overhead                              |            | e Labe    | our turne          | , voi. c | , criic     | uu    |
| Unit:4                |                          | <b>Process Costing</b>                                         |            |           |                    | 1        | 15 ho       | urs   |
|                       |                          | cess costing – process losses,                                 |            |           |                    |          | ess los     | ss –  |
|                       |                          | xcluding inter process profits                                 | and ec     | luivalen  | t produc           |          |             |       |
| Unit:5                | Operating Cost           |                                                                | and Til    |           |                    |          | 15 ho       | urs   |
| Unit:6                | ing - Contract cos       | ting – Reconciliation of Cost a  Contemporary Issues           | ina Fi     | nanciai a | accounts           | •        | 2 h         | our   |
|                       | , online seminars -      |                                                                |            |           |                    |          | <i>4</i> 11 | Jul   |
|                       | ,                        | Total Lecture hou                                              | urs        |           |                    | 7        | /5 ho       | urs   |
| Text Book(s           | )                        |                                                                |            |           |                    |          |             |       |
|                       |                          | Narana Kalvani Danint 20                                       | 1./        |           |                    |          |             |       |
|                       |                          | L.Narang, Kalyani, Reprint,20<br>laiV.Bagavathi, S.Chand, Repr |            | 13        |                    |          |             |       |
| 2   05071000          |                          | ar , .bugu , uuri, b.criana, icepi                             | 40         |           |                    |          |             |       |

| 3  | Principles and practice of Cost Accounting, Asish K Bhattacharya, Prentice hall, Third Edition 2009 |
|----|----------------------------------------------------------------------------------------------------|
| Re | ference Books                                                                                       |
| 1  | Cost Accounting principles and Practices, M.N.Arora, Vikas Publisher, Fourth Revised Edition, 2013. |
| Re | lated Online Contents                                                                               |
| 1  | https://nptel.ac.in/courses/110/101/110101132                                                       |
| 2  | https://onlinecourses.nptel.ac.in/noc20_mg53/preview                                                |
| 3  | https://www.coursera.org/projects/introduction-cost-accounting                                      |
|    |                                                                                                    |
| Co | urse Designed By:                                                                                   |

| Mapping with Programme Outcomes |     |          |     |     |     |
|---------------------------------|-----|----------|-----|-----|-----|
| Cos                             | PO1 | PO2      | PO3 | PO4 | PO5 |
| CO1                             | S   | M        | S   | S   | M   |
| CO3                             | S   | S        | S   | S   | S   |
| CO3                             | S   | M        | S   | S   | S   |
| CO4                             | S   | S 556000 | M   | M   | S   |
| CO5                             | S   | S        | M   | M   | S   |

| Course code                          |                            | TITLE OF THE COURSE                                       | L                | T      | P        | C   |
|--------------------------------------|----------------------------|-----------------------------------------------------------|------------------|--------|----------|-----|
| Core-11                              |                            | COMPANY LAW                                               | 3                |        |          | (   |
| Pre-requisite                        |                            | Basic knowledge in law                                    | Syllabus version |        | 2022-    | 23  |
| Course Object                        |                            |                                                           |                  |        |          |     |
| The main object                      | ctives of thi              | s course are to:                                          |                  |        |          |     |
|                                      |                            | ald have knowledge on Formation of Company, Doc           | uments           | requi  | red a    | ınc |
| -                                    | ining to it.               | 1 . 100 . 110 100                                         |                  | . 1.   |          |     |
| -                                    | e knowledg<br>s of the con | ge about qualification and disqualification of director   | s and w          | /indin | g up     |     |
| procedure                            | s of the con               | inpanies                                                  |                  |        |          |     |
| Expected Cou                         | rse Outcon                 | mes:                                                      |                  |        |          |     |
| On the succes                        | sful comple                | etion of the course, student will be able to:             |                  |        |          |     |
| 1 Define the fundamentals of company |                            |                                                           |                  |        |          | 1   |
| 2 To study a                         | bout the M                 | emorandum of Association                                  |                  |        | K        | 2   |
|                                      |                            | of prospectus                                             |                  |        | K        | 2   |
|                                      |                            | wers and duties of director                               |                  |        |          | 2   |
| 5 To unders                          | tand the win               | nding up process in company                               |                  |        | K        | 2   |
| K1 - Rememb                          | er; <b>K2</b> - Uı         | nderstand; <b>K3 - Apply; K4 - Analyze; K5 -</b> Evaluate | e; <b>K6</b> - 0 | Create | <u> </u> |     |
|                                      | · ·                        | To proper and a series                                    | <u>′</u>         |        |          |     |
| Unit:1                               |                            | INTRODUC <mark>TION TO COMPANY</mark>                     | 1                | 2 h    | ours     |     |
| Company – De of a Company.           | finition – C               | Characteristics - Kinds - Privileges of Private Compa     | any – Fo         | ormat  | ion      |     |
| Unit:2                               |                            | MEMORANDUM OF ASSOCIATION                                 | 1                | 2 h    | Allre    |     |
|                                      | of Associat                | ion – Meaning – Purpose – Alteration of Memorand          |                  |        |          |     |
|                                      | ticles of As               | sociation-Meaning-Forms-Contents-Alteration               |                  |        |          |     |
| Docume of me                         | iooi manage                | ement                                                     |                  |        |          |     |
| Unit:3                               |                            | PROSPECTUS                                                |                  | 12     | hou      | rs  |
| Prospectus – D                       | efinition –                | Contents – Deemed Prospectus – Misstatement in Pr         | rospecti         | 1S.    |          |     |
| Unit:4                               |                            | POWERS AND DUTIES OF DIRECTOR                             |                  | 12     | hou      | rs  |
| Director – Qua                       | lification ar              | nd Disqualification – Appointment – Removal –Ren          | nunerati         | on –   |          |     |
| Powers, Duties                       | and Liabili                | ities.                                                    |                  |        |          |     |
| Unit:5                               |                            | WINDING UP                                                |                  | 10-    | - ho     | ur  |
| Winding up – I                       | Meaning - N                | Modes of Winding Up – Consequences of winding u           | p.               |        |          |     |
| Unit:6                               |                            | Contemporary Issues                                       |                  | 2      | hou      | rs  |
| Expert lecture                       | es, online se              | eminars - webinars                                        |                  |        |          |     |
|                                      |                            | Total Lecture hours                                       |                  | 60     | hou      | rs  |

| Text Book(s)                                                              |
|---------------------------------------------------------------------------|
| 1 N.D.Kapoor, "Company Law" Sultan Chand & Sons, New Delhi 2005           |
| 2   Bagrial A.K, "Company Law", Vikas Publishing House, New Delhi         |
| 3 Gower L.C.B, "Principles of Modern Company Law", Steven & Sons, London. |
| Reference Books                                                           |
| 1 Ramaiya A, "Guide to the Companies Act", Wadhwa & Co., Nagpur           |
| 2 Singh Avtar, "Company Law", Eastern Book Co., Lucknow                   |
|                                                                           |
| Related Online Contents [MOOC, SWAYAM, NPTEL, Websites etc.]              |
| 1                                                                         |
| 2                                                                         |
| 4                                                                         |
|                                                                           |
| Course Designed By:                                                       |

| Mapping Course objectives and course outcomes |     |     |     |     |     |
|-----------------------------------------------|-----|-----|-----|-----|-----|
|                                               | PO1 | PO2 | PO3 | PO4 | PO5 |
| CO1                                           | S   | M   | S   | S   | M   |
| CO2                                           | S   | S   | M   | M   | S   |
| CO3                                           | S   | M   | M   | S   | S   |
| CO4                                           | S   | S   | S   | S   | S   |
| CO5                                           | S   | S   | S   | M   | M   |

<sup>\*</sup>S-Strong; M-Medium; L-Low

| Course code        |                                | L               | T | P         | C  |
|--------------------|--------------------------------|-----------------|---|-----------|----|
| Core 12            | Principles of Auditing         | 4               | - | -         | 4  |
| Pre-requisite      | Basic knowledge about Auditing | Syllat<br>Versi |   | 202<br>23 | 2- |
| Course Objectives: | •                              | ·               |   |           |    |

The main objectives of this course are to:

- 1. To educate the concept of auditing and audit programmes.
- 2. To provide insight on Internal audit and vouching of trading transactions.
- 3. To provide the procedures to be followed for the verification and valuation of assets and liabilities.
- 4. To enhance the practical knowledge relating the procedures of auditing practices of Joint stock companies.

| compan                                                                                  |                                                                                                    |                       |         |  |
|-----------------------------------------------------------------------------------------|----------------------------------------------------------------------------------------------------|-----------------------|---------|--|
|                                                                                         | ch knowledge about the provisions of investigation under companies a                                                                  | ct.                   |         |  |
|                                                                                         | ed Course Outcomes:                                                                                                    |                       |         |  |
|                                                                                         | successful completion of the course, student will be able to:                                                                         |                       | T       |  |
| 1                                                                                       | Enumerate the basic principles of auditing bases                                                                                      |                       | K1      |  |
| 2                                                                                       | Understand the procedural aspects relating to internal control and vou                                                                | ching.                | K2      |  |
| Apply the practical knowledge for verification and valuation of assets and liabilities. |                                                                                                    |                       |         |  |
| 4                                                                                       | Apply the provisions relating to audit of Joint stock companies. K3                                                                   |                       |         |  |
| 5                                                                                       | Apply the procedural aspects for investigation of companies.                                                                          |                       | К3      |  |
| <b>K1</b> - R                                                                           | emember; <b>K2</b> - Understand; <b>K3</b> - Apply; <b>K4</b> - Analyze; <b>K5</b> - Evaluate                                         | e; <b>K6</b> – Create | ;       |  |
| Unit:1                                                                                  | Nature of Auditing                                                                                                    |                       | hours   |  |
|                                                                                         | ng-Origin - Definition - Objectives - Types - Advantages and Limita                                                                   | ations – Quali        | ties of |  |
|                                                                                         | litor – Audit Programmes.                                                                                                    |                       |         |  |
| Unit:2                                                                                  | <u> </u>                                                                                                    |                       | hours   |  |
|                                                                                         | l Control – Internal Check and Internal Audit –Audit Note Book – Wo                                                                   |                       |         |  |
|                                                                                         | ing – Voucher – Vouching of Cash Book – Vouching of Trading Trans                                                                     | sactions –            |         |  |
|                                                                                         | ing of Impersonal Ledger.                                                                                                    |                       |         |  |
| Unit:3                                                                                  | <u> </u>                                                                                                    |                       | hours   |  |
|                                                                                         | ation and Valuation of Assets and Liabilities - Auditor's position rega                                                               |                       |         |  |
|                                                                                         | rifications of Assets and Liablities – Depreciation – Reserves and Prov                                                               | risions – Secre       | et      |  |
| Reserv                                                                                  |                                                                                                    |                       |         |  |
| Unit:4                                                                                  | 1                                                                                                    |                       | hours   |  |
|                                                                                         | Joint Stock Companies – Qualification – Dis-qualifications – Various                                                                  |                       |         |  |
|                                                                                         | ment of Company Auditor – Rights and Duties – Liabilities of a Companion of Company Auditor – Rights and Duties – Contants and Tourse |                       | _       |  |
| Snare C<br>Unit:5                                                                       | apital and Share Transfer Audit – Audit Report – Contents and Types.                                                                  |                       | house   |  |
|                                                                                         |                                                                                                    |                       | hours   |  |
|                                                                                         | gation – Objectives of Investigation – Audit of Computerised Account<br>ng – Investigation under the provisions of Companies Act.     | s – Electronic        | j       |  |
| Unit:6                                                                                  |                                                                                                    | 2                     | hours   |  |
|                                                                                         | lectures, online seminars – webinars                                                                                                  | _                     |         |  |
| LAPCIT                                                                                  | Total Lecture hours                                                                                                    | 75                    | hours   |  |
|                                                                                         | Total Lecture hours                                                                                                    | /5                    | Hours   |  |
|                                                                                         |                                                                                                    |                       |         |  |

| Te | ext Book(s)                                                                                                    |
|----|----------------------------------------------------------------------------------------------------|
| 1  | . Practical Auditing -B.N. Tandon                                                                                      |
| 2  | Auditing Principles & Practices Pradeep Kumar, Baldev Suchdeva Kalyani Publishers 8 th edition Reprint 2014.           |
| 3  | Principles of Auditing Dinkar Pagare Sultan Chand & Sons, New Delhi. 11th Edition 2007.                                |
| Re | eference Books                                                                                                    |
|    | dy material of Institute of Chartered Accountants of India.  ated Online Contents [MOOC, SWAYAM, NPTEL, Websites etc.] |
| 1  | https://www.youtube.com/watch?v=B_17KvhDT2U                                                                            |
| 2  | https://www.youtube.com/watch?v=6lJZn4Lezfc                                                                            |
| 3  | https://www.youtube.com/watch?v=I7QAOuwm6Qg                                                                            |
|    |                                                                                                    |
| Co | ourse Designed By:                                                                                                    |

| Cos | PO1 | PO2 | PO3                | PO4 | PO5 |
|-----|-----|-----|--------------------|-----|-----|
| CO1 | S   | M   | M                  | S   | M   |
| CO2 | S   | S   | ுக்கழ <sub>்</sub> | S   | S   |
| CO3 | S   | S   | S                  | S   | S   |
| CO4 | S   | S   | S                  | S   | S   |
| CO5 | S   | S   | SE                 | S   | S   |

| Course code                                                                                                    |                                                                                                    |                                                                                                    |                                                                                                    | L                                                                                            | T                                                                    | P                                   | C        |
|----------------------------------------------------------------------------------------------------|----------------------------------------------------------------------------------------------------|----------------------------------------------------------------------------------------------------|----------------------------------------------------------------------------------------------------|----------------------------------------------------------------------------------------------|----------------------------------------------------------------------|-------------------------------------|----------|
| Allied IV                                                                                                    |                                                                                                    | Modern Banking                                                                                                    |                                                                                                    | 4                                                                                            | -                                                                    | +-                                  |          |
| Pre-requi                                                                                                    | isite                                                                                                    | Basic knowledge about Banking                                                                                                    |                                                                                                    | Syllabus<br>Version                                                                          |                                                                      | 2022-                               |          |
| Course Ob                                                                                                    | jectives:                                                                                                    |                                                                                                    |                                                                                                    | · CI BIOI                                                                                    | _                                                                    |                                     |          |
| The main o                                                                                                    | bjectives of this co                                                                                                    | ourse are to:                                                                                                    |                                                                                                    |                                                                                              |                                                                      |                                     |          |
| .To Familiar                                                                                                    | rize the Banking the                                                                                                    | ory and concepts.                                                                                                    |                                                                                                    |                                                                                              |                                                                      |                                     |          |
| To assist the                                                                                                    | e students to learn al                                                                                                    | oout the Rules and regulations of RBI.                                                                                                    |                                                                                                    |                                                                                              |                                                                      |                                     |          |
|                                                                                                    |                                                                                                    | arious techniques of E-Banking.                                                                                                    |                                                                                                    |                                                                                              |                                                                      |                                     |          |
| _                                                                                                    | Course Outcomes                                                                                                    |                                                                                                    |                                                                                                    |                                                                                              |                                                                      |                                     |          |
|                                                                                                    | ccessful completio                                                                                                    | n of the course, student will be able to:                                                                                                    |                                                                                                    |                                                                                              |                                                                      |                                     |          |
| To lea                                                                                                    | rn the principles of                                                                                                    | oanking regulation act 1949                                                                                                    |                                                                                                    |                                                                                              |                                                                      | K                                   | .1       |
| 2 To des                                                                                                    | scribe the various fu                                                                                                    | nctions of Modern Banking                                                                                                    |                                                                                                    |                                                                                              |                                                                      | K                                   | 2        |
| 3 To stu                                                                                                    | dy the management                                                                                                    | of various aspects banking                                                                                                    |                                                                                                    |                                                                                              |                                                                      | K                                   | 3        |
| <b>K1</b> - Rem                                                                                                    | ember; <b>K2</b> - Unde                                                                                                    | rstand; <b>K3</b> - Apply; <b>K4</b> - Analyze; <b>K5</b> - E                                                                                                    | 'waluate:                                                                                                    | . <b>V</b> 6                                                                                 | Croot                                                                | e e                                 |          |
|                                                                                                    |                                                                                                    | istaire, ite implif, it imai, it, ite                                                                                                    | varuaic,                                                                                                    | , <b>n</b> u – '                                                                             | Cicai                                                                | ·C                                  |          |
| - Branch                                                                                                    | Banking Universal                                                                                                    | of banking- Classification of banks- Banki<br>Banking & Banking Markets – Functions                                                                                                    | ng Syste<br>s of Moo                                                                                                    | em: Un                                                                                       | 9 it Ba                                                              | <b>hour</b><br>nking                |          |
| Origin of  — Branch I  Banks - B  Unit:2  Central Banch I  controlmea                                                                                                    | Banking Universal<br>salance Sheet of co<br>hk – Functions – Casures – Role of RE                                                                                                    | of banking- Classification of banks- Banki                                                                                                    | ng Systes of Moonmercial  I Selectite Bank                                                                                                    | em: Un<br>dern co<br>l Banks<br>ive Cre<br>of Indi                                           | 9 1 it Ba mme 8 8 1 dit 1a – It                                      | hournking reial                     | 5 -      |
| Origin of  — Branch I  Banks - B  Unit:2  Central Bar  controlmea  special place                                                                                                    | Banking Universal salance Sheet of column                                                                                                    | of banking- Classification of banks- Banking & Banking Markets – Functions mmercial Banks – Credit Creation by combred Credit Control Measures – Quantitative and BI in regulating and controlling banks. Sta                                                                                                    | ng Systes of Moonmercial  I Selectite Bank                                                                                                    | em: Un<br>dern co<br>l Banks<br>ive Cre<br>of Indi                                           | 9 1 it Ba mme 8 8 1 dit 1a – It                                      | hournking reial                     | 5 -      |
| Origin of  - Branch I  Banks - B  Unit:2  Central Bance ontrolmea special place Banks - Place  Unit:3                                                                                                    | Banking Universal salance Sheet of co                                                                                                    | of banking- Classification of banks- Banking & Banking Markets – Functions mmercial Banks – Credit Creation by come credit Control Measures – Quantitative and BI in regulating and controlling banks. Stacene – Commercial banks and rural finance banks in the Indian Banking scenario                                                                                                    | ng Systes of Moonmercial  d Selectite Bank cing – R                                                                                                    | em: Un<br>dern co<br>I Banks<br>ive Cre<br>of Indi<br>egiona                                 | 9 it Ba mme is 8 idit ia – It I Rur                                  | hournking reial hour ts al          | S        |
| Origin of  - Branch I  Banks - B  Unit:2  Central Bar  controlmea  special place  Banks - Pla  Unit:3  Principles of  - Contents  authority - p                                                                                                    | Banking Universal salance Sheet of combined in the Functions – Consures – Role of REST ce in the banking state of Co-operative of sound bank lend of loan policy –Ev                                                                                                    | of banking- Classification of banks- Banking & Banking Markets – Functions mmercial Banks – Credit Creation by combined the Credit Control Measures – Quantitative and BI in regulating and controlling banks. Stacene – Commercial banks and rural finance                                                                                                    | ng Systes of Moonmercial d Selection te Bank cing – R                                                                                                    | em: Undern coll Banks ive Cre of Indiagiona                                                  | it Ba<br>mme<br>8 dit<br>ia – It<br>I Rur<br>9 n poli                | hour nking reial hour ts al         | S        |
| Origin of  Banks - B  Unit:2  Central Bancontrolmea special place Banks - Place  Unit:3  Principles of  Contents authority- p  NPA.  Unit:4                                                                                                    | Banking Universal salance Sheet of comparison of the sures – Role of RE are in the banking state of Co-operative of sound bank lend of loan policy –Exprudential limits - 1                                                                                                    | of banking- Classification of banks- Banking & Banking Markets – Functions immercial Banks – Credit Creation by come Credit Control Measures – Quantitative and BI in regulating and controlling banks. Stacene – Commercial banks and rural finance banks in the Indian Banking scenario controlling credit applicant – Loan supervisionsk rating - Credit Scoring by CIBIL and Controlling banks.                                                                                                    | ng Systes of Moonmercial d Selection te Bank being – R  influence of the age of the age  | em: Undern coll Banks ive Cre of Indiagiona  ng loar it approgencies,                        | 9 it Ba mme  8 dit ia – It l Rur  9 n poli oving and                 | hour nking reial hour ts al         | S        |
| Origin of  Banks - B  Unit:2  Central Bancontrolmeats Special place Banks - Place  Unit:3  Principles of Contents Suthority - F  NPA.  Unit:4  Electronic Internet Bancontrolmeats Support of the present of the present | Banking Universal salance Sheet of comband in the Functions – Consures – Role of REST ce in the banking state of Co-operative of sound bank lends of loan policy – Experimental limits – In the Banking E-banking mking, Mobile Bar                                                                  | of banking- Classification of banks- Banking & Banking Markets – Functions mmercial Banks – Credit Creation by compared to the control Measures – Quantitative and BI in regulating and controlling banks. State ene – Commercial banks and rural finance banks in the Indian Banking scenario banks in the Indian policy – Factors in valuating credit applicant – Loan supervisi                                                                                                    | ng Systes of Moonmercial d Selection te Bank cing – R  influence other ago other ago of Moon credit of the selection of the selection credit of the selection credit of the se | em: Undern coll Banks live Cre of India egiona  ng loar it approgencies, Bankinges (ATN      | 9 it Ba mme s                                                        | hour nking reial hour ts al         | <u>s</u> |
| Origin of  Banks - B  Banks - B  Unit:2  Central Bancontrolmeans  Special place Banks - Place  Unit:3  Principles of  Contents  authority - p  NPA.  Unit:4  Electronic Internet Bance Personal Id Cards, Elect Unit:5                                                                                                    | Banking Universal salance Sheet of combank – Functions – Consures – Role of REST ce in the banking state of Co-operative of sound bank lends of loan policy – Experimental limits – In the banking of Banking E-banking anking, Mobile Barkentification Numbertronic Cheque,                         | of banking- Classification of banks- Banking & Banking Markets - Functions of mmercial Banks - Credit Creation by compared to the control of the control of | ng Systes of Moonmercial d Selection te Bank being – R  influence other ago other ago  | em: Undern coll Banks live Cre of Indiagional ng loar it approgencies, Bankings (ATI), Smart | y it Ba mme s 8 dit ia – It l Rur  polity oving and s g, M),         | hour nking reial hour ts al         | S<br>S   |
| Origin of  Banks - B  Unit:2  Central Bancontrolmeat special place Banks - Place  Unit:3  Principles of  Contents authority - punit:4  Electronic Internet Bancontrolmeat Bancontrolmeat B | Banking Universal salance Sheet of count    nk – Functions – Cousures – Role of RE ce in the banking sace of Co-operative    of sound bank lend of loan policy – Express – Banking E-banking   Banking E-banking    nking, Mobile Banking    lentification Numbertonic Cheque,    CR Clearing System | of banking- Classification of banks- Banking & Banking Markets – Functions of mmercial Banks – Credit Creation by compared to the control Measures — Quantitative and BI in regulating and controlling banks. State of the Commercial banks and rural finance banks in the Indian Banking scenario banks in the Indian Banking scenario banks rating – Formulating loan policy – Factors in the Valuating credit applicant – Loan supervisitisk rating – Credit Scoring by CIBIL and Banking, Core Banking, Anywhere Banking, Anywhere Banking, Core Banking, - Automated Teller Indian Banking, Core Banking, - Automated Teller Indian Banking, Core Banking, - Automated Teller Indian Banking, Core Banking, - Automated Teller Indian Banking, Core Banking, - Automated Teller Indian Banking, Core Banking, - Automated Teller Indian Banking, Core Banking, - Automated Teller Indian Banking - Credit Scoring Banking, Core Banking, - Automated Teller Indian Banking - Credit Scoring Banking, Core Banking, - Automated Teller Indian Banking - Credit Scoring Banking, - Automated Teller Indian Banking - Credit Scoring Banking, - Automated Teller Indian Banking - Credit Scoring Banking - Credit Scoring Banking - Credit Scoring Banking - Credit Scoring Banking - Credit Scoring Banking - Credit Scoring Banking - Credit Scoring Banking - Credit Scoring Banking - Credit Scoring Banking - Credit Scoring Banking - Credit Scoring - Credit Scoring Banking - Credit Scoring Banking - Credit Scoring Banking - Credit Scoring Banking - Credit Scoring Banking - Credit Scoring Banking - Credit Scoring Banking - Credit Scoring - Credit Scoring Banking - Credit Scoring Banking - Credit Scoring Banking - Credit Scoring Banking - Credit Scoring Banking - Credit Scoring Banking - Credit Scoring Banking - Credit Scoring - Credit Scoring - Credit Scoring - Credit Scoring - Credit Scoring - Credit Scoring - Credit Scoring - Credit Scoring - Credit Scoring - Credit Scoring - Credit Scoring - Credit Scoring - Credit Scoring - Credit Scoring - Credit Scoring - Credit Scoring - | ng Systes of Moonmercial I Selective Bank cing – R  Influenciation credit other ago the Machine it Cards in grant system in grant system in gr | em: Undern coll Banks ive Cre of Indiagiona  ng loar it approgencies, Bankin es (ATM), Smart | y it Ba mme  8 dit ia – It l Rur  9 n poli oving and  8 g, M),       | hour nking reial hour ts al         | <u>s</u> |
| Origin of  Banks - B  Unit:2  Central Bancontrolmeat special place Banks - Place  Unit:3  Principles of  Contents authority - p  NPA.  Unit:4  Electronic Internet Bance Personal Id  Cards, Electonic Inters  Unit:5  ECS, MIC                                                                                                    | Banking Universal salance Sheet of count    nk – Functions – Cousures – Role of RE ce in the banking sace of Co-operative    of sound bank lend of loan policy – Express – Banking E-banking   Banking E-banking    nking, Mobile Banking    lentification Numbertonic Cheque,    CR Clearing System | In the Indian Banking of Banking of Banking of Banking of Banking of Banks - Credit Creation by commercial Banks - Credit Creation by commercial Banks - Credit Creation by commercial Banks - Credit Creation by commercial Banks - Quantitative and Banking and controlling banks. States - Commercial banks and rural finance banks in the Indian Banking scenario  Sing - Formulating loan policy - Factors in Faluating credit applicant - Loan supervisions risk rating - Credit Scoring by CIBIL and Banking, Core Banking, Anywhere Banking, aking, Core Banking, - Automated Teller In the Core of Parks of Parks of | ng Systes of Moonmercial I Selective Bank cing – R  Influenciation credit other ago the Machine it Cards in grant system in grant system in gr | em: Undern coll Banks ive Cre of Indiagiona  ng loar it approgencies, Bankin es (ATM), Smart | y it Ba mme s 8 dit ia – It l Rur  y n polit oving and 8 g, M), edit | hour nking reial hour ts al         | S S      |
| Origin of  Banks - B  Unit:2  Central Bancontrolmeat special place Banks - Place  Unit:3  Principles of  Contents authority - particular particular partic | Banking Universal salance Sheet of count    nk – Functions – Cousures – Role of RE ce in the banking sace of Co-operative    of sound bank lend of loan policy – Express – Banking E-banking   Banking E-banking    nking, Mobile Banking    lentification Numbertonic Cheque,    CR Clearing System | of banking- Classification of banks- Banking & Banking Markets – Functions in mercial Banks – Credit Creation by come and control Measures — Quantitative and BI in regulating and controlling banks. Stateme – Commercial banks and rural finance banks in the Indian Banking scenario banks in the Indian Banking scenario banks rating – Credit Scoring by CIBIL and gradient – Loan supervisitisk rating – Credit Scoring by CIBIL and gradient – Automated Teller Mercial Pin, Multiple Pin, Debit Cards, Credit al Time Gross Settlement) NEFT (National Contemporary Issues                                                                                                    | ng Systes of Moonmercial I Selective Bank cing – R  Influenciation credit other ago the Machine it Cards in grant system in grant system in gr | em: Undern coll Banks ive Cre of Indiagiona  ng loar it approgencies, Bankin es (ATM), Smart | y it Ba mme s 8 dit ia – It l Rur  y n polit oving and 8 g, M), edit | hour nking reial hour ts al hour cy | S S      |

| Te | ext Book(s)                                                                                                    |
|----|----------------------------------------------------------------------------------------------------|
| 1  | Sundharam and Varshney, Banking theory Law & Practice, Sultan Chand & Sons., New                                                            |
|    | Delhi.                                                                                                    |
| 2  | Basu: Theory and Practice of Development Banking                                                                                            |
| 3  | Reddy & Appanniah: Banking Theory and Practice                                                                                              |
| Re | eference Books                                                                                                    |
| 1  | Natarajan & Gordon: Banking Theory and Practice                                                                                             |
| 2  | Banking Regulation Act, 1949.                                                                                                    |
| 3  | Reserve Bank of India, Report on currency and Finance 2003-2004.                                                                            |
| Re | elated Online Contents [MOOC, SWAYAM, NPTEL, Websites etc.]                                                                                 |
| 1  | https://www.icsi.edu/media/webmodules/publications/9.1%20Banking%20Law%20-Professional.pdf                                                  |
|    | https://www.studocu.com/in/document/karnataka-state-law-university/banking-law/law-of-banking-notes-<br>for-unit-wise/6902283               |
| 3  | https://www.bdu.ac.in/cde/SLM/SLM_SAMPLE/BCom-Bank-Management.pdf                                                                           |
|    | https://www.economicsdiscussion.net/india/money-market/money-market-in-india-features-structure-constituents-participants-and-defects/31348 |
| Co | ourse Designed By:                                                                                                    |

| Cos | PO1 | PO2        | PO <sub>3</sub> | PO4 | PO5 |
|-----|-----|------------|-----------------|-----|-----|
| CO1 | S   | M          | M @             | S   | M   |
| CO2 | S   | S          | S               | S   | S   |
| CO3 | S   | S          | S               | S   | S   |
| CO4 | S   | S S ATHIAI | UNIVES          | S   | S   |
| CO5 | S   | S          | batore S Colle  | S   | S   |

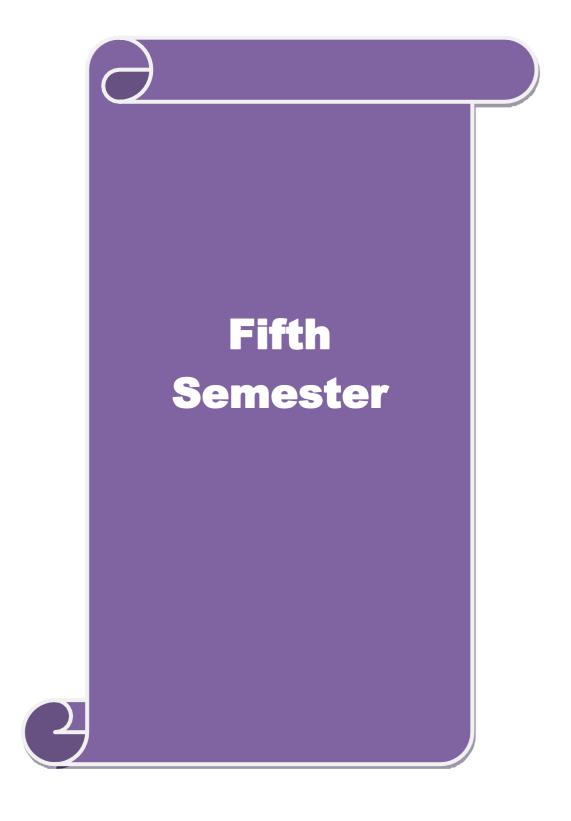

| Course code   |                      |                                                                                                    | L | T                   | P | C           |  |
|---------------|----------------------|----------------------------------------------------------------------------------------------------|---|---------------------|---|-------------|--|
| Core 13       |                      | <b>Corporate Accounting</b>                                                                                                    | 4 | -                   | - | 4           |  |
| Pre-requisite |                      | Basic knowledge about company and accounting                                                                                       |   | Syllabus<br>Version |   | 2022-<br>23 |  |
| Course Ob     | jectives:            |                                                                                                    |   |                     |   |             |  |
| The main o    | bjectives of this co | ourse are to:                                                                                                    |   |                     |   |             |  |
| 2. To pro     | ovide knowledge a    | unting concepts of issue of shares and debenture<br>bout redemption of preference shares and deben<br>of final accounts of company |   |                     |   |             |  |

- 4. To understand the accounting procedure for valuing shares and goodwill
- 5. To apply the provisions for preparing accounts related to liquidation of companies

|                                                                                                    |                                                                                                | •                     |              |  |  |
|----------------------------------------------------------------------------------------------------|------------------------------------------------------------------------------------------------|-----------------------|--------------|--|--|
| Expect                                                                                                    | ted Course Outcomes:                                                                           |                       |              |  |  |
| On th                                                                                                    | e successful completion of the course, student will be able to:                                |                       |              |  |  |
| 1                                                                                                    | Identify the accounting procedures followed by companies for issue of debentures               | of shares and         | K1           |  |  |
| 2                                                                                                    | Understand the accounting treatment relating to redemption of preference shares and debentures |                       |              |  |  |
| 3                                                                                                    | Describe the preparation of final accounts of company                                          |                       | K2           |  |  |
| 4                                                                                                    | Apply the provisions relating to calculation of value of shares and go                         | odwill                | K3           |  |  |
| 5                                                                                                    | Apply the legal accounting treatment for preparing liquidation account                         | nt                    | K3           |  |  |
| K1 - 1                                                                                                    | Remember; <b>K2</b> - Understand; <b>K3</b> - Apply; <b>K4</b> - Analyze; <b>K5</b> - Evaluate | e; <b>K6</b> – Create | <del>.</del> |  |  |
| Unit:                                                                                                    | 1 Issue of shares                                                                              | 16                    | hours        |  |  |
|                                                                                                    | of shares: Par, Premium and Discount - Forfeiture - Reissue - Surrence Issue - Underwriting    | ler of Shares -       | _            |  |  |
| Unit:                                                                                                    | OUCATE TO ELEVATO                                                                              |                       | hours        |  |  |
| Redemption of Preference Shares. Debentures – Issue – Redemption : Sinking Fund Method.                                     |                                                                                                |                       |              |  |  |
| Unit:                                                                                                    |                                                                                                | 20                    | hours        |  |  |
|                                                                                                    | Accounts of Companies - Calculation of Managerial Remuneration.                                | 1                     |              |  |  |
| Unit:                                                                                                    |                                                                                                | 18                    | hours        |  |  |
|                                                                                                    | ion of Shares and Goodwill                                                                     | 1                     |              |  |  |
| Unit:                                                                                                    | <u> </u>                                                                                       | 16                    | hours        |  |  |
|                                                                                                    | dation of Companies - Statement of Affairs -Deficiency a/c.                                    | 1                     |              |  |  |
| Unit:                                                                                                    | 1 3                                                                                            | 2                     | hours        |  |  |
| Expe                                                                                                    | rt lectures, online seminars – webinars                                                        |                       |              |  |  |
|                                                                                                    | Total Lecture hours                                                                            | 90                    | hours        |  |  |
| Text                                                                                                    | Book(s)                                                                                        |                       |              |  |  |
|                                                                                                    | L. Gupta and M. Radhaswamy Advanced Accounts New Delhi, Sultan                                 |                       |              |  |  |
|                                                                                                    | dvanced Accounting volume II SP Iyengar Sultan Chand & Sons 2013                               |                       |              |  |  |
| 3 Advanced accountancy Volume II SN Maheshwari & S K Maheshwari Vikas Publication House Pvt Ltd; 10th revised edition, 2013 |                                                                                                |                       |              |  |  |
| Refer                                                                                                    | rence Books                                                                                    |                       |              |  |  |
|                                                                                                    |                                                                                                |                       |              |  |  |

| Corporate Accounting T.S.Reddy & A. Murthy Margham Publications Reprint 2015 |  |  |  |  |
|------------------------------------------------------------------------------|--|--|--|--|
| CA – IPCC Group II Study Material ICAI ICAI Current year                     |  |  |  |  |
|                                                                              |  |  |  |  |
| Related Online Contents [MOOC, SWAYAM, NPTEL, Websites etc.]                 |  |  |  |  |
| 1 https://onlinecourses.swayam2.ac.in/cec20_mg17/preview                     |  |  |  |  |
| 2 https://onlinecourses.swayam2.ac.in/cec20_mg28/preview                     |  |  |  |  |
| 3 https://www.youtube.com/watch?v=7Hh5AIcuLFQ&list=PLiaygP8qeQGV8HHt-        |  |  |  |  |
| TTbaby5pYVHC2VMu                                                             |  |  |  |  |
|                                                                              |  |  |  |  |
| Course Designed By:                                                          |  |  |  |  |

| COs | PO1 | PO2 | PO3 | PO4 | PO5 |
|-----|-----|-----|-----|-----|-----|
| CO1 | S   | M   | S   | S   | S   |
| CO2 | S   | M   | S   | M   | S   |
| CO3 | S   | S   | S   | S   | S   |
| CO4 | S   | S   | M   | M   | S   |
| CO5 | S   | S   | S   | S   | M   |

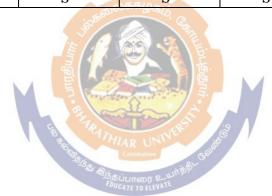

| Course code   |                                  | L                   | Т | P         | C  |
|---------------|----------------------------------|---------------------|---|-----------|----|
| Core 14       | Auditing and Assurance           | 4                   | - | -         | 4  |
| Pre-requisite | Dasic Kiiowicuge about Auditilig | Syllabus<br>Version |   | 202<br>23 | 2- |

The main objectives of this course are to:

- 1.To educate the concept of auditing and its relationship with other disciplines.
- 2.To enhance the practical knowledge relating the procedures of auditing practices
- 3. To provide insight about the audit procedures for obtaining audit evidence
- 4. To promote knowledge about internal control and computerized environment.
- 5.To develop the analytical concept and internal control over the accounting reviews.

# **Expected Course Outcomes:**

| On th | e successful completion of the course, student will be able to:                      |    |
|-------|--------------------------------------------------------------------------------------|----|
| 1     | Enumerate the basic principles of auditing                                           | K1 |
| 2     | Remember the procedure for audit engagement and Documentation.                       | K1 |
| 3     | Understand the audit procedure for obtaining the audit evidence and internal control | K2 |
| 4     | Apply the techniques of test checking and review analytical procedures.              | К3 |
| 5     | Analyze the analytical review procedures for audit payments                          | K4 |

| <b>K1</b> - Reme | ember; <b>K2</b> - Underst | and; <b>K3</b> - <i>A</i> | Apply; <b>K4</b> - Analyze: | <b>, K5</b> - Evaluate | e; <b>K6</b> – Create |
|------------------|----------------------------|---------------------------|-----------------------------|------------------------|-----------------------|
|                  |                            |                           |                             |                        |                       |

| Unit:1 | Nature of Auditing | <b>18</b> hours |
|--------|--------------------|-----------------|
|        | and Planning       |                 |

Auditing and Assurance Standards – Overview, Standard – setting process, Role of International Auditing and Assurance Standards Board and Auditing and Assurance Standards Board in India. Auditing engagement – Auditors engagement – Initial audit engagements – Planning and auditof financial statements – Audit programme - control of quality of audit work - Delegation and supervision of audit work.

| Unit:2 | Audit evidence and | 16 hours |
|--------|--------------------|----------|
|        | Internal Control   |          |

Audit evidence – Audit procedures for obtaining evidence, Sources of evidence, Reliability of audit evidence, Methods of obtaining audit evidence – Vouching, verification, Direct confirmation, Written Representations.

Auditing in Computerized Environment - Division of auditing in EDP Environment - Online computer systems - Documentation under CAAT - Using CAAT in small business computer environment - Limitations of EDP Audit

| Unit:3 | Analytical review | 18- hours |
|--------|-------------------|-----------|
|        | procedures        |           |

Audit Performance - Audit of Payment - General Consideration - Wages - Capital Expenditure - Other payments and expenses - Petty cash payments - Bank reconciliation statement.

| Unit:4 | Audit of Receipts | 20- hours |
|--------|-------------------|-----------|
|        |                   |           |

. Audit of receipts - General considerations, Cash sales, Receipts from debtors, Other Receipts. - audit of purchases - Vouching cash and credit purchases, Forward purchases, Purchase returns, Allowance received from suppliers. Audit of Sales - Vouching of cash and credit sales,

Goods on consignment, Sale on approval basis, Sale under hire-purchase agreement. Audit of impersonal ledger. Audit of assets andliabilities. Unit:5 **Company Audit 16--** hours Company Audit - Audit of Shares, Qualifications and Disqualifications of Auditors, Appointment of auditors, Removal of auditors, Powers and duties of auditors, Branch audit, Joint audit, Special audit, Reporting requirements under the Companies Act, 1956. Audit Report - Qualifications, Disclaimers, Adverse opinion, Disclosures, Reports and certificates Unit:6 **Contemporary Issues** 2 hours Expert lectures, online seminars – webinars **Total Lecture hours** 90-- hours Text Book(s) Auditing and Assurance Varsha Ainapure & Mukund Ainapure. PHL Private Limited, New Delhi 2009, 2nd Edition. Auditing Principles & Practices Pradeep Kumar, Baldev Suchdeva Kalyani Publishers 8 th edition Reprint 2014. Principles of Auditing Dinkar Pagare Sultan Chand & Sons, New Delhi. 11th Edition 2007. **Reference Books** Practical Auditing B.N.Tandon, S.Sudharsanam Sultan Chand & Sons, New Delhi. 3 rd edition Reprint 2008. CA – IPCC Group II Study Material ICAI ICAI 2016. Related Online Contents [MOOC, SWAYAM, NPTEL, Websites etc.] https://www.coursera.org/learn/auditing-part1-conceptual-foundations https://www.youtube.com/watch?v=vCzgtBRzeh0 https://www.youtube.com/watch?v=CKfwXpOse4E 3

| Cos | PO1 | PO2 | PO3 | PO4 | PO5 |
|-----|-----|-----|-----|-----|-----|
| CO1 | S   | S   | S   | S   | S   |
| CO3 | S   | M   | S   | M   | S   |
| CO3 | S   | S   | S   | S   | S   |
| CO4 | S   | M   | S   | M   | S   |
| CO5 | S   | M   | S   | M   | S   |

Course Designed By:

| Course                                          | е                                                                                                    |                                                                                                    | L                   | T      | P         | С   |
|-------------------------------------------------|----------------------------------------------------------------------------------------------------|----------------------------------------------------------------------------------------------------|---------------------|--------|-----------|-----|
| Core 15                                         | ,                                                                                                    | Direct Tax-I                                                                                                    | 3                   | -      | -         | 4   |
| Pre-re                                          | quisite                                                                                                    | Basic knowledge about Tax                                                                                                    | Syllabus<br>Version |        | 202<br>23 | 2-  |
|                                                 | Objectives:                                                                                                    |                                                                                                    |                     | •      |           |     |
| The mai                                         | n objectives of this c                                                                                                    | ourse are to:                                                                                                    |                     |        |           |     |
| <ol> <li>To</li> <li>To</li> <li>Pro</li> </ol> | familiarize with calcondering provide knowledge a pression and Income for the state of the state of the state | s to learn the Basic provisions of the Income Taulation of income from Salaries and house propout the calculation of income from Profit and from Other Sources ge about the provisions for calculation of income | erty<br>Gains of    |        |           |     |
|                                                 |                                                                                                    | learn the procedure to compute the tax liability                                                                                                    | of an ind           | ividu  | al.       |     |
|                                                 | ed Course Outcomes                                                                                                    |                                                                                                    |                     |        |           |     |
|                                                 |                                                                                                    | on of the course, student will be able to:                                                                                                    |                     |        | 1 -       | - 4 |
| 1                                               |                                                                                                    | erminologies related to income tax                                                                                                    |                     | •      | K         |     |
| 2                                               | and house property                                                                                                    | hod of calculating and levying tax for income f                                                                                                    |                     |        |           |     |
| 3                                               | from business or pr                                                                                                    | ax laws and available provisions for computation of some of the computation of the computation and other sources                                                                                                 |                     |        |           | 3   |
| 4                                               |                                                                                                    | applicabl <mark>e to</mark> calculate tax fo <mark>r incom</mark> e from cap                                                                                                    |                     | S      |           | [3  |
| 5                                               |                                                                                                    | sessment o <mark>f income and computation</mark> of tax liab                                                                                                    |                     |        |           | [4  |
|                                                 | emember; <b>K2</b> - Unde                                                                                                    | rstand; <b>K3 - <mark>Apply; K4 - Analyze;</mark> K5 -</b> Evalua                                                                                                    | te; <b>K6</b> –     |        |           |     |
| Unit:1                                          |                                                                                                    | Income Tax Act                                                                                                    |                     |        | hou       |     |
| for diff                                        | ferent types of assesse<br>and scope of total inc                                                                                                    | Income –tax Act, 1961 – Basis of charge; Rates – Concepts of pervious year and assessment to be received / deemed to to form part of total income                                                                | year – Re           | esiden | tial      | •   |
| Unit:2                                          |                                                                                                    | me from Salaries and House Property                                                                                                    |                     | 20     | hou       | rs  |
| Income                                          |                                                                                                    | ne from House Property                                                                                                    |                     |        |           |     |
| Unit:3                                          |                                                                                                    | ome from Business or Profession                                                                                                    |                     | 16     | hou       | rs  |
|                                                 | e from Business or Pr                                                                                                    |                                                                                                    |                     | 15     | 1         |     |
| Unit:4                                          |                                                                                                    | From Capital Gains and other Sources Income from other sources                                                                                                    |                     | 15     | hou       | rs  |
| Unit:5                                          |                                                                                                    | Computation of Tax Liability                                                                                                    |                     | 20     | hou       | rs  |
|                                                 |                                                                                                    | luded in assesses total income – Aggregation o                                                                                                    | f income            |        |           |     |
| carry f                                         | orward and set off of<br>e and tax payable; Re                                                                                                    | losses – Deductions from gross total income – bates and relief's – Provisions concerning advarons for filing of return of income.                                                                                | Computa             | ation  | of to     |     |
| Unit:6                                          |                                                                                                    | Contemporary Issues                                                                                                    |                     | 2      | 2 hou     | irs |
| Expert                                          | lectures, online semi                                                                                                    | nars – webinars                                                                                                    | 1                   |        |           |     |
|                                                 |                                                                                                    | Total Lecture hours                                                                                                    |                     | 90     | hou       | rs  |
| Text B                                          | Book(s)                                                                                                    |                                                                                                    |                     |        |           |     |
|                                                 |                                                                                                    | tice - V.P.Gaur & D.B.Narang                                                                                                    |                     |        |           | -   |
| 2 Inc                                           | ome tax law and prac                                                                                                    | tice - H.C.Mehrotra and S.P.Goyal                                                                                                    |                     | -      |           |     |

| 3 Income tax law and practice - Bhagwathi Prasad                    |  |  |  |  |  |  |
|---------------------------------------------------------------------|--|--|--|--|--|--|
| Reference Books                                                     |  |  |  |  |  |  |
| Income tax Theory, law & practice - T.S.Reddy & Y.Hari Prasad Reddy |  |  |  |  |  |  |
|                                                                     |  |  |  |  |  |  |
| Related Online Contents [MOOC, SWAYAM, NPTEL, Websites etc.]        |  |  |  |  |  |  |
| 1 https://onlinecourses.swayam2.ac.in/cec20_cm03/preview            |  |  |  |  |  |  |
| 2 https://www.youtube.com/watch?v=_1_lZv-jEVY                       |  |  |  |  |  |  |
| 3 <u>https://www.youtube.com/watch?v=q1bdHJdobDI</u>                |  |  |  |  |  |  |
|                                                                     |  |  |  |  |  |  |
| Course Designed By:                                                 |  |  |  |  |  |  |

| Cos | PO1 | PO2    | PO3                  | PO4 | PO5 |
|-----|-----|--------|----------------------|-----|-----|
| CO1 | S   | S      | S                    | S   | S   |
| CO2 | S   | M      | S                    | M   | S   |
| CO3 | S   | S      | S                    | S   | S   |
| CO4 | S   | S      | S                    | S   | S   |
| CO5 | S   | S      | S                    | S   | S   |
|     |     | 586006 | ந்கழக <i>ம்</i> , கு |     |     |

| Course code   | TITLE OF THE COURSE    | L                   | Т | P         | C  |
|---------------|------------------------|---------------------|---|-----------|----|
| Core- 16      | Indirect Taxes         | 4                   | - | -         | 4  |
| Pre-requisite | Basic knowledge in tax | Syllabus<br>Version |   | 202<br>23 | 2- |

The main objectives of this course are to:

- 1. To understand the applicability of indirect taxes and methods of levying in India
- 2. To familiarize with the calculation and execution of goods and service tax in India
- 3. To provide knowledge about the Levy and Collection under GST
- 4. To provide insight on the Levy and Collection under Integrated Goods and Services Tax Act
- 5. To understand the applicability of custom law in India

### **Expected Course Outcomes:**

On the successful completion of the course, student will be able to:

|   | -                                                                            |    |
|---|------------------------------------------------------------------------------|----|
| 1 | Recall various concepts relating to Indirect tax regime in India             | K1 |
| 2 | Analyze the concept and applicability of GST in businesses                   | K4 |
| 3 | Compare the GST regime with other indirect tax laws prior to it              | K2 |
| 4 | Describe the applicability of GST system in own business and other prototyes | K2 |
| 5 | Examine the custom law and related duties and taxes                          | K4 |

K1 - Remember; K2 - Understand; K3 - Apply; K4 - Analyze; K5 - Evaluate; K6 - Create

Unit:1 Nature of Taxes 15-- hours

Meaning of Tax and Taxation - Types of Taxes: Direct and Indirect Taxes - Features – Merits and Limitations - Comparison of Direct and Indirect taxes. Constitutional basis of Taxation in India- Methods of levying Indirect Taxes: Advoleram and Specific. Contribution of Indirect taxes to Government Revenues

Unit:2 Goods and Services Tax 13-- hours

Good and Services Tax in India - Introduction - Concept of GST - Need for GST - Advantages of GST. Structure of GST in India: Dual Concept - CGST- SGST- UTGST-IGST. Subsuming of Taxes- GST Rate Structure in India. GST Council: Structure and Functions.

### Unit:3 Levy and Collection of GST 15-- hours

Levy and Collection under CGST and SGST Acts: Meaning of important terms: Goods, Services, Supplier, Business, Manufacture, Casual Taxable Person, Aggregate Turnover, Input Tax and Output Tax. Taxable Event under GST: Concept of Supply - Time of supply - Value of Taxable supply. Composite and Mixed Supplies. Input Tax Credit: Meaning - Eligibility and Conditions for availing Input Tax Credit. Reverse Charge Mechanism under GST. Composition Levy: Meaning and Applicability.

### Unit:4 Integrated Goods and Services Tax Act 15- hours

Levy and Collection under Integrated Goods and Services Tax Act: Meaning of important terms: Integrated tax, Intermediary, Location of the Recipient and Supplier of Services, and Zero-rated Supply. Nature of Supply: Intra-State Supply and Inter-State Supply - Place of Supply of Goods or Services: Meaning and Determination. Procedures under GST: Procedure for Registration - Persons Liable for Registration - Compulsory Registration and Deemed Registration. E-Way Bill

| under GST: Meaning and Applicability. Filing of Returns: Types of GST Returns and their Due |                                                                                             |                                                                                                    |                 |  |  |  |  |  |  |
|---------------------------------------------------------------------------------------------|---------------------------------------------------------------------------------------------|----------------------------------------------------------------------------------------------------|-----------------|--|--|--|--|--|--|
| Dates.                                                                                      |                                                                                             |                                                                                                    |                 |  |  |  |  |  |  |
| Unit:5 Customs Laws 15 hours                                                                |                                                                                             |                                                                                                    |                 |  |  |  |  |  |  |
|                                                                                             | Introduction to Customs Laws in India: The Customs Act 1962 - The Customs Tariff Act 1975 - |                                                                                                    |                 |  |  |  |  |  |  |
|                                                                                             |                                                                                             |                                                                                                    |                 |  |  |  |  |  |  |
|                                                                                             | -                                                                                           | s - Taxable Event - Levy and Exemptions from Customs Duty - atement of Duty on Damaged or Deteriorated Goods - Customs | • -             |  |  |  |  |  |  |
| v a.                                                                                        | iuation- Au                                                                                 | definent of Duty on Damaged of Deteriorated Goods - Customs                                                            | Duty Diaw Back. |  |  |  |  |  |  |
| U                                                                                           | nit:6                                                                                       | Contemporary Issues                                                                                                    | 2 hours         |  |  |  |  |  |  |
| E                                                                                           | xpert lecture                                                                               | es, online seminars – webinars                                                                                         |                 |  |  |  |  |  |  |
|                                                                                             | -                                                                                           | Total Lecture hours                                                                                                    | 75 hours        |  |  |  |  |  |  |
| T                                                                                           | ext Book(s)                                                                                 |                                                                                                    |                 |  |  |  |  |  |  |
| 1                                                                                           |                                                                                             |                                                                                                    |                 |  |  |  |  |  |  |
|                                                                                             | Indirect T                                                                                  | axes Law and Practice - V.S.Datey. Taxmann Publications, Nev                                                           | v Delhi.        |  |  |  |  |  |  |
| 2                                                                                           | Indirect T                                                                                  | axes: GST and Customs Laws - R.Parameswaran and P.Viswan                                                               | athan,          |  |  |  |  |  |  |
|                                                                                             | Kavin Pub                                                                                   | olications, Coimbatore.                                                                                                |                 |  |  |  |  |  |  |
| R                                                                                           | eference Bo                                                                                 | ooks                                                                                                    |                 |  |  |  |  |  |  |
| 1                                                                                           | GST Law                                                                                     | and Practice - S.S.Gupta, Taxmann Publications, New Delhi.                                                             |                 |  |  |  |  |  |  |
| 2                                                                                           | Indirect T                                                                                  | axation - V.Balachandran. Sultan Chand & Co. New Delhi                                                                 |                 |  |  |  |  |  |  |
| R                                                                                           | Related Online Contents [MOOC, SWAYAM, NPTEL, Websites etc.]                                |                                                                                                    |                 |  |  |  |  |  |  |
| 1                                                                                           | 1                                                                                           | /www.youtube.com/watch?v=v9M58U tPU                                                                                    |                 |  |  |  |  |  |  |
|                                                                                             |                                                                                             |                                                                                                    |                 |  |  |  |  |  |  |
| 2                                                                                           | https://                                                                                    | www.youtube.com/watch?v=wITImee8AMA                                                                                    |                 |  |  |  |  |  |  |
| 3                                                                                           |                                                                                             | /www.youtube.com/watch?v=a hqVi 3YLc                                                                                   |                 |  |  |  |  |  |  |
|                                                                                             |                                                                                             | Solling Compators                                                                                                    |                 |  |  |  |  |  |  |
| C                                                                                           | ourse Desig                                                                                 | ned By:                                                                                                    |                 |  |  |  |  |  |  |

| Mapping with programme outcomes |   |   |   |   |   |  |  |  |
|---------------------------------|---|---|---|---|---|--|--|--|
| PO1 PO2 PO3 PO4 PO5             |   |   |   |   |   |  |  |  |
| CO1                             | S | S | S | M | M |  |  |  |
| CO2                             | S | S | S | S | S |  |  |  |
| CO3                             | S | S | S | S | S |  |  |  |
| CO4                             | S | S | S | S | S |  |  |  |
| CO5                             | S | S | S | S | S |  |  |  |

| Skill based Subject-3 BANKING AND INSURANCE LAW 3 3  Pre-requisite Basic Knowledge of Banking Insurance Law Version 2022-23 | Course code   |           | TITLE OF THE COURSE       | L | T | P    | С    |
|----------------------------------------------------------------------------------------------------|---------------|-----------|---------------------------|---|---|------|------|
|                                                                                                    | Skill based S | Subject-3 | BANKING AND INSURANCE LAW | 3 |   | -    | 3    |
|                                                                                                    | Pre-requisite |           | _                         |   |   | 2022 | 2-23 |

The main objectives of this course are to:

- 1. To enable the students to understand the Concepts of Banking and its Functions
- 2. To understand Negotiable Instrument Act.
- 3. To gain knowledge on the recent trends in Banking and Insurance sector and the regulating provisions.
- 4. To Study the Objectives and functions of IRDA

# **Expected Course Outcomes:**

On the successful completion of the course, student will be able to:

| 1 | Understand the Concepts, functions of banking and relationship between Banker and Customer | K2 |
|---|--------------------------------------------------------------------------------------------|----|
| 2 | Gain knowledge on Negotiable Instruments Act and its kinds                                 | K2 |
| 3 | To gain knowledge on functions and principles of Insurance                                 | K1 |
| 4 | Gain knowledge on Insurance System and Acts pertaining to it.                              | K2 |
| 5 | Understand the IRDA functioning                                                            | K2 |

K1 - Remember; K2 - Understand; K3 - Apply; K4 - Analyze; K5 - Evaluate; K6 - Create

| Unit:1  | BANKER AND CUSTOMER | 8 hours |
|---------|---------------------|---------|
| CHILLEI |                     | U HUUIS |

Banker and Customer – Definition – Relationship - Functions of Commercial Banks – Recent Developments in Banking.

### Unit:2 NEGOTIABLE INSTRUMENT ACT 9-- hours

Negotiable Instrument Act - Crossing - Endorsement - Material Alteration — Payment of cheques : Circumstances for dishonour - Precautions and Statutory Protection of Paying and Collecting Banker.

Unit:3 INSURANCE 8-- hours

Insurance: Meaning - Functions - Principles: General, Specific and Miscellaneous. Classification of Insurance: Based on Nature, Business and Risk – Impact of LPG on Indian Insurance Industry.

# Unit:4 LEGAL DIMENSION OF INSURANCE 7- hours

Legal dimension of Insurance : Insurance Act, 1938 – Life Insurance Act , 1956 – General Insurance Business Act, 1932 – Consumer Protection Act, 1986.

| Uı                                          | nit:5                                                          | IRDA                                                                                                    | 11 hours         |  |  |  |  |  |
|---------------------------------------------|----------------------------------------------------------------|----------------------------------------------------------------------------------------------------|------------------|--|--|--|--|--|
|                                             |                                                                | ion - Composition of Authority - Duties, Powers and Functions -                                                                                                    |                  |  |  |  |  |  |
| Αι                                          | ıthority - D                                                   | uties, Powers and Functions- Powers of Central Government in                                                                                                    | IRDA Functioning |  |  |  |  |  |
|                                             |                                                                |                                                                                                    |                  |  |  |  |  |  |
|                                             | nit:6                                                          | CONTEMPORARY ISSUES                                                                                                    | 2 hours          |  |  |  |  |  |
| Expert lectures, online seminars – webinars |                                                                |                                                                                                    |                  |  |  |  |  |  |
|                                             |                                                                |                                                                                                    | 45 1             |  |  |  |  |  |
|                                             |                                                                | Total Lecture hours                                                                                                    | 45 hours         |  |  |  |  |  |
| Te                                          | ext Book(s)                                                    |                                                                                                    |                  |  |  |  |  |  |
| 1                                           |                                                                | "Banking Theory, Law and Practice", Sultan & Chand Ltd.                                                                                                    |                  |  |  |  |  |  |
| 2                                           | Gordon an                                                      | nd Nataraj, "Banking Theory, Law and Practice", Himalaya Publ                                                                                                    | lishing House    |  |  |  |  |  |
| 3                                           | M.L. Tanı                                                      | nan, "Banking Law and Practice", Thacker & Co Ltd                                                                                                    |                  |  |  |  |  |  |
|                                             |                                                                |                                                                                                    |                  |  |  |  |  |  |
| Re                                          | eference Bo                                                    | ooks                                                                                                    |                  |  |  |  |  |  |
| 1                                           | B.S Bod                                                        | la, M.C. Garg & K.P. Singh, "Insurance - Fundamentals, Enviror                                                                                                    | nment &          |  |  |  |  |  |
|                                             | Procedu                                                        | res", Deep & Deep Publications Pvt. Ltd., New Delhi, 2004.                                                                                                    |                  |  |  |  |  |  |
| 2                                           |                                                                |                                                                                                    |                  |  |  |  |  |  |
|                                             | 2000                                                           | is the second second se |                  |  |  |  |  |  |
| Re                                          | elated Onli                                                    | ne Contents [MOOC, SWAYAM, NPTEL, Websites etc.]                                                                                                    |                  |  |  |  |  |  |
| 1                                           | https://w                                                      | ww.youtube.com/watch?v=vqmMxbHufQk&list=PLH-J9IY9-                                                                                                    |                  |  |  |  |  |  |
|                                             | DpNk9bgsORjIFW46SANwtSDE                                       |                                                                                                    |                  |  |  |  |  |  |
| 2                                           | https://www.youtube.com/watch?v=vqmMxbHufQk                    |                                                                                                    |                  |  |  |  |  |  |
| 3                                           | https://www.youtube.com/watch?v=oxzmP7sjCRQ&list=PLBbCyJkOLBm- |                                                                                                    |                  |  |  |  |  |  |
|                                             | m99E5v                                                         | hk4owllgJK6aiT2                                                                                                    |                  |  |  |  |  |  |
| Co                                          | ourse Desig                                                    | ned By:Sathiyavanisathiyavanis@skacas.ac.in                                                                                                    |                  |  |  |  |  |  |

| Mapping with Programme Outcomes |     |     |     |     |     |  |  |  |
|---------------------------------|-----|-----|-----|-----|-----|--|--|--|
| Cos                             | PO1 | PO2 | PO3 | PO4 | PO5 |  |  |  |
| CO1                             | S   | S   | M   | M   | M   |  |  |  |
| CO2                             | M   | M   | M   | M   | M   |  |  |  |
| CO3                             | S   | S   | M   | M   | S   |  |  |  |
| CO4                             | S   | M   | M   | M   | S   |  |  |  |
| CO5                             | S   | M   | S   | S   | S   |  |  |  |

S- Strong; M-Medium; L-Low

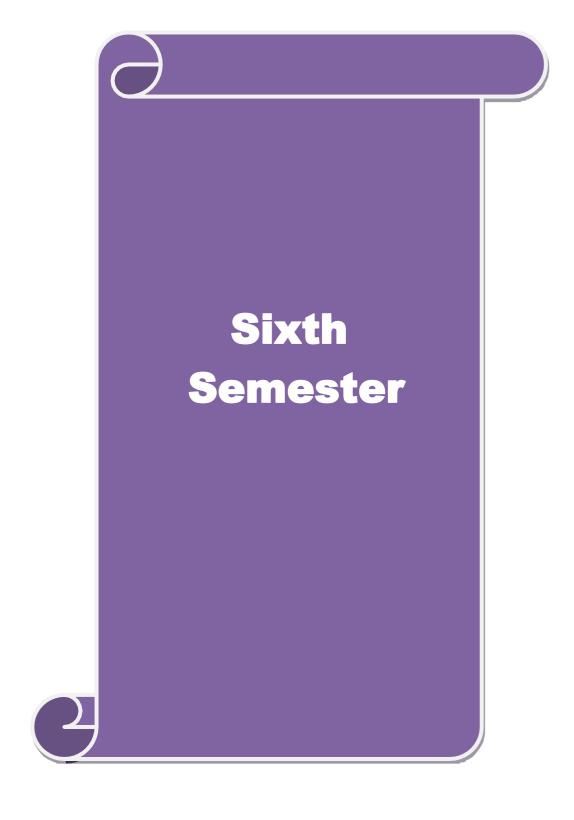

| Course code                                      | TITLE OF THE COURSE                                                                            | L                  | T      | P      | C    |
|--------------------------------------------------|------------------------------------------------------------------------------------------------|--------------------|--------|--------|------|
| Core - 17                                        | Accounting for Managerial Decisions                                                            | 4                  | -      | -      | 4    |
| Pre-requisite                                    | Basic accounting about knowledge                                                               | Syllabu<br>Version | 2-23   |        |      |
| Course Object                                    |                                                                                                |                    |        |        |      |
| The main object                                  | ctives of this course are to:                                                                  |                    |        |        |      |
| 1. To concep                                     | otualize management accounting                                                                 |                    |        |        |      |
|                                                  | e the financial statements using ratio analysis                                                |                    |        |        |      |
|                                                  | e the working capital of business                                                              |                    |        |        |      |
|                                                  | n decision making using marginal costing                                                       |                    |        |        |      |
| 5. To assist i                                   | n preparing budget and budgetary control                                                       |                    |        |        |      |
|                                                  | rse Outcomes:                                                                                  |                    |        |        |      |
|                                                  | sful completion of the course, student will be able to:                                        |                    |        |        |      |
| 1 Familia                                        | rize with the basic concepts of Management accounting                                          |                    |        | K      | .2   |
|                                                  | the financial statements using ratio analysis                                                  |                    |        | K      | .4   |
| 3 Determi                                        |                                                                                                |                    | K      | 3      |      |
| 4 Justify decision making using marginal costing |                                                                                                |                    |        |        | 4    |
| 5 Formula                                        |                                                                                                |                    | K      | 3      |      |
| K1 - Rememb                                      | per; <b>K2</b> - Understand; <b>K3</b> - Apply; <b>K4</b> - Analyze; <b>K5</b> - Evaluat       | e; <b>K6</b> - 0   | Creat  | e      |      |
| Unit:1                                           | Notice of Management Accounting                                                                | 1                  | 15     | hou    |      |
|                                                  | Nature of Management Accounting  Accounting – Meaning – Objectives and Scope – Relationship by | netween i          |        |        |      |
|                                                  | ost Accounting and Financial Accounting.                                                       | octween.           | iviani | igem   | J11t |
| Unit:2                                           | Ratio Analysis                                                                                 |                    | 20     | hou    | rs   |
| Ratio Analysi<br>Sheet.                          | s – Analysis of liquidity – Solvency and Profitability – Constru                               | action of          | Bala   | ince   |      |
| Unit:3                                           | Working Capital Management                                                                     |                    | 20     | hou    | rs   |
| Working Capa<br>Cash Flow Ar                     | ital – Working capital requirements and its computation – Fund                                 | d Flow A           | analy  | sis ar | ıd   |
| Unit:4                                           | Marginal Costing and Break Even Analysis                                                       |                    | 18     | hou    | rs   |
|                                                  | ing and Break Even Analysis – Managerial applications of man                                   | rginal co          |        |        |      |
|                                                  | and limitations of marginal costing.                                                           | C                  | Ü      |        |      |
| Unit:5                                           | <b>Budgeting and Budgetary Control</b>                                                         |                    |        | hou    | rs   |
|                                                  | d Budgetary control – Definition – Importance, Essentials – Cl                                 |                    |        |        | _    |
| _                                                | aster Budget – Preparation of cash budget, sales budget, purcha                                | se budge           | et, ma | ateria | l    |
| budget flevib                                    |                                                                                                |                    |        | 2 hou  | rs   |
| budget, flexib Unit:6                            | Contemporary Issues                                                                            |                    | 4      |        |      |
| Unit:6                                           | es, online seminars – webinars                                                                 |                    |        |        |      |
| Unit:6                                           | es, online seminars – webinars                                                                 |                    |        |        |      |
| Unit:6 Expert lecture                            |                                                                                                |                    |        | hou    |      |
| Unit:6 Expert lecture  Text Book(s)              | es, online seminars – webinars                                                                 | Sharma             | 90     | hou    |      |

| 2  | Management Accounting - Principles & Practice, Dr. S.N. Maheshwari, Dr. S.N. Mittal Mahavir Publications Seventh Edition, 2017. |  |  |  |  |  |
|----|----------------------------------------------------------------------------------------------------|--|--|--|--|--|
| Re | Reference Books                                                                                                    |  |  |  |  |  |
| 1  | Management accounting R.S.N. Pillai, Bagavathi. S. Chand 4 th Edition and 2016.                                                 |  |  |  |  |  |
| Re | elated Online Contents [MOOC, SWAYAM, NPTEL, Websites etc.]                                                                     |  |  |  |  |  |
| 1  | https://nptel.ac.in/courses/110/107/110107127                                                                                   |  |  |  |  |  |
| 2  | https://onlinecourses.swayam2.ac.in/imb20_mg31/preview                                                                          |  |  |  |  |  |
| 3  | https://www.coursera.org/learn/financial-accounting-polimi                                                                      |  |  |  |  |  |
|    |                                                                                                    |  |  |  |  |  |

| Mapping wit | Mapping with programme outcomes |     |         |     |     |  |  |  |
|-------------|---------------------------------|-----|---------|-----|-----|--|--|--|
|             | PO1                             | PO2 | PO3     | PO4 | PO5 |  |  |  |
| CO1         | S                               | S   | S       | M   | S   |  |  |  |
| CO2         | S                               | S   | S       | S   | S   |  |  |  |
| CO3         | S                               | S   | M       | S   | S   |  |  |  |
| CO4         | S                               | M   | M       | M   | S   |  |  |  |
| CO5         | S                               | M   | BELLE S | M   | S   |  |  |  |

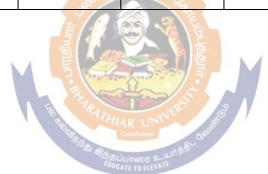

| Course code   |           |                           | L                   | T | P          | C  |
|---------------|-----------|---------------------------|---------------------|---|------------|----|
| Core 18       |           | Direct Tax-II             | 3                   | - | -          | 4  |
| Pre-requisite |           | Basic knowledge about tax | Syllabus<br>Version |   | 202:<br>23 | 2- |
| Course Ob     | jectives: |                           |                     |   |            |    |
| Course On     | J         |                           |                     |   |            |    |

- 1. To gain knowledge to solve simple problems concerning assesses with the status of HUF and Firms.
- 2. To provide insight on the provisions for assessment of AOP and Companies
- 3. To understand the provisions relating to the assessment of cooperative societies

| 4. To a         | oply tax procedures relating Appeals and Provisions, Penalties and Prose                       | ecution       |       |  |
|-----------------|------------------------------------------------------------------------------------------------|---------------|-------|--|
| 5. To g         | ain practical knowledge in computation of wealth tax                                           |               |       |  |
| Expect          | ed Course Outcomes:                                                                            |               |       |  |
| On the          | successful completion of the course, student will be able to:                                  |               |       |  |
| 1               | Enumerate the tax provisions relating to assessment of HUF and firms                           |               | K1    |  |
| 2               | Understand the legal provisions for assessing AOP and Companies                                |               | K2    |  |
| 3               | Apply the tax procedures for assessing the cooperative society                                 |               | К3    |  |
| 4               | Apply the procedure for appeals, Provisions, Penalties and Prosecution                         |               |       |  |
| 5               | Understand the provisions applicable to assess wealth tax                                      |               | K2    |  |
| K1 - I          | emember; <b>K2</b> - Understand; <b>K3</b> - Apply; <b>K4</b> - Analyze; <b>K5</b> - Evaluate; | K6 – Create   | ,     |  |
| Unit:           |                                                                                                | 20            | hours |  |
|                 | sment of HUF, Firms.                                                                           |               |       |  |
| Unit:           | 25.0                                                                                           | 20            | hours |  |
|                 | sment of AOP and Companies                                                                     |               |       |  |
| Unit:           |                                                                                                |               | hours |  |
| Asses<br>benefi | sments of cooperative societies, Assessment in special cases, Assessments.                     | its of Fringe | ļ     |  |
| Unit:           |                                                                                                | 15            | hours |  |
|                 | s and Provisions, Penalties and Prosecution.                                                   |               |       |  |
| Unit:           |                                                                                                | 13            | hours |  |
| Wealt           | <del>_</del>                                                                                   |               |       |  |
| Unit:           | Contemporary Issues                                                                            | 2             | hours |  |
| Exper           | e lectures, online seminars – webinars                                                         |               |       |  |
|                 | Total Lecture hours                                                                            | 90            | hours |  |
|                 | Book(s)                                                                                        |               |       |  |
|                 | come tax law and practice - V.P.Gaur & D.B.Narang                                              |               |       |  |
|                 | come tax law and practice - H.C.Mehrotra and S.P.Goyal                                         |               |       |  |
|                 | come tax law and practice - Bhagwathi Prasad                                                   |               |       |  |
| Refer           | ence Books                                                                                     |               |       |  |
| Income          | tax Theory, law & practice - T.S.Reddy & Y.Hari Prasad Reddy                                   |               |       |  |
|                 |                                                                                                |               |       |  |
| 1               |                                                                                                |               |       |  |

| Rela | ated Online Contents [MOOC, SWAYAM, NPTEL, Websites etc.] |
|------|-----------------------------------------------------------|
| 1    | https://onlinecourses.swayam2.ac.in/cec20_cm03/preview    |
| 2    | https://www.youtube.com/watch?v=N-                        |
|      | Y6ylnNl7s&list=PLGTfDV0pJ_6_hi5KUOWDWa4xa4OE29EYj         |
| 3    | https://www.youtube.com/watch?v=q1bdHJdobDI               |
|      |                                                           |
| Co   | ourse Designed By:                                        |

| COs | PO1 | PO2 | PO3 | PO4 | PO5 |
|-----|-----|-----|-----|-----|-----|
| CO1 | S   | S   | S   | S   | S   |
| CO2 | S   | M   | S   | M   | S   |
| CO3 | S   | S   | S   | S   | S   |
| CO4 | S   | S   | S   | S   | S   |
| CO5 | S   | S   | S   | S   | S   |

Strategic Analyses: Situational Analysis – SWOT Analysis, TOWS Matrix, Portfolio Analysis – BCG Matrix. Strategic Planning: Meaning, stages, alternatives, strategy formulation.

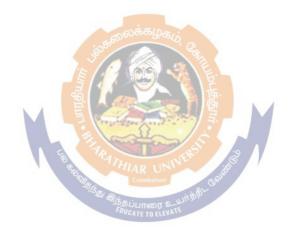

| code                                                                                                    | e                                                                                                    |                                                                                                    | L                                                          | T                                                                                                    | P                                                           | C                       |  |
|----------------------------------------------------------------------------------------------------|----------------------------------------------------------------------------------------------------|----------------------------------------------------------------------------------------------------|------------------------------------------------------------|----------------------------------------------------------------------------------------------------|-------------------------------------------------------------|-------------------------|--|
| Core 19                                                                                                    | )                                                                                                    | Enterprise Information System and Strategic Management                                                                                                    | 3                                                          | -                                                                                                    | -                                                           | 4                       |  |
| Pre-re                                                                                                    | quisite                                                                                                    | Basic knowledge about tax                                                                                                    | Syllabu<br>Version                                         |                                                                                                    | 2022<br>23                                                  | 2-                      |  |
| Course                                                                                                    | <b>Objectives:</b>                                                                                                    |                                                                                                    | •                                                          | •                                                                                                    |                                                             |                         |  |
| l.To deve                                                                                                    | lop an understanding o                                                                                                    | of technology enabled Information Systems.                                                                                                    |                                                            |                                                                                                    |                                                             |                         |  |
| 2. To kno                                                                                                    | w about impact on ente                                                                                                    | erprise – wide processors, risks and controls and C                                                                                                    | omputing T                                                 | Гесһпо                                                                                                    | logies                                                      | ١.                      |  |
|                                                                                                    | •                                                                                                    | rmation System and its components.                                                                                                    | 1 6                                                        |                                                                                                    | C                                                           |                         |  |
| Expecto                                                                                                    | ed Course Outcome                                                                                                    | s:                                                                                                    |                                                            |                                                                                                    |                                                             |                         |  |
| On the                                                                                                    | successful completion                                                                                                    | on of the course, student will be able to:                                                                                                    |                                                            |                                                                                                    |                                                             |                         |  |
| 1                                                                                                    | Understand about Ent                                                                                                    | Inderstand about Enterprise Business Processes, Automated Business Processes, and                                                                                                    |                                                            |                                                                                                    |                                                             |                         |  |
|                                                                                                    |                                                                                                    | sics of Information Systems                                                                                                    |                                                            |                                                                                                    |                                                             |                         |  |
| 2                                                                                                    |                                                                                                    | Information Systems' Auditing                                                                                                    |                                                            |                                                                                                    | K                                                           |                         |  |
| 3                                                                                                    | study about the Comp                                                                                                    | uting Technologies, Risks and controls of business                                                                                                    | s aspects                                                  |                                                                                                    | K                                                           | 3                       |  |
|                                                                                                    | *                                                                                                    | erstand; <b>K3</b> - Apply <mark>; <b>K4</b> - Anal</mark> yze; <b>K5</b> - Eval                                                                                                    | uate; <b>K6</b> –                                          | - Creat                                                                                                    | e                                                           |                         |  |
| Unit:1                                                                                                    |                                                                                                    | 12 Marsh 10 Marsh 10 |                                                            | 12                                                                                                    | hou                                                         | rs                      |  |
| Analytics<br>Systems'<br>Segregation                                                                                     | and Business Intelliger<br>and Controls – Classis<br>on of Duties                                                                                                    | with financial and accounting systems — Reporting systems — Reporting - Components of Information Systems' Control — Information of Information Systems' Control — Information Systems                                                                                                    | ation Syste                                                | ms – Ir                                                                                                    | form                                                        |                         |  |
| Unit:3                                                                                                    |                                                                                                    |                                                                                                    |                                                            |                                                                                                    |                                                             | ng                      |  |
| Introdu                                                                                                    |                                                                                                    |                                                                                                    |                                                            |                                                                                                    | hou                                                         | ng                      |  |
|                                                                                                    | erce – Digital Payment                                                                                                    | - Components for E-Commerce – Architecture of N<br>Commerce- Risks and Controls – Guidelines and I<br>s – Computing Technologies                                                                                                    |                                                            | Systems                                                                                                    | S                                                           | ng                      |  |
|                                                                                                    |                                                                                                    | •                                                                                                    |                                                            | Systems<br>ning E                                                                                                    | S                                                           | ng<br>rs                |  |
| Commo<br>Unit:4                                                                                                    | egic Management:<br>on andObjectives; Str                                                                                                    | Commerce- Risks and Controls - Guidelines and l                                                                                                    | nt impera                                                  | Systems in English English Eng | hou<br>Visio                                                | rs rs                   |  |
| Commo<br>Unit:4<br>. Strate<br>Missio<br>SWOT<br>Unit:5                                                                  | egic Management:<br>on andObjectives; Str<br>C Analysis-TOWS M                                                                                                    | Commerce- Risks and Controls – Guidelines and Is – Computing Technologies  Meaning and nature; Strategic manageme ategic levels in organizations-Strategic Analysis atrix, Portfolio Analysis                                                                                                    | nt impera                                                  | oystems<br>ning E<br>10<br>tive;<br>nal Ar                                                                                                    | hou<br>Visio<br>alysi                                       | rs ng rs n, s-          |  |
| Commo<br>Unit:4<br>. Strate<br>Missio<br>SWOT<br>Unit:5<br>Function<br>Production                                        | egic Management: on andObjectives; Str C Analysis-TOWS Management: onal Strategy:Formulation strategy, Logist l. Business process                                                                                                    | Commerce- Risks and Controls – Guidelines and Is – Computing Technologies  Meaning and nature; Strategic managementategic levels in organizations-Strategic Analysis atrix, Portfolio Analysis  ulation of Functional Strategy: Marketing strates strategy, Human resource strategy-Strategy                                                                                                    | int imperaris-Situatio                                     | System: ning E  10 tive; nal Ar  12 ancial ementa                                                                                                    | hou<br>Visionalysi<br>hou<br>strat                          | rs n, s- egy an         |  |
| Commo<br>Unit:4<br>Strate<br>Missio<br>SWOT<br>Unit:5<br>Function<br>Production                                          | egic Management: on andObjectives; Str C Analysis-TOWS Management onal Strategy:Formulation strategy, Logist l. Business proceedings of the company of the company of the c | Commerce- Risks and Controls – Guidelines and Is – Computing Technologies  Meaning and nature; Strategic manageme ategic levels in organizations-Strategic Analysis atrix, Portfolio Analysis  ulation of Functional Strategy: Marketing strategy strategy, Human resource strategy-Stratess: Business Process Reengineering, Be                                                                                                    | int imperaris-Situatio                                     | System: ning E  10 tive; nal Ar  12 ancial ementa ng,Tot                                                                                                    | hou<br>Visionalysi<br>hou<br>strat                          | rs n, s- egy an alit    |  |
| Commo<br>Unit:4<br>. Strate<br>Missio<br>SWOT<br>Unit:5<br>Function<br>Production<br>Control Manage                      | egic Management: on andObjectives; Str C Analysis-TOWS Management onal Strategy:Formulation strategy, Logist l. Business proceedings of the company of the company of the c | Commerce- Risks and Controls – Guidelines and Is – Computing Technologies  Meaning and nature; Strategic manageme ategic levels in organizations-Strategic Analysis atrix, Portfolio Analysis  ulation of Functional Strategy: Marketing strates strategy, Human resource strategy-Strates :Business Process Reengineering,Beontemporary Strategic Issues  Contemporary Issues                                                                                                    | int imperaris-Situatio                                     | System: ning E  10 tive; nal Ar  12 ancial ementa ng,Tot                                                                                                    | hou<br>Visionalysi<br>hou<br>stratation                     | rs n, s- egy an alit    |  |
| Commo<br>Unit:4<br>. Strate<br>Missio<br>SWOT<br>Unit:5<br>Function<br>Production<br>Control Manage                      | egic Management: on andObjectives; Str C Analysis-TOWS M  onal Strategy:Form etion strategy, Logist l. Business proceedings of the company of the company of | Commerce- Risks and Controls – Guidelines and Is – Computing Technologies  Meaning and nature; Strategic manageme ategic levels in organizations-Strategic Analysis atrix, Portfolio Analysis  ulation of Functional Strategy: Marketing strates strategy, Human resource strategy-Strates :Business Process Reengineering,Beontemporary Strategic Issues  Contemporary Issues                                                                                                    | nt imperaries-Situation                                    | Systems ning E  10 tive; nal Ar  12 ancial ementa ng, Tot                                                                                                    | hou<br>Visionalysi<br>hou<br>stratation                     | rs rs n, s- egy an alit |  |
| Commo<br>Unit:4<br>. Strate<br>Mission<br>SWOT<br>Unit:5<br>Function<br>Product<br>control<br>Manage<br>Unit:6<br>Expert | egic Management: on andObjectives; Str C Analysis-TOWS M  onal Strategy:Formetion strategy, Logist l. Business proceedings of the company of the company of  | Commerce- Risks and Controls – Guidelines and Iss – Computing Technologies  Meaning and nature; Strategic managementategic levels in organizations-Strategic Analysis atrix, Portfolio Analysis  ulation of Functional Strategy: Marketing strates strategy, Human resource strategy-Strates :Business Process Reengineering, Beontemporary Strategic Issues  Contemporary Issues  inars – webinars  Total Lecture hour                                                                                                    | nt imperaries-Situation rategy, fin egy implement markings | Systems ning E  10 tive; nal Ar  12 ancial ementa ng, Tot                                                                                                    | hou<br>Visionalysinalysinalysinalysinal                     | rs n, s- rs egy an alit |  |
| Commo<br>Unit:4<br>Strate<br>Mission<br>SWOT<br>Unit:5<br>Function<br>Product<br>control<br>Manage<br>Unit:6<br>Expert   | egic Management: on andObjectives; Str C Analysis-TOWS Management onal Strategy:Formation strategy, Logist l. Business proceed the strategy of the seminal strategy of the seminal strategy of the sem | Commerce- Risks and Controls – Guidelines and Iss – Computing Technologies  Meaning and nature; Strategic managementategic levels in organizations-Strategic Analysis atrix, Portfolio Analysis  ulation of Functional Strategy: Marketing strates strategy, Human resource strategy-Strates: Business Process Reengineering, Beauton of Strategic Issues  Contemporary Issues  inars – webinars                                                                                                    | ant imperaris-Situation rategy, fin egy imple enchmarking  | Tystem: ning E  10 tive; nal Ar  12 ancial ementang, Tot                                                                                                    | hou<br>Visionalysi<br>hou<br>strate<br>ation<br>alQu<br>hou | rs n, s- egy an alit    |  |

|       | Nirupama G.Sekar B.Saravana Prasath, A Wolters Kluwar                                |
|-------|--------------------------------------------------------------------------------------|
| 3     | Business Policy And Strategic Management, P.SubbaRao, Himalaya Publishing House,     |
|       | Reprint2015.                                                                         |
| 4     | Strategic Management - Text and cases, V.S.P Rao&V.Harikrishna, Excel Books India, 1 |
|       | stEdition 2004                                                                       |
| 5     | Quality Management, K.Shridara Bhatt, Himalaya Publishing House, 1 st edition 2007.  |
| Re    | eference Books                                                                       |
| 1. 0  | CA – Inter Study Material, ICAI                                                      |
| 2. CA | A IPCC IT & SM, CA Deepak Saini- Make my Delivery                                    |
| 3.Q   | uality Management, Howard S.Gitlow, Alan J.Oppenheim Rosa Oppenheim David M.Levine,  |
| Tata  | McGraw Hill, 3 rd edition 2009                                                       |
| Rel   | ated Online Contents [MOOC, SWAYAM, NPTEL, Websites etc.]                            |
| 1     | https://nptel.ac.in/courses/110/108/110108047                                        |
| 2     | https://nptel.ac.in/courses/122/105/122105024                                        |
|       |                                                                                      |
| 3     | https://onlinecourses.swayam2.ac.in/imb20_mg33/preview                               |
|       |                                                                                      |

| COs | PO1 | PO2     | PO3      | PO4 | PO5 |
|-----|-----|---------|----------|-----|-----|
| CO1 | S   | S       | S        | S   | S   |
| CO2 | S   | M       | S        | M   | S   |
| CO3 | S   | S       | S        | S   | S   |
| CO4 | S   | S       | S        | S   | S   |
| CO5 | S   | S S ATH | AR UNSET | S S | S   |

Course Designed By:

| Course code                                    |                                                                           | TITLE OF THE COURSE                                                                                                    | ${f L}$            | T      | P     | C    |
|------------------------------------------------|---------------------------------------------------------------------------|----------------------------------------------------------------------------------------------------|--------------------|--------|-------|------|
| Core 20                                        |                                                                           | CYBER LAW                                                                                                    | 3                  | -      | -     | 3    |
| Pre-requi                                      | site                                                                      | Basic Knowledge of Cyber Law                                                                                                    | Syllabu<br>Version |        | 2022  | 2-23 |
| Course Object                                  | tives:                                                                    |                                                                                                    |                    |        |       |      |
| The main object                                | ctives of t                                                               | his course are to:                                                                                                    |                    |        |       |      |
| 1. To gain throelectronic co                   | -                                                                         | wledge on the basic concepts which lead to the forma                                                                                                    | ation and          | exec   | ution | of   |
| 2. To Study th                                 | e Technic                                                                 | al aspects of Cyber Security and Evidence Aspects                                                                                                    |                    |        |       |      |
| 3. To acquire k                                | nowledge                                                                  | e on Information Technology Act and EDI                                                                                                    |                    |        |       |      |
| <b>Expected Cou</b>                            | rse Outco                                                                 | omes:                                                                                                    |                    |        |       |      |
| On the succes                                  | sful comp                                                                 | pletion of the course, student will be able to:                                                                                                    |                    |        |       |      |
| 1 Discuss                                      | Discuss the concepts of Cyber law and Cyber Space                         |                                                                                                    |                    |        |       |      |
| 2 Describe                                     | e Cyber S                                                                 |                                                                                                    | K2                 |        |       |      |
| 3 Explain                                      | the Evide                                                                 | he Evidence Aspects.                                                                                                    |                    |        |       |      |
| 4 Underst                                      | erstand the Electronic Data Interchan <mark>ge Sce</mark> nario in India. |                                                                                                    |                    |        |       |      |
| 5 To gain                                      | knowledg                                                                  | ge on Information Technology Act.                                                                                                    |                    | K1     |       |      |
| K1 - Rememb                                    | er; <b>K2</b> - 1                                                         | Understand; <b>K3 - A</b> pply; <b>K4 -</b> A <mark>nalyze; K5 -</mark> Evalua                                                                                                    | te; <b>K6</b> –    | Creat  | te    |      |
|                                                |                                                                           | THE CONTRACTOR OF THE PARTY OF THE PARTY OF |                    |        |       |      |
| Unit:1                                         |                                                                           | CYBER LAW                                                                                                    |                    |        | hou   |      |
|                                                |                                                                           | on- Concept of C <mark>yberspace-E-Commerc</mark> e in India-Pr<br>n E-Commerce-C <mark>ontract Aspects.</mark>                                                                                                    | ivacy fac          | tors i | n E - |      |
| TT 1: 0                                        |                                                                           | AR Combatore & AR                                                                                                    |                    | 0 1    |       |      |
| Unit:2                                         | <u> </u>                                                                  | SECURITY ASPECTS                                                                                                    |                    | 9 h    |       |      |
| Intellectual Pr                                | operty As                                                                 | duction-Technical aspects of Encryption-Digital Sig spects: WIPO-GII-ECMS-Indian Copy rights act on oft propriety works.                                                                                                    |                    |        |       |      |
| Unit:3                                         |                                                                           | EVIDENCE ASPECTS                                                                                                    |                    | 8 ł    | mur   |      |
| Evidence Asp<br>Evidence on l<br>Crime-Factors | Electronics influence                                                     | idence as part of the law of procedures –Applicate Records-The Indian Evidence Act1872.Criminal a ing Computer Crime- Strategy for prevention of con Penal code 1860.                                                                                                    | spect: Co          | the    | law   |      |
| Unit:4                                         |                                                                           | GLOBAL TRENDS                                                                                                    |                    | 7 l    |       |      |
|                                                |                                                                           |                                                                                                    |                    |        |       | a    |

Data Interchange Scenario in India

Unit:5 THE INFORMATION TECHNOLOGY ACT 2000 11-- hours
The Information Technology Act 2000-Definitions-Authentication Of Electronic Records Electronic Governance-Digital Signature Certificates.

| Unit:6    | CONTEMPORARY ISSUES                                             |          |  |  |  |  |  |  |  |
|-----------|-----------------------------------------------------------------|----------|--|--|--|--|--|--|--|
| Expert le | Expert lectures, online seminars – webinars                     |          |  |  |  |  |  |  |  |
|           |                                                                 |          |  |  |  |  |  |  |  |
|           | Total Lecture hours                                             | 45 hours |  |  |  |  |  |  |  |
| Text Boo  | ok(s)                                                           |          |  |  |  |  |  |  |  |
| 1 The I   | ndian Cyber Law: Suresh T. Viswanathan, Bharat Law House, New I | Delhi    |  |  |  |  |  |  |  |
|           |                                                                 |          |  |  |  |  |  |  |  |
| Related   | Online Contents [MOOC, SWAYAM, NPTEL, Websites etc.]            |          |  |  |  |  |  |  |  |
| 1 http:   | s://www.youtube.com/watch?v=KtuCsBlJXk8                         |          |  |  |  |  |  |  |  |
| 2 http:   | s://www.youtube.com/watch?v=6srnawS4PLQ&list=PLX0Im12KwT        | wlm-     |  |  |  |  |  |  |  |
| _         | /fFqejg8go7JBj72J                                               |          |  |  |  |  |  |  |  |
| 3 http:   | 3 <u>https://www.youtube.com/watch?v=SCgc55vtd6M</u>            |          |  |  |  |  |  |  |  |
| L .       |                                                                 |          |  |  |  |  |  |  |  |
| Course D  | Designed By:Mrs.S.Sathiyavani sathiyavanis@skacas.ac.in         |          |  |  |  |  |  |  |  |

| Mapping with Programme Outcomes |     |     |         |     |     |  |  |
|---------------------------------|-----|-----|---------|-----|-----|--|--|
| COs                             | PO1 | PO2 | PO3     | PO4 | PO5 |  |  |
| CO1                             | S   | SE  | M       | M   | M   |  |  |
| CO2                             | M   | M   | M       | M   | M   |  |  |
| CO3                             | S   | S   | M       | M   | S   |  |  |
| CO4                             | S   | M   | M       | M   | S   |  |  |
| CO5                             | S   | M   | AR UNIS | S   | S   |  |  |

S- Strong; M-Medium; L-Low

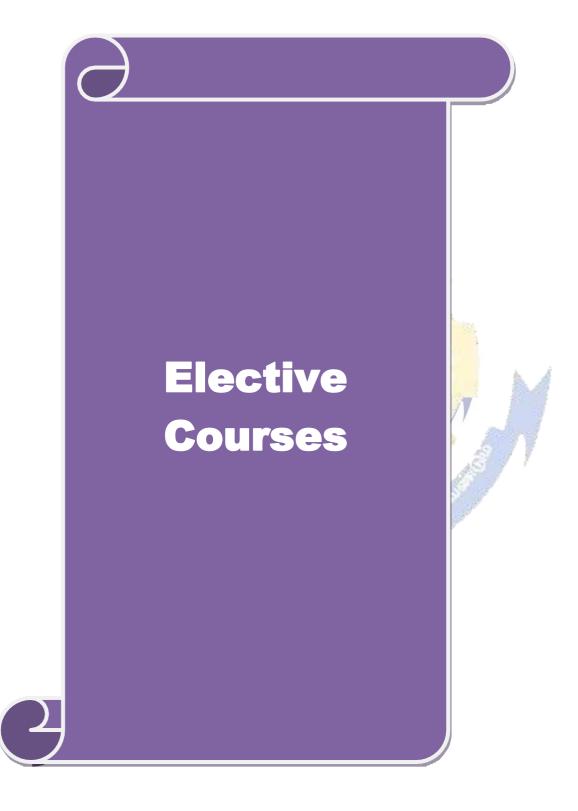

| Course code |                                                                               |                                                                                                    | L                         | Т      | P          | С       |  |
|-------------|-------------------------------------------------------------------------------|----------------------------------------------------------------------------------------------------|---------------------------|--------|------------|---------|--|
| Elective 1  | <b>A</b> )                                                                    | Financial Management                                                                                                 | 4                         | -      | -          | 2       |  |
| Pre-requ    | ,                                                                             | Knowledge about Finance and accounting                                                                               | Syllabi<br>Version        |        | 2022-      |         |  |
| Course Ob   | jectives:                                                                     |                                                                                                    | •                         |        |            |         |  |
|             | bjectives of this co                                                          |                                                                                                    |                           |        |            |         |  |
|             |                                                                               | amework for considering management of finance                                                                        |                           |        |            |         |  |
|             |                                                                               | lentify and analyze various sources of raising fin                                                                   |                           |        |            |         |  |
| -           | _                                                                             | out lease financing and framing optimum capita                                                                       |                           |        |            |         |  |
|             |                                                                               | elating to financing of working capital and invest                                                                   |                           |        |            |         |  |
|             |                                                                               | nowledge about management of determinants of                                                                         | capitai s                 | truct  | ure        |         |  |
|             | Course Outcomes                                                               |                                                                                                    |                           |        |            |         |  |
|             |                                                                               | n of the course, student will be able to:                                                                            |                           |        |            | <u></u> |  |
|             |                                                                               | member the functions of finance and goals of business                                                                |                           |        |            |         |  |
| 2 Ide       | entify the appropria                                                          | entify the appropriate source of finance suitable to the business                                                    |                           |        |            | (2      |  |
| _           | oply the concepts to<br>ucture                                                | o enable financial planning and framing of optim                                                                     | um capi                   | ital   | K          | 3       |  |
|             | Analyse the working capital requirements and factors determining the          |                                                                                                    |                           |        |            |         |  |
|             | requirements  Understand the management of earnings available in the business |                                                                                                    |                           |        |            | 2       |  |
|             |                                                                               | rstand; <b>K3</b> - Apply; <b>K4</b> - Analyze; <b>K5</b> - Evaluate                                                 | . V6                      | Croot  |            |         |  |
| Unit:1      |                                                                               | Functions of Finance                                                                                                 | <del>5, <b>K</b>0 –</del> |        | hou        |         |  |
|             | of financial mana                                                             | (-5-5-6)                                                                                                    | omont                     |        |            | 118     |  |
|             |                                                                               | gement, sco <mark>pe and objectives of fi</mark> nancial manag<br>g Process, Project formulation & Project Selection |                           |        |            |         |  |
|             |                                                                               | echniques; Payback Period Method, Average ra                                                                         |                           |        |            | ,       |  |
|             |                                                                               | Benefit-Cost Ratio, Capital Rationing.                                                                               | ic of fet                 | um, m  | <b>NCI</b> |         |  |
| Unit:2      |                                                                               | Sources of Finance                                                                                                   |                           | 12     | hou        | irs     |  |
| Sources o   | f Long term funds:                                                            | Equity shares, Preference shares, Debentures, P                                                                      | ublic de                  | posit  | s,         |         |  |
|             |                                                                               | ands requirements.                                                                                                   |                           |        | ŕ          |         |  |
| Unit:3      |                                                                               | Lease Financing                                                                                                    |                           | 12     | hou        | irs     |  |
| Lease fina  | ancing: Concept, ty                                                           | pes. Advantages and disadvantages of leasing. C                                                                      | Capital S                 | truct  | ure:       |         |  |
|             | -                                                                             | acture, Capital Structure Theories, Cost of Capital                                                                  | ıl, Opera                 | iting  | and        |         |  |
|             | Leverage.                                                                     |                                                                                                    | ,                         |        |            |         |  |
| Unit:4      |                                                                               | Vorking Capital Management                                                                                           |                           |        | hou        | ırs     |  |
|             |                                                                               | actors affecting working capital requirements, D                                                                     | etermini                  | ng     |            |         |  |
|             |                                                                               | Sources of working capital.                                                                                          | Τ                         | 10     | 1          |         |  |
| Unit:5      |                                                                               | Factors of Capital Structure                                                                                         |                           |        | hou        | irs     |  |
|             |                                                                               | rnings: Retained earnings & Dividend Policy, Coividends, Dividend Theories, Bonus Shares, .EV                        |                           |        |            |         |  |
| CAPM.       | poncy, rollins of D                                                           | ividends, Dividend Theories, Dollus Shales, .E.v                                                                     | A, IVI V I                | a, and | u          |         |  |
| Unit:6      |                                                                               | Contemporary Issues                                                                                                  |                           | 2      | 2 hou      | irs     |  |
| Expert led  | tures, online semii                                                           | nars – webinars                                                                                                    |                           |        |            |         |  |
|             |                                                                               | Total Lecture hours                                                                                                  |                           | 60     | hou        | irs     |  |

| Te   | ext Book(s)                                                   |
|------|---------------------------------------------------------------|
| 1    | S N Maheshwari, Financial Management Principles and Practice. |
| 2    | Khan and Jain, Financial Management.                          |
| 3    | Sharma and Sashi Gupta, Financial Management                  |
| Re   | ference Books                                                 |
| ΙM   | Pandey, Financial Management.                                 |
|      |                                                               |
| Rela | ated Online Contents [MOOC, SWAYAM, NPTEL, Websites etc.]     |
| 1    | https://nptel.ac.in/courses/110/107/110107144                 |
| 2    | https://onlinecourses.swayam2.ac.in/cec20_mg05/preview        |
| 3    | https://onlinecourses.swayam2.ac.in/cec20_mg10/preview        |
|      |                                                               |
| Co   | ourse Designed By:                                            |

| COs | PO1 | PO2 | PO3           | PO4 | PO5 |
|-----|-----|-----|---------------|-----|-----|
| CO1 | S   | M   | M             | M   | S   |
| CO2 | S   | S   | S             | S   | S   |
| CO3 | S   | S   | s in superior | M   | S   |
| CO4 | S   | M°  | S             | S   | S   |
| CO5 | S   | M   | S             | S   | S   |

| Course co                                            | le                                                                         |                                                                                                    | L                   | T               | P       | C       |  |
|------------------------------------------------------|----------------------------------------------------------------------------|----------------------------------------------------------------------------------------------------|---------------------|-----------------|---------|---------|--|
| Elective 1                                           | <b>B</b> )                                                                 | <b>Entrepreneurial Development</b>                                                                       | 4                   |                 |         | 2       |  |
| Pre-requ                                             | isite                                                                      | Knowledge about business                                                                                 | Syllah<br>rsid      |                 | 2022-   | 2022-23 |  |
| Course Ol                                            | •                                                                          | ·                                                                                                    | •                   | •               |         |         |  |
|                                                      | objectives of this                                                         |                                                                                                    |                     |                 |         |         |  |
|                                                      |                                                                            | ic concepts of entrepreneurship and related initia                                                       | atives              |                 |         |         |  |
| -                                                    | _                                                                          | out the setting up of startups and projects                                                              |                     |                 |         |         |  |
|                                                      |                                                                            | e institutional services to entrepreneur                                                                 |                     |                 | ••      |         |  |
| <ol> <li>To pressure</li> <li>To pressure</li> </ol> | ovide knowledge                                                            | e about various financial support available to the<br>e about various subsidies and incentives available | entrepr<br>e for en | eneui<br>tropre | S       |         |  |
|                                                      | Course Outcom                                                              |                                                                                                    | e 101 en            | пери            | meurs   |         |  |
|                                                      |                                                                            | tion of the course, student will be able to:                                                             |                     |                 |         |         |  |
|                                                      |                                                                            |                                                                                                    |                     |                 | K1      |         |  |
|                                                      | Recall the importance and role of entrepreneurship as an economic activity |                                                                                                    |                     |                 |         |         |  |
| 2                                                    |                                                                            | arious forms of setting up a startup and project n                                                       | nanagen             | nent            | K2      | 2       |  |
| 3                                                    | Understand the various institutional services to entrepreneur              |                                                                                                    |                     |                 |         | 2       |  |
| 4                                                    |                                                                            | ious financial support available to the entreprene                                                       | eurs                |                 | K4      | ļ       |  |
| 5                                                    | Understand the                                                             | e various subsidies and incentives available for                                                         |                     |                 | K2      | 2       |  |
|                                                      | entrepreneurs                                                              | E/A (10) - A \ E                                                                                         |                     |                 |         |         |  |
| <b>K1</b> - Rem                                      | ember; <b>K2</b> - Un                                                      | derstand; <b>K<mark>3 - A</mark>pply; K4 - Analy<mark>ze; K5</mark> - Eval</b> u                         | iate; <b>K</b> 6    | - Cro           | eate    |         |  |
| Unit:1                                               |                                                                            | Nature of Entrepreneurship                                                                               |                     |                 | 0 ho    | our     |  |
|                                                      |                                                                            | nip: Definition Nature and characteristics of enti                                                       |                     |                 |         |         |  |
|                                                      | • •                                                                        | preneurship phases of EDP. Development of wo                                                             |                     | trepre          | eneur & | &       |  |
|                                                      | epreneur – includ                                                          | ding self employment of women council scheme                                                             |                     |                 |         |         |  |
| Unit:2                                               |                                                                            | Start-up and Project Mangement                                                                           |                     |                 | 2 ho    | ur      |  |
| evaluation                                           |                                                                            | ect identification – selection of the product – proalysis, Project Report.                               | ject for            |                 |         |         |  |
| Unit:3                                               |                                                                            | Financial Assistance - I                                                                                 |                     | 1               | 2 ho    | our     |  |
|                                                      | nal service to ent<br>d commercial ba                                      | repreneur – DIC, SIDO, NSIC, SISI, SSIC, SID nk.                                                         | CO – I7             | ГСОТ            | T, IIC, |         |  |
| Unit:4                                               |                                                                            | Financial Assistance - II                                                                                |                     | 1               | 2 ho    | ur      |  |
| Institutiona                                         | al finance to entr                                                         | epreneurs: IFCI, SFC, IDBI, ICICI, TIIC, SIDC                                                            | S, LIC              | and C           | GIC,    |         |  |
| UTI, SIPC                                            | OT – SIDBI con                                                             | nmercial bank venture capital.                                                                           |                     |                 |         |         |  |
| Unit:5                                               |                                                                            | Incentives and Subsidies                                                                                 |                     | 1               | 2 ho    | our     |  |
|                                                      |                                                                            | - Subsidied services – subsidy for market. Transp                                                        |                     |                 | 1       |         |  |
|                                                      |                                                                            | efit to SSI role of entrepreneur in export promoti-                                                      | on and i            | mpoi            | rt      |         |  |
| substituti                                           | on.                                                                        |                                                                                                    |                     |                 |         |         |  |
| Unit:6                                               |                                                                            | Contemporary Issues                                                                                      |                     |                 | 2 ho    | our     |  |
| Expert lea                                           | tures, online ser                                                          | minars – webinars                                                                                        |                     |                 | 0 1     |         |  |
|                                                      |                                                                            | Total Lecture hours                                                                                      |                     | 6               | 0 ho    | urs     |  |
| Toyt Roo                                             | k(c)                                                                       |                                                                                                    |                     |                 |         |         |  |
| Text Boo                                             | ` '                                                                        | valonment CR Gunta and N D Srinivasan                                                                    |                     |                 |         |         |  |
| 1 Ent                                                | repreneurial Dev                                                           | velopment – C.B.Gupta and N.P.Srinivasan<br>atrepreneurship and Small Business –RenuArora                | &S KI               | Sood            |         |         |  |

| Reference Books                                              |  |  |  |  |  |  |
|--------------------------------------------------------------|--|--|--|--|--|--|
| Entrepreneurial Development – S.G.Bhanushali                 |  |  |  |  |  |  |
|                                                              |  |  |  |  |  |  |
| Related Online Contents [MOOC, SWAYAM, NPTEL, Websites etc.] |  |  |  |  |  |  |
| 1 https://nptel.ac.in/courses/110/106/110106141              |  |  |  |  |  |  |
| 2 https://onlinecourses.nptel.ac.in/noc20_mg46/preview       |  |  |  |  |  |  |
| 3 https://www.youtube.com/watch?v=1RtZEk4J8X8                |  |  |  |  |  |  |
|                                                              |  |  |  |  |  |  |
| Course Designed By:                                          |  |  |  |  |  |  |

|     | Mapping Course objectives and course outcomes |            |                     |     |     |  |  |  |
|-----|-----------------------------------------------|------------|---------------------|-----|-----|--|--|--|
|     | PO1                                           | PO2        | PO3                 | PO4 | PO5 |  |  |  |
| CO1 | M                                             | S          | M                   | M   | M   |  |  |  |
| CO2 | S                                             | S          | S                   | S   | S   |  |  |  |
| CO3 | M                                             | S          | M                   | M   | S   |  |  |  |
| CO4 | M                                             | S 5,600 60 | க்கழக <sub>ம்</sub> | S   | S   |  |  |  |
| CO5 | S                                             | M          | S                   | S   | S   |  |  |  |

| Course cod | e                                                                 |                                                                   | I               | T             | P         | C    |  |
|------------|-------------------------------------------------------------------|-------------------------------------------------------------------|-----------------|---------------|-----------|------|--|
| Elective 1 | C)                                                                | Micro Finance                                                     | 4               |               | -         | 2    |  |
| Pre-requi  | site                                                              | Knowledge about Finance                                           |                 | labus<br>sion | 2022-     | 23   |  |
| Course Ob  | jectives:                                                         |                                                                   | -               | J.            |           |      |  |
| The main o | bjectives of this cou                                             | arse are to:                                                      |                 |               |           |      |  |
| -          | -                                                                 | wledge of the micro financing system                              |                 |               |           |      |  |
|            | •                                                                 | ome generating activities under micr                              | ofinance        |               |           |      |  |
|            |                                                                   | ethodology for rating                                             | _               |               |           |      |  |
|            |                                                                   | gies for pricing of microfinance prod                             | lucts           |               |           |      |  |
|            |                                                                   | res for transforming NGO's                                        |                 |               |           |      |  |
|            | Course Outcomes:                                                  |                                                                   |                 |               |           |      |  |
|            |                                                                   | of the course, student will be able to                            |                 |               | K1        |      |  |
| 1          | Recognize the present scenario of rural financial system in India |                                                                   |                 |               |           |      |  |
| 2          | Categorize various                                                | income generating activities in mic                               | rofinance       |               | K3        | 3    |  |
| 3          | Apply the credit ra                                               | ting methodology for rating credit v                              | vorthiness      |               | K3        | 3    |  |
| 4          | Analyze the variou                                                | s strategies for pricing of microfina                             | nce products    |               | K4        | 1    |  |
| 5          | Understand the tra                                                | nsforming measures of NGO's                                       |                 |               | K2        | 2    |  |
| K1 - Rem   | ember; <b>K2</b> - Unders                                         | stand; K3 - Apply; K4 - Analyze; K                                | 5 - Evaluate; 1 | <b>K6</b> – C | reate     |      |  |
| Unit:1     | I                                                                 | ndian R <mark>ural</mark> Financial System                        |                 | 1             | 3 ho      | ours |  |
| Overview   | of Microfinance:                                                  | Indian Rural financial system,                                    | introduction    | to Mic        | crofina   | nce, |  |
|            |                                                                   | lucts, (savings, credit, insurance,                               |                 |               |           |      |  |
|            |                                                                   | ce in kind, Microremittances, Micro-                              |                 |               |           |      |  |
| Microfina  | nce models ( Gene                                                 | ric models viz. SHG, Grameen, ar                                  | nd Co-operati   | ve, var       | iants S   | SHG  |  |
|            |                                                                   | lel, SGSY mo <mark>del, Gramee</mark> n Banglac                   |                 |               |           |      |  |
|            |                                                                   | oranded primitive models) Emergin                                 |                 |               |           | e in |  |
|            | wise cases, Emerg                                                 | ing Global Microfinance practices. I                              | Need of Micro   |               |           |      |  |
| Unit:2     |                                                                   | Overview of Microfinance                                          |                 |               | 0 ho      | ours |  |
|            | <del>-</del>                                                      | Income generating activities and Mi                               | -               |               |           |      |  |
|            |                                                                   | analysis including sources. Technolo                              | •               |               | econon    | 110  |  |
|            |                                                                   | ysis. Logical framework, Implement                                | ation & Moni    |               | 2 ho      |      |  |
| Unit:3     | · ·                                                               | redit Delivery Methodology                                        |                 |               |           | ours |  |
|            |                                                                   | y: Credit Lending Models: Associatives, Credit Unions, Grameen Mo |                 |               |           |      |  |
|            | •                                                                 | vidual lenders, NGOs, micro credit                                |                 |               |           | ial  |  |
| banks)     | aries, could be mai                                               | vidual lenders, 1400s, fillero credit                             | programmes, a   | and Co        | illilicic | ıaı  |  |
| Unit:4     |                                                                   | Pricing of Microfinance                                           |                 | 1             | 1 ha      | ours |  |
|            | Microfinance produ                                                | icts: Purpose base, Activity base, I                              | Economic class  |               |           |      |  |
| _          |                                                                   | ducts, Amount of savings base, Att                                |                 |               | -         | ing  |  |
|            |                                                                   | s in Microfinance and Conflict reso                               |                 |               |           |      |  |
| _          | -                                                                 | ct of Microfinance and Micro enter                                |                 |               |           |      |  |
| Unit:5     |                                                                   | Commercial Microfinance                                           |                 | 1             | 2 ho      | ours |  |
|            | ial Microfinance: M                                               | FF F 1                                                            | orformanaa n    | atrica        | C1        |      |  |
| Commerci   | iai iviicioiiiiaiice. iv                                          | IFIs: Evaluating MFIs- Social and p                               | eriormance n    | ieures,       | runa      |      |  |

| Un   | it:6                                                                                                    | Conte                                                 | nporary Issues                                | 2 hours               |  |  |  |  |
|------|----------------------------------------------------------------------------------------------------|-------------------------------------------------------|-----------------------------------------------|-----------------------|--|--|--|--|
| Exp  | pert lectur                                                                                                    | res, online seminars – web                            | oinars                                        |                       |  |  |  |  |
|      |                                                                                                    | Total Lecture hours 60 hour                           |                                               |                       |  |  |  |  |
| Tex  | kt Book(s                                                                                                    |                                                       |                                               |                       |  |  |  |  |
| 1    | Beatriz Armendariz and Jonathan Morduch, "The Economics of Microfinance", Prentice-Hall of India Pvt. Ltd. Delhi, 2005. |                                                       |                                               |                       |  |  |  |  |
| 2    | Joanna Ledgerwood, "Microfinance Handbook": an institutional and financial perspective, The World Bank, Washington, D.C |                                                       |                                               |                       |  |  |  |  |
| 3    |                                                                                                    | lm Harper, "Practical Mication, New Delhi.2003.       | rofinance" A training Guide for So            | uth Asia Vistaar      |  |  |  |  |
| Ref  | ference B                                                                                                    | ooks                                                  |                                               |                       |  |  |  |  |
|      |                                                                                                    | , "The Market at the Bott<br>Wharton School Publishir | om of the Pyramid," 2006, The For             | tune at the Bottom of |  |  |  |  |
|      |                                                                                                    |                                                       |                                               |                       |  |  |  |  |
| Rela | ted Onlin                                                                                                    | e Contents [MOOC, SWA                                 | AYAM, NPTEL, Websites etc.]                   |                       |  |  |  |  |
| 1    | https://                                                                                                    | youtu.be/RIOhLPhioSw                                  |                                               |                       |  |  |  |  |
| 2    | https://                                                                                                    | youtu.be/6OPf11YmJhg                                  |                                               |                       |  |  |  |  |
| 3    | https://                                                                                                    | youtu.be/GQcE_1i1cv0                                  | क्ष्णक्षक्षक्षक्षक्षक्षक्षक्षक्षक्षक्षक्षक्षक |                       |  |  |  |  |
|      |                                                                                                    |                                                       | S ( 18 )                                      |                       |  |  |  |  |
| Cor  | urse Desig                                                                                                    | ened By:                                              | E / 18 (19)                                   |                       |  |  |  |  |

| COs | PO1 | PO2        | PO3               | PO4 | PO5 |
|-----|-----|------------|-------------------|-----|-----|
| CO1 | S   | S          | M                 | S   | S   |
| CO2 | S   | & S RATHIA | M                 | S   | S   |
| CO3 | S   | M          | ombatore S Gallan | M   | S   |
| CO4 | S   | M Signin   | ாரை உப் தேந்தி    | S   | S   |
| CO5 | S   | M          | M                 | S   | S   |

| Course code                                                                                                    |                                                                      | TITI I                                                      | E OF THE C             | OLIDSE                                                                                                    | L                | Т     | P       | C          |  |
|----------------------------------------------------------------------------------------------------|----------------------------------------------------------------------|-------------------------------------------------------------|------------------------|----------------------------------------------------------------------------------------------------|------------------|-------|---------|------------|--|
| Elective 2 A)                                                                                                    |                                                                      |                                                             | Business final         |                                                                                                    | 4                | 1     | 1       | 4          |  |
| ,                                                                                                    |                                                                      |                                                             |                        |                                                                                                    |                  |       |         | 2-         |  |
| Pre-requisite                                                                                                    | •                                                                    | Basic 1                                                     | knowledge in           | finance                                                                                                    | Version          |       | 23      | _          |  |
| Course Object                                                                                                    |                                                                      |                                                             |                        |                                                                                                    |                  |       |         |            |  |
| The main object                                                                                                    | ctives of thi                                                        | s course are to:                                            |                        |                                                                                                    |                  |       |         |            |  |
|                                                                                                    |                                                                      | ious concept relat                                          | -                      | 2                                                                                                    |                  |       |         | ļ          |  |
|                                                                                                    |                                                                      | e basics of financi                                         |                        |                                                                                                    |                  |       |         |            |  |
| -                                                                                                    |                                                                      | ture of capitalizat                                         |                        |                                                                                                    |                  |       |         |            |  |
| <ul><li>4. To understand the various dimensions of capital structure and their components</li><li>5. To provide knowledge about various available sources of finance</li></ul> |                                                                      |                                                             |                        |                                                                                                    |                  |       |         |            |  |
| 5. To provid <b>Expected Cou</b>                                                                                                    |                                                                      |                                                             | allable source         | es of finance                                                                                                    |                  |       |         |            |  |
|                                                                                                    |                                                                      | tion of the course,                                         | student will           | he able to:                                                                                                    |                  |       |         |            |  |
|                                                                                                    |                                                                      |                                                             |                        | oc able to.                                                                                                    |                  |       | K       | <u> </u>   |  |
|                                                                                                    |                                                                      | epts relating to fir                                        |                        | •                                                                                                    |                  |       |         |            |  |
|                                                                                                    |                                                                      | ous techniques of                                           |                        | nning                                                                                                    |                  |       |         | <u> </u>   |  |
|                                                                                                    |                                                                      | irces and forms of                                          |                        |                                                                                                    |                  |       |         | [4         |  |
|                                                                                                    |                                                                      | arious dimensions of capital structure and their components |                        |                                                                                                    |                  |       |         | [4         |  |
|                                                                                                    | alyse the various sources of finance available to meet the financial |                                                             |                        |                                                                                                    |                  |       | K       | [4         |  |
| requirer                                                                                                    |                                                                      | 1 770                                                       |                        | *** T. T. T. T. T. T. T. T. T. T. T. T. T.                                                                                                    | <b>T</b> T ( )   |       |         |            |  |
| KI - Rememb                                                                                                    | ber; <b>K2</b> - Ui                                                  | derstand; <b>K3 - A</b> p                                   | oply; <b>K4</b> - An   | aly <mark>ze; <b>K5</b> - Evaluate</mark>                                                                                                    | e; <b>K6</b> - ( | reate | e       |            |  |
| Unit:1                                                                                                    |                                                                      | <b>9</b>                                                    | ness Finance           | 9.                                                                                                    |                  | 10    | hou     |            |  |
|                                                                                                    | nga: Introd                                                          |                                                             | 1811 - CON A 3346 - 11 | Scope – Function of                                                                                                    | Finance          |       | nou     | irs        |  |
|                                                                                                    |                                                                      |                                                             |                        | Finance Functions                                                                                                    | Tillance         | ,     |         |            |  |
| Traditional al                                                                                                    | 10 1/10 00111                                                        | Somethis Content                                            | MAR UNI                | in the state of the state of th |                  |       |         |            |  |
| Unit:2                                                                                                    |                                                                      | Fina                                                        | ancial Plan            | - in 10 C C C                                                                                                    |                  | 12    | hou     | ırs        |  |
| Financial Plan:                                                                                                    | Meaning -                                                            | Concept – Objecti                                           | ves - Types -          | - Steps - Significand                                                                                                    | e – Fun          | dame  | entals  | 3          |  |
|                                                                                                    |                                                                      |                                                             |                        |                                                                                                    |                  |       |         |            |  |
| Unit:3                                                                                                    |                                                                      | Capit                                                       | alization              |                                                                                                    |                  | 12    | hou     | ırs        |  |
| *                                                                                                    |                                                                      | •                                                           | •                      | arning Theory – Ov                                                                                                    |                  |       |         | _          |  |
|                                                                                                    |                                                                      | nptoms – Causes –                                           | Remedies –             | Watered Stock – Wa                                                                                                    | atered St        | tock  | Vs.     |            |  |
| Over Capitalisa                                                                                                    | ation.                                                               |                                                             |                        |                                                                                                    |                  |       |         |            |  |
| Unit:4                                                                                                    |                                                                      | Canital                                                     | Structure              |                                                                                                    |                  | 12    | hou     | ırç        |  |
|                                                                                                    | ıre – Cardin                                                         |                                                             |                        | e – Trading on Equi                                                                                                    | v – Cos          |       |         |            |  |
|                                                                                                    |                                                                      |                                                             |                        | mposite Cost of Cap                                                                                                    |                  | . 01  | Jupin   | <i>n</i> 1 |  |
|                                                                                                    |                                                                      |                                                             |                        |                                                                                                    |                  |       |         |            |  |
| Unit:5                                                                                                    | Unit:5 Sources of Finance                                            |                                                             |                        |                                                                                                    |                  | 12    | hou     | ırs        |  |
|                                                                                                    |                                                                      | <b>-</b> •                                                  |                        | Shares, Bonds, Deb                                                                                                    |                  |       |         |            |  |
| -                                                                                                    |                                                                      | _                                                           | vantages- Le           | ase Financing: Mear                                                                                                    | ing – Fe         | eatur | es –    |            |  |
| Forms – Merits                                                                                                    | s and Deme                                                           | rits.                                                       |                        |                                                                                                    |                  |       |         |            |  |
| II:4.                                                                                                    | <u> </u>                                                             | C4                                                          |                        |                                                                                                    |                  |       | ) la -: |            |  |
| Unit:6                                                                                                    | online se                                                            |                                                             | orary Issues           |                                                                                                    |                  |       | 2 hou   | irs        |  |
| Expert fecture                                                                                                    | s, online se                                                         | minars – webinars                                           | 1                      |                                                                                                    |                  |       |         |            |  |

|    |              | Total Lecture hours                              | 60 hours |
|----|--------------|--------------------------------------------------|----------|
| Te | ext Book(s)  |                                                  |          |
| 1  | Essentials   | of Business Finance - R.M. Sri Vatsava           |          |
| 2  | Financial 1  | Management – Saravanavel                         |          |
| Re | eference Bo  | ooks                                             |          |
| 1  | Financial    | Management - L.Y. Pandey                         |          |
| 2  | Financial 1  | Management - M.Y. Khan and Jain                  |          |
| 3  | Financial 1  | Management - S.C. Kuchhal                        |          |
| Re | elated Onli  | ne Contents [MOOC, SWAYAM, NPTEL, Websites etc.] |          |
| 1  | https://or   | nlinecourses.swayam2.ac.in/cec20_mg09/preview    |          |
| 2  | https://or   | nlinecourses.nptel.ac.in/noc20_ma52/preview      |          |
| 4  | https://w    | ww.coursera.org/learn/finance-fundamentals       |          |
| Co | ourse Design | ned By:                                          |          |

| Mapping Cou | ırse objectives | and course outc | omes                 |     |     |
|-------------|-----------------|-----------------|----------------------|-----|-----|
|             | PO1             | PO2             | PO3                  | PO4 | PO5 |
| CO1         | M               | M               | க்கழக <sub>்டு</sub> | S   | M   |
| CO2         | S               | M               | S                    | S   | S   |
| CO3         | S               | S               | S                    | S   | S   |
| CO4         | S               | S               | S                    | S   | S   |
| CO5         | M               | S               | M                    | M   | M   |

| Course code                                                                                                    |                                                                                                    | TITLE OF THE COURSE                                                                                                    | L                                                                                                    | T                                                                     | P                                  | C                   |
|----------------------------------------------------------------------------------------------------|----------------------------------------------------------------------------------------------------|----------------------------------------------------------------------------------------------------|----------------------------------------------------------------------------------------------------|-----------------------------------------------------------------------|------------------------------------|---------------------|
| Elective 2 B)                                                                                                    | l                                                                                                    | Brand Management                                                                                                    | 4                                                                                                    | -                                                                     | -                                  | 4                   |
| Pre-requisite                                                                                                    | 2                                                                                                    | Knowledge about products and brand                                                                                                    | Syllab<br>Versio                                                                                                    |                                                                       | 2022<br>23                         | 2-                  |
| Course Objec                                                                                                    | tives:                                                                                                    |                                                                                                    | l e                                                                                                    | Į.                                                                    |                                    |                     |
| The main object                                                                                                    | ctives of thi                                                                                                    | s course are to:                                                                                                    |                                                                                                    |                                                                       |                                    |                     |
| <ol> <li>To analyz</li> <li>To analyz</li> <li>To familia</li> </ol>                                                                                                    | te brand pos<br>te the impac<br>arize with b                                                                                                    | sic concepts of branding<br>itioning and brand image building<br>t of brand on customer behavior<br>rand rejuvenation and monitoring<br>a essential branding strategies                                                                                                    |                                                                                                    |                                                                       |                                    |                     |
| Expected Cou                                                                                                    |                                                                                                    |                                                                                                    |                                                                                                    |                                                                       |                                    |                     |
|                                                                                                    |                                                                                                    | etion of the course, student will be able to:                                                                                                    |                                                                                                    |                                                                       |                                    |                     |
|                                                                                                    |                                                                                                    | ncepts of branding and related terms                                                                                                    |                                                                                                    | K1                                                                    |                                    |                     |
|                                                                                                    |                                                                                                    | age building and brand positioning strategies                                                                                                    |                                                                                                    | K2                                                                    |                                    |                     |
|                                                                                                    |                                                                                                    | of brand on customer behavior                                                                                                    |                                                                                                    | K4                                                                    |                                    |                     |
|                                                                                                    |                                                                                                    | ejuvenation and brand monitoring process                                                                                                    |                                                                                                    | K5                                                                    |                                    |                     |
|                                                                                                    |                                                                                                    | egies for brand building and monitoring                                                                                                    |                                                                                                    | K3                                                                    |                                    |                     |
|                                                                                                    | arious struc                                                                                                    |                                                                                                    |                                                                                                    | 113                                                                   |                                    |                     |
|                                                                                                    | her: <b>K2</b> - Ui                                                                                                    | nderstand: K3 - Apply: K4 - Analyze: K5 - Evalu                                                                                                    | 1ate: <b>K6</b> –                                                                                                    | Creat                                                                 | <u> </u>                           |                     |
|                                                                                                    | ber; <b>K2</b> - U1                                                                                                    | nderstand; <b>K3</b> - Apply; <b>K4</b> - Analyze; <b>K5</b> - Evalu                                                                                                    | ıate; <b>K6</b> –                                                                                                    | - Creat                                                               | e                                  |                     |
| K1 - Rememble Unit:1                                                                                                    | Basic unde                                                                                                    | Nature of Branding erstanding of brands – concepts and process – s                                                                                                    | ignificanc                                                                                                    | 10<br>ce of a                                                         | ho                                 | nd –                |
| W1 - Remember 1 - Remember 2 - Remember 2 -  | Basic unde                                                                                                    | Nature of Branding erstanding of brands — concepts and process — s ark — different types of brands — family brand, name — functions of a brand — branding decision                                                                                                    | ignificanc<br>individual                                                                                                    | 10<br>ce of a<br>brand<br>ncing                                       | ho<br>h brand, pri<br>facto        | nd –<br>vate<br>rs. |
| Wit:1 Introduction-brand mark a brand – selection-selection-select | Basic unde<br>and trade mating a brand                                                                                                    | Nature of Branding  Perstanding of brands – concepts and process – seark – different types of brands – family brand, name – functions of a brand – branding decision Brand Associations                                                                                                    | ignificanc<br>individual<br>s – influe                                                                                                    | 10<br>ce of a<br>brand<br>ncing                                       | ho                                 | nd –<br>vate<br>rs. |
| Vnit:1 Introduction-brand mark a brand – select Unit:2 Brand Associa                                                                                                    | Basic under trade material brand trade material brand trade trade trade material brand trade material brand trade  | Nature of Branding erstanding of brands — concepts and process — s ark — different types of brands — family brand, name — functions of a brand — branding decision                                                                                                    | ignificanc<br>individual<br>s – influe                                                                                                    | 10<br>ce of a<br>brand<br>ncing                                       | ho                                 | nd –<br>vate<br>rs. |
| Unit:1 Introduction-brand mark a brand – select Unit:2 Brand Associa Brand extension Unit:3                                                                                                    | Basic under and trade mating a brand trade mating a brand trade mating a brand part on – brand part on – brand part on – brand part on – brand part on – brand part on – brand part on – brand part on – brand part on – brand part on – brand part on – brand part on – brand part on – brand part on – brand part of part of | Nature of Branding  Perstanding of brands — concepts and process — seark — different types of brands — family brand, name — functions of a brand — branding decision Brand Associations  division — brand ambassadors — brand as a person positioning — brand image building  Brand Impact                                                                                                    | ignificance individual is — influed last in flued last in  | te of a brancing 12 rading                                            | ho                                 | ours                |
| Unit:1  Introduction-brand mark a brand – select  Unit:2  Brand Associa Brand extension  Unit:3  Brand Impact:                                                                                                    | Basic under and trade mating a brand trade mating a brand properties. Brand properties are also because the secondary in the secondary in thes | Nature of Branding  Perstanding of brands — concepts and process — seark — different types of brands — family brand, name — functions of a brand — branding decision of a brand — branding decision decision — brand ambassadors — brand as a person positioning — brand image building  Brand Impact — manager — Relationship with manufacturing — and manager — Relationship with manufacturing — and manager — Relationship with manufacturing — and manager — Relationship with manufacturing — and manager — Relationship with manufacturing — and manager — Relationship with manufacturing — and manager — Relationship with manufacturing — and manager — Relationship with manufacturing — and manager — Relationship with manufacturing — and manager — Relationship with manufacturing — and manager — Relationship with manufacturing — and manager — and manager — and mana | ignificance individual is — influed in influed in influ | te of a branch noting 12 rading 12 gramm                              | ho a brai d, pri facto ho asser    | ours                |
| Unit:1 Introduction-brand mark a brand – select Unit:2 Brand Associa Brand extension Unit:3 Brand Impact: brand equity –                                                                                                    | Basic under and trade mating a brand trade mating a brand properties. Brand properties are also because the secondary in the secondary in thes | Nature of Branding  Perstanding of brands — concepts and process — seark — different types of brands — family brand, name — functions of a brand — branding decision of a brand — branding decision decision — brand ambassadors — brand as a person positioning — brand image building  Brand Impact — manager — Relationship with manufacturing — and manager — Relationship with manufacturing — and manager — Relationship with manufacturing — and manager — Relationship with manufacturing — and manager — Relationship with manufacturing — and manager — Relationship with manufacturing — and manager — Relationship with manufacturing — and manager — Relationship with manufacturing — and manager — Relationship with manufacturing — and manager — Relationship with manufacturing — and manager — Relationship with manufacturing — and manager — and manager — and mana | ignificance individual is — influed in influed in influ | te of a brancing  12 rading  12 gramme-finan                          | ho a brai d, pri facto ho asser    | ours                |
| Unit:1  Introduction-brand mark a brand – select  Unit:2  Brand Associa Brand extension  Unit:3  Brand Impact: brand equity – purchase and Funit:4  Brand Rejuver                                                                                                    | Basic under and trade mating a brand properties of brand properties of brand properties and properties are also because the brand properties are also because the brand properties are a | Nature of Branding  Perstanding of brands — concepts and process — seark — different types of brands — family brand, name — functions of a brand — branding decision of a brand — branding decision of a vision — brand ambassadors — brand as a person positioning — brand image building  Brand Impact — mpact on buyers — competitors, Brand loyalty — lend manager — Relationship with manufacturing — and audit                                                                                                    | ignificance individual as — influed as — influed as — inf | te of a branch noting 12 rading 12 gramm - final 12 acquis            | ho asser  ho asser  ho ition       | ours ours ours      |
| Unit:1  Introduction-brand mark a brand – select  Unit:2  Brand Associa Brand extension  Unit:3  Brand Impact: brand equity – purchase and Funit:4  Brand Rejuver                                                                                                    | Basic under and trade mating a brand properties of brand properties of brand properties and properties are also because the brand properties are also because the brand properties are a | Nature of Branding  Perstanding of brands — concepts and process — seark — different types of brands — family brand, name — functions of a brand — branding decision   Brand Associations — division — brand ambassadors — brand as a person positioning — brand image building  Brand Impact — manager — Relationship with manufacturing — and audit  Brand Rejuvenation — direction and re-launch, brand development                                                                                                    | ignificance individual as — influed as — influed as — inf | te of a branch noting 12 rading 12 gramm - finant 12 acquise Cobran   | ho asser  ho asser  ho ition       | ours ours           |
| Unit:1  Introduction-brand mark a brand – select  Unit:2  Brand Associa Brand extension  Unit:3  Brand Impact: brand equity – purchase and Funit:4  Brand Rejuver takes over and                                                                                                    | Basic under and trade mating a brand trade mations: Brand properties of brand properties and properties and properties are brand properties and properties are brand properties are brand properties a | Nature of Branding  Perstanding of brands — concepts and process — seark — different types of brands — family brand, name — functions of a brand — branding decision of a brand — branding decision of a vision — brand ambassadors — brand as a person positioning — brand image building  Brand Impact — manager — Relationship with manufacturing — and audit  Brand Rejuvenation — drejuvenation and re-launch, brand development of the product limits of the product limits of the product lim | ignificance individual as — influes ality, as to marketing through a fe cycle. Compared to the cycle. Compared to the cycle.                                                                                                    | te of a branch noting 12 rading 12 gramm - finant 12 acquise Cobran   | ho asser                           | ours ours           |
| Unit:1  Introduction-brand mark a brand – select  Unit:2  Brand Associa Brand extension  Unit:3  Brand Impact: brand equity – purchase and Funit:4  Brand Rejuver takes over and                                                                                                    | Basic under and trade mating a brand trade mations: Brand properties of brand properties and properties and properties are brand properties and properties are brand properties are brand properties a | Nature of Branding  Perstanding of brands — concepts and process — seark — different types of brands — family brand, name — functions of a brand — branding decision of a brand — branding decision of a vision — brand ambassadors — brand as a person positioning — brand image building  Brand Impact  Impact on buyers — competitors, Brand loyalty — lead manager — Relationship with manufacturing — and audit  Brand Rejuvenation  Id rejuvenation and re-launch, brand development fonitoring brand performance over the product ling — Brand Strategies                                                                                                    | ignificance individual as — influes ality, as to marketing through a fe cycle. Compared to the cycle. Compared to the cycle.                                                                                                    | te of a branch noting 12 rading 12 gramm - finant 12 acquise Cobran   | ho asser  ho asser  ho ition ding. | ours ours           |
| Unit:1 Introduction-brand mark a brand – select  Unit:2 Brand Associa Brand extension  Unit:3 Brand Impact: brand equity – purchase and F  Unit:4 Brand Rejuver takes over and  Unit:5 Brand Strategi                                                                                                    | Basic under and trade mating a brand trade mations: Brand properties and properties and properties are also bears and properties are also bears and properties are also bears are also bears are also bea | Nature of Branding  Perstanding of brands — concepts and process — seark — different types of brands — family brand, name — functions of a brand — branding decision of a brand — branding decision of a vision — brand ambassadors — brand as a person positioning — brand image building  Brand Impact  Impact on buyers — competitors, Brand loyalty — lead manager — Relationship with manufacturing — and audit  Brand Rejuvenation  Id rejuvenation and re-launch, brand development fonitoring brand performance over the product limits and implementing branding strategies — Case search and implementing branding strategies — Case search and implementing strategies — Case search and implementing strategies — Case search and implementing strategies — Case search and implementing strategies — Case search and implementing strateg | ignificance individual is — influe in ality, as to be a second in a second in  | te of a branch noting 12 rading 12 gramm 1- finan 12 acquis Cobran 12 | ho asser  ho asser  ho ition ding. | ours ours ours      |

| 1  | Kevin Lane Keller, "Strategic brand Management", Person Education, New Delhi, 2003.      |
|----|------------------------------------------------------------------------------------------|
| 2  | Lan Batey Asian Branding – "A great way to fly", Prentice Hall of India, Singapore 2002. |
| Re | eference Books                                                                           |
| 1  | Jean Noel, Kapferer, "Strategic brand Management", The Free Press, New York, 1992.       |
| 2  | Paul Tmeporal, Branding in Asia, John Wiley & sons (P) Ltd., New York, 2000.             |
| 3  | S.Ramesh Kumar, "Managing Indian Brands", Vikas publishing House (P) Ltd., New Delhi,    |
|    | 2002.                                                                                    |
| Re | elated Online Contents [MOOC, SWAYAM, NPTEL, Websites etc.]                              |
| 1  | https://onlinecourses.swayam2.ac.in/imb20-mg03/preview                                   |
| 2  | https://www.coursera.org/learn/brand                                                     |
| 4  | https://www.youtube.com/watch?v=gvTAIrDWp20                                              |
| Co | ourse Designed By:                                                                       |

| Mapping Cou | ırse objectives a | and course outc | omes        |     |     |
|-------------|-------------------|-----------------|-------------|-----|-----|
|             | PO1               | PO2             | PO3         | PO4 | PO5 |
| CO1         | M                 | S               | M           | S   | M   |
| CO2         | S                 | M               | M<br>க்கழ்க | S   | M   |
| CO3         | S                 | Singing         | M           | S   | S   |
| CO4         | S                 | S               | M           | S   | S   |
| CO5         | S                 | S               | M           | S   | S   |

| Course code                                                          |                                                           | TITLE OF THE COURSE                                                                                                    | L                   | T      | P         | C          |
|----------------------------------------------------------------------|-----------------------------------------------------------|----------------------------------------------------------------------------------------------------|---------------------|--------|-----------|------------|
| Elective 2)                                                          |                                                           | Supply Chain Management                                                                                                    | 4                   | -      | -         | 4          |
| Pre-requisite                                                        | ;                                                         | Basic knowledge in marketing                                                                                                    | Syllabus<br>Version | 5      | 202<br>23 | 2-         |
| Course Object                                                        |                                                           |                                                                                                    | •                   | •      |           |            |
| The main object                                                      | ctives of thi                                             | s course are to:                                                                                                    |                     |        |           |            |
| <ol> <li>To provide</li> <li>To unders</li> <li>To unders</li> </ol> | e insight ab<br>tand the im<br>tand the pro<br>nowledge a | portance and key issues of supply chain manager<br>out various strategies of supply chain management<br>portance of strategic alliance in supply chain man<br>occess of procurement and outsourcing<br>bout smart pricing strategies and customer value<br>nes: | ent<br>nagement     |        |           |            |
| On the succes                                                        | sful comple                                               | etion of the course, student will be able to:                                                                                                    |                     |        |           |            |
| 1 Recall th                                                          | he importar                                               | ice of supply chain management in the modern ti                                                                                                    | mes                 |        | K         | <b>C</b> 1 |
| 2 Underst                                                            | and the var                                               | ious strategies in supply chain management                                                                                                    |                     |        | K         | <u>K2</u>  |
| 3 Critiqui                                                           | ng the conc                                               | ept of retailer supplier partnership                                                                                                    |                     |        | K         | ζ3         |
| 4 Analyze                                                            | the process                                               | of procurement, outsourcing and e-procurement                                                                                                    |                     |        | K         | ζ4         |
| 5 Apply in values                                                    | nnovative i                                               | deas about smart pricing strategies and measuring                                                                                                    | g customer          |        | K         | ζ4         |
| K1 - Rememb                                                          | er; <b>K2</b> - Uı                                        | nderstand; <b>K3 - A</b> pply; <b>K4 - Analyze; K5 -</b> Eval                                                                                                    | uate; <b>K6</b> –   | Creat  | te        |            |
| TT 14 4                                                              |                                                           | 9                                                                                                    |                     | 10     |           |            |
| Unit:1                                                               | M                                                         | Supply Chain Management                                                                                                    | T                   |        | hou       | irs        |
|                                                                      |                                                           | ent – Global Op <mark>timisation – importance – key iss lot size model. Supply contracts – centralized vs. size model. Supply contracts – centralized vs. size model.</mark>                                                                                    |                     |        | syste     | m          |
| Unit:2                                                               |                                                           | Supply Chain Integrates                                                                                                    |                     | 12     | hou       | ırs        |
|                                                                      |                                                           | rush, Pull strategies – Demand driven strategies – distribution strategies                                                                                                    | - Impact or         | groc   | ery       |            |
| Unit:3                                                               |                                                           | Strategic Alliances                                                                                                    |                     | 12     | hou       | ırs        |
| Strategic Allian                                                     |                                                           | work for strategic alliances – 3PL – merits and antages and disadvantages of RSP – distributor I                                                                                                    |                     |        |           |            |
| Unit:4                                                               |                                                           | Procurement and Outsourcing                                                                                                    |                     | 12     | hou       | ırs        |
| Procurement as                                                       |                                                           | cing: Outsourcing – benefits and risks – framework – frame work of e-procurement                                                                                                    | ork for mak         |        |           |            |
| Unit:5                                                               |                                                           | Customer Value                                                                                                    |                     | 12     | hou       | ırs        |
|                                                                      |                                                           | alue – conformance of requirement – product selectrategic pricing – smart pricing – customer value                                                                                                    | -                   | ice an | nd bra    | and        |
| Unit:6                                                               |                                                           | <b>Contemporary Issues</b>                                                                                                    |                     | 2      | 2 hou     | ırs        |
| Expert lecture                                                       | s, online se                                              | minars – webinars                                                                                                    | •                   |        |           |            |
|                                                                      |                                                           | Total Lecture hour                                                                                                    | S                   | 60     | hou       | irs        |
| Text Book(s)                                                         | <u> </u>                                                  |                                                                                                    | 1                   |        |           |            |

| 1 | Rushton, A., Oxley, J & Croucher, P (2nd Edition, 2000). Handbook of Logistics and |
|---|------------------------------------------------------------------------------------|
|   | Distribution Management. Kogan Page.                                               |

2 Simchi-Levi, David, Kamisnsky, Philip, and Simchi-Levi, Edith. (2nd Edition, 2004). Designing and Managing the Supply Chain: Concepts, Strategies and Case Studies. Irwin/McGraw Hill 32

# Reference Books

- 1 R.B. Handfield and E.L. Nochols, Introduction to Supply Chain Management. Prentice Hall, 1999.
- 2 Sunil Chopra and Peter Meindel. Supply Chain Management: Strategy, Planning, and Operation, Prentice Hall of India, 2002.

# Related Online Contents [MOOC, SWAYAM, NPTEL, Websites etc.]

- 1 https://onlinecourses.swayam2.ac.in/cec20\_mg31/preview
- 2 https://nptel.ac.in/courses/110/106/110106045
- 3 https://nptel.ac.in/courses/110/108/110108056

Course Designed By:

| Mapping Cou | ırse objectives | and course outc | omes                  |     |     |
|-------------|-----------------|-----------------|-----------------------|-----|-----|
|             | PO1             | PO2             | PO3                   | PO4 | PO5 |
| CO1         | S               | S (60)6         | க்கழக <sub>ம்</sub> S | S   | S   |
| CO2         | S               | M               | M                     | S   | M   |
| CO3         | S               | S               | M E                   | S   | S   |
| CO4         | M               | S               | M                     | S   | M   |
| CO5         | S               | M               | S                     | S   | S   |

| Course code         |                    | TITLE OF THE COURSE                                                 | L                  | T     | P          | C   |
|---------------------|--------------------|---------------------------------------------------------------------|--------------------|-------|------------|-----|
| Elective 3 A)       |                    | Investment Management                                               | 4                  | -     | -          | 4   |
| Pre-requisite       | :                  | Basic investment knowledge                                          | Syllabu<br>Version |       | 202:<br>23 | 2-  |
| Course Object       |                    |                                                                     |                    |       |            |     |
| The main object     | ctives of thi      | s course are to:                                                    |                    |       |            |     |
|                     |                    | is choices and alternatives of investment                           |                    |       |            |     |
|                     |                    | classification of investment market                                 |                    |       |            |     |
| -                   |                    | ntal analysis before investing                                      |                    |       |            |     |
|                     |                    | ypes of fundamental analysis                                        |                    |       |            |     |
| J. 10 unders        | tanu about         | optimum portfolio construction and management                       |                    |       |            |     |
| <b>Expected Cou</b> |                    |                                                                     |                    |       |            |     |
| On the succes       | sful comple        | etion of the course, student will be able to:                       |                    |       |            |     |
| 1 Recallin          | ig various a       | lternatives of investment                                           |                    |       | K          | .1  |
| 2 Compar            | ing the feat       | tures of various investment markets                                 |                    |       | K          | 2   |
| 3 Analyzi           | ng investm         | ents using fundamental analysis                                     |                    |       | K          | [4  |
| 4 Applyin           | g technical        | analysis for evaluating investments                                 |                    |       | K          | [3  |
| 5 Evaluate          | e the optim        | um portfolio fo <mark>r investment</mark>                           |                    |       | K          | 5   |
| K1 - Rememb         | er; <b>K2</b> - U1 | nderstand; <b>K3 - Apply</b> ; <b>K4 - Analyze; K5</b> - Evaluate   | e; <b>K6</b> –     | Creat | e          |     |
|                     |                    | <b>19.</b> A 42 19. 19.                                             |                    |       |            |     |
| Unit:1              |                    | Nature of Investment                                                |                    |       | hou        | rs  |
|                     |                    | Alternatives; For <mark>ms of Investment; Inv</mark> estment in Fin |                    |       |            |     |
| •                   | -                  | l Market Invest <mark>ment Instruments; Inv</mark> estment Objec    | tives; In          | vestr | nent-      |     |
| Return and Ris      | К;                 | Coimbatore                                                          |                    |       |            |     |
| Unit:2              |                    | <b>Investment Markets</b>                                           |                    | 12    | hou        | rs  |
|                     | rket: Prim         | ary and Secondary Markets; New Issue Market; I                      | isting (           |       |            |     |
|                     |                    | ck Market; Cost of Investing in Securities; Mech                    |                    |       |            |     |
|                     |                    | gulation and Control over investment market; Rol                    |                    |       |            |     |
| SEBI;               |                    |                                                                     |                    |       |            |     |
| Unit:3              |                    | Fundamentals Analysis                                               |                    | 12    | hou        | rs  |
|                     | nalysis: Va        | aluation Theories of Fixed and Variable Income Sec                  | urities F          |       |            |     |
|                     |                    | ystematic and Unsystematic Risk;                                    |                    |       |            | ,,, |
|                     |                    |                                                                     |                    |       |            |     |
| Unit:4              |                    | Stock Market Analysis                                               |                    |       | hou        | rs  |
|                     | -                  | echnical Approach; Efficient Market Theory; Weak                    |                    |       | ong        |     |
| torm of Efficie     | nt Market;         | Investment decision making under Efficient market                   | Hypoth             | esis  |            |     |
| Unit:5              |                    | Portfolio Management                                                |                    | 12    | hou        | rs  |
|                     |                    | Management – An Optimum portfolio Selection Prol                    | olem, M            | arkov | vitz       |     |
| Portfolio Theor     | ry, Sharpe:        | Single Index Model; Capital Asset Pricing Model                     |                    |       |            |     |
| Unit:6              |                    | Contemporary Issues                                                 |                    | 2     | 2 hou      | ırs |
|                     |                    | I J                                                                 | 1                  | _     |            |     |

| Ex | pert lectures, online seminars – webinars                                                                                                    |
|----|----------------------------------------------------------------------------------------------------|
|    |                                                                                                    |
|    | Total Lecture hours 60 hours                                                                                                    |
| Te | ext Book(s)                                                                                                    |
| 1  | Alexander, Gordon J. and Sharpe, William F. (1989), "Fundamental of Investments",                                                                                                    |
|    | Prentice Hall Inc, Englewood Cliffs, New Jersey. (Pearson Education).                                                                                                    |
|    | 6. Haugen, Robert, H. (198), "Modern Investment Theory", Prentice Hall Inc, Englewood                                                                                                    |
|    |                                                                                                    |
|    | Cliffs, New Jersey. (Pearson Education).                                                                                                    |
| 2  | Ballad, V. K, (2005), "Investment Management Security Analysis and                                                                                                    |
|    | PortfolioManagement", 8th Ed, S. Chand, New Delhi.                                                                                                    |
| 3  | Elton, Edwin, J. and Gruber, Martin, J. (1984), "Modern Portfolio theory and                                                                                                    |
|    |                                                                                                    |
| Re | eference Books                                                                                                    |
| 1  | Fischer, Donald, E. and Jordan, Ronald, J. (1995), "Security Analysis and Portfolio                                                                                                    |
|    | Management", 6th Ed, Pearson Education.                                                                                                    |
| 2  | Fuller, Russell, J. and Farrell, James, L. (1993), "Modern Investment and Security                                                                                                    |
|    | Analysis", McGraw Hill, New York.                                                                                                    |
|    | ுல <sup>க்கழ்க</sup> ு                                                                                                    |
| Re | elated Online Contents [MOOC, SWAYAM, NPTEL, Websites etc.]                                                                                                    |
| 1  | https://www.coursera.org/specializations/investment-management                                                                                                    |
| 2  | https://www.coursera.org/specializations/investment-strategy                                                                                                    |
| 3  | https://www.youtube.com/watch?v=JiKOyD_K2qg                                                                                                    |
|    | The state of the state of the s |
| Co | ourse Designed By:                                                                                                    |

|     | Mapping ( | Course objectiv | es and course o | outcomes |     |
|-----|-----------|-----------------|-----------------|----------|-----|
|     | PO1       | PO2             | TE TO ELE PO3   | PO4      | PO5 |
| CO1 | S         | S               | S               | S        | S   |
| CO2 | S         | M               | S               | S        | S   |
| CO3 | S         | S               | S               | S        | S   |
| CO4 | S         | S               | M               | M        | M   |
| CO5 | S         | M               | S               | S        | S   |

| Course code                                                                                                    |                                                                                                    | TITLE OF THE COURSE                                                                                                    | L                                                                   | T                                                                     | P                                             | $\mathbf{C}$   |
|----------------------------------------------------------------------------------------------------|----------------------------------------------------------------------------------------------------|----------------------------------------------------------------------------------------------------|---------------------------------------------------------------------|-----------------------------------------------------------------------|-----------------------------------------------|----------------|
| Elective 3 B)                                                                                                    |                                                                                                    | Financial Markets                                                                                                    | 4                                                                   | -                                                                     | -                                             | 4              |
| Pre-requisite                                                                                                    | 2                                                                                                    | Basic knowledge about finance                                                                                                    | Syllab<br>Versio                                                    |                                                                       | 202<br>23                                     | 2-             |
| Course Objec                                                                                                    | tives:                                                                                                    |                                                                                                    | 1                                                                   | ,                                                                     |                                               |                |
| The main object                                                                                                    | ctives of thi                                                                                                    | s course are to:                                                                                                    |                                                                     |                                                                       |                                               |                |
| <ol> <li>To describ</li> <li>To unders</li> <li>To familia</li> </ol>                                                                                                    | be the work<br>stand the val<br>arize with the<br>le insights a                                                                                                    | sic concepts of financial market ing and components of corporate securities mark rious functions of stock exchanges in India ne role of banks and intermediaries in financial nation bout the new models and innovative trends in financial mes:                                                                                                    | narket                                                              |                                                                       |                                               |                |
|                                                                                                    |                                                                                                    | etion of the course, student will be able to:                                                                                                    |                                                                     |                                                                       |                                               |                |
|                                                                                                    |                                                                                                    | ncepts of financial market                                                                                                    |                                                                     |                                                                       | K                                             | 1              |
|                                                                                                    |                                                                                                    | ng and components of corporate securities market                                                                                                    | <br>et                                                              |                                                                       | K                                             |                |
|                                                                                                    |                                                                                                    | ctioning of stock exchanges in India                                                                                                    |                                                                     |                                                                       | K                                             |                |
|                                                                                                    |                                                                                                    | of banks and intermediaries in financial market                                                                                                    |                                                                     |                                                                       | K                                             |                |
|                                                                                                    |                                                                                                    | ends and new methods of financing                                                                                                    |                                                                     |                                                                       | K                                             |                |
| э Везепо                                                                                                    |                                                                                                    | nderstand; <b>K3 - Apply; K4 - Analyze</b> ; <b>K5 -</b> Eval                                                                                                    | 1 177                                                               |                                                                       |                                               |                |
|                                                                                                    | Jei, <b>K2</b> - Ui                                                                                                    |                                                                                                    | uate; K6 -                                                          |                                                                       |                                               |                |
| Unit:1 Financial Ma India – India                                                                                                    | rkets – Stru<br>ın Capital I                                                                                                    | Financial Market  Icture of Financial Markets – Financial Investm  Markets – Difference between Money Market  of Indian Money Markets and Structure of Capi                                                                                                    | ent – Monand Capit                                                  | 10                                                                    | <b>hou</b><br>arket                           | in             |
| Unit:1  Financial Ma India – India Classification  Unit:2                                                                                                    | rkets – Stru<br>in Capital I<br>and object                                                                                                    | Financial Market  Incture of Financial Markets – Financial Investme  Markets – Difference between Money Market  of Indian Money Markets and Structure of Capi  Security Market                                                                                                    | ent – Monand Capit<br>and Capit<br>tal Markets                      | 10 ey Mal M                                                           | hou<br>arket<br>arket                         | in<br>-<br>S   |
| Unit:1 Financial Ma India – India Classification  Unit:2 Markets for Co Banking - Role  Unit:3 Secondary Markets                                                                                                  | rkets – Stru<br>n Capital I<br>and object<br>orporate Sec<br>e and Functi                                                                                                    | Financial Market  Incture of Financial Markets — Financial Investment Markets — Difference between Money Market of Indian Money Markets and Structure of Capital Security Market  Security Market  Curities — New Issue Markets — Functions Issue Markets — Functions Issue Markets — India — Under writing Stock Exchange  Exchange — Role of Secondary Market — Traditional Markets — Traditional Markets  | ent – Monand Capital Markets Mechanism                              | 10 ey Marial M                                                        | hou<br>arket<br>arket<br>hour<br>rchar        | ins            |
| Unit:1 Financial Ma India – India Classification  Unit:2 Markets for Co Banking - Role  Unit:3 Secondary Markets                                                                                                  | rkets – Stru<br>n Capital I<br>and object<br>orporate Sec<br>e and Functi                                                                                                    | Financial Market  Incture of Financial Markets — Financial Investme  Markets — Difference between Money Market  of Indian Money Markets and Structure of Capi  Security Market  Curities — New Issue Markets — Functions Issue Markets in India — Under writi  Stock Exchange                                                                                                    | dent – Monand Capital Markets Mechanism ng.                         | 10 ey Marial M                                                        | hou<br>arket<br>arket<br>hour<br>rchar        | ins            |
| Unit:1 Financial Ma India — India Classification  Unit:2 Markets for Co Banking - Role  Unit:3 Secondary Mar Various Specu                                                                                        | rkets – Stru In Capital In and object In and object In and Function of the structure of the structure of the | Financial Market  Incture of Financial Markets — Financial Investme Markets — Difference between Money Market of Indian Money Markets and Structure of Capi  Security Market  Curities — New Issue Markets — Functions Issue Markets — Functions Issue Markets — Functions Issue Markets — Functions of Merchant Bankers in India — Under writies  Stock Exchange  Ex Exchange — Role of Secondary Market — Tradispactions — Role of SEBI — Regulation of Stock Exchange  Financial Institutions                                                                                                    | dent – Monand Capital Markets  Mechanism ng.  ing in Stock xchange. | 10 ey Marial M al M                                                   | hou<br>arket<br>arket<br>hour<br>rchar<br>hou | s stt          |
| Unit:1 Financial Ma India – India Classification  Unit:2 Markets for Co Banking - Role  Unit:3 Secondary Mar Various Specu  Unit:4 Banks as Finar                                                                 | rkets – Stru un Capital I and object  orporate Sece and Functi  rkets – Stoc lative Trans                                                                                                    | Financial Market  Incture of Financial Markets — Financial Investme Markets — Difference between Money Market of Indian Money Markets and Structure of Capi  Security Market  Curities — New Issue Markets — Functions Issue Markets — Functions Issue Markets — Functions Issue Markets — Functions of Merchant Bankers in India — Under writies  Stock Exchange  Ek Exchange — Role of Secondary Market — Tradisactions — Role of SEBI — Regulation of Stock Exchange                                                                                                    | dent – Monand Capital Markets  Mechanism ng.  ing in Stock xchange. | 10 ey Marial M al M                                                   | hou<br>arket<br>arket<br>hour<br>rchar<br>hou | s stt          |
| Unit:1 Financial Ma India – India Classification  Unit:2 Markets for Co Banking - Role  Unit:3 Secondary Mar Various Specu  Unit:4 Banks as Finar                                                                 | rkets – Stru un Capital I and object  orporate Sece and Functi  rkets – Stoc lative Trans                                                                                                    | Financial Market  Incture of Financial Markets — Financial Investme Markets — Difference between Money Market of Indian Money Markets and Structure of Capi  Security Market Curities — New Issue Markets — Functions Issue Markets — Functions — Functions — Functions — Function | dent – Monand Capital Markets  Mechanism ng.  ing in Stock xchange. | 10 ey Maral M                                                         | hou<br>arket<br>arket<br>hour<br>rchar<br>hou | ss<br>tt<br>rs |
| Unit:1 Financial Ma India – India Classification  Unit:2 Markets for Co Banking - Role  Unit:3 Secondary Mar Various Specu  Unit:4 Banks as Finar GIC – UTI – M  Unit:5 New Modes of Dimension Fun Factoring – Fa | rkets – Strum Capital In and object orporate Section and Functions – Stock Intermediate Intermediate Intermed | Financial Market  Incture of Financial Markets — Financial Investme Markets — Difference between Money Market of Indian Money Markets and Structure of Capi  Security Market  Functions Issue Markets — Functions Issue Markets — Functions — Functions — Fu | Mechanism ng.  Ing in Stock xchange.  Ing — Ventuodus Operation     | 10 ey Maral M                                                         | hour rchar hour hange hou pital               | rs             |
| Unit:1 Financial Ma India – India Classification  Unit:2 Markets for Co Banking - Role  Unit:3 Secondary Mar Various Specu  Unit:4 Banks as Finar GIC – UTI – M  Unit:5 New Modes of Dimension Fun Factoring – Fa | rkets – Strum Capital In and object orporate Section and Functions – Stock Intermediate Intermediate Intermed | Financial Market  Incture of Financial Markets — Financial Investme Markets — Difference between Money Market of Indian Money Markets and Structure of Capi  Security Market  Curities — New Issue Markets — Functions Issue Markets — Functions Issue Markets — Functions of Merchant Bankers in India — Under writing  Stock Exchange  Ex Exchange — Role of Secondary Market — Traditions— Security Market  Financial Institutions  Rediaries — Commercial Banks Role in Financing  Is — Investments Companies.  Modes of Financing  — Leasing as Source of Finance — Forms of leasi Renture Capital in India — Factoring — Types — Modes of Finance — Securitisation of assets — Medianical Markets — Medianical Markets — Medianical Markets — Financial Institutions  Rediaries — Commercial Banks Role in Financial Modes of Finance — Forms of leasi  Renture Capital in India — Factoring — Types — Medianical Markets — Medianical Markets — Medianical Markets — Financial Institutions  Renture Capital in India — Factoring — Types — Medianical Markets — Medianical Markets — Medianical Markets — Medianical Markets — Financial Institutions  Renture Capital in India — Factoring — Types — Medianical Markets — Medianical Markets — Medianical Markets — Financial Institutions  Renture Capital Institutions — Renture Capital Institutions — Renture Capital Institution — Renture Capital Institution — Renture Capital Institution — Renture Capital Insti | Mechanism ng.  Ing in Stock xchange.  Ing — Ventuodus Operation     | 10 ey Maral M fraid M fraid 12 K Excl  12 FCI - T2 Te Candi of Securi | hour rchar hour hange hou pital               | rs - rs - ion  |

|        |        | Total Lecture hours                                | 60 hours |
|--------|--------|----------------------------------------------------|----------|
| Text B | ook(s) |                                                    |          |
| 1      | Finan  | cial Markets and Services- E.Gorden K.Natarajan    |          |
| 2      | Finan  | cial Markets and Institutions – Dr.S.Gurusamy      |          |
| 3      |        |                                                    |          |
| 4      |        |                                                    |          |
| Refere | nce Bo | ooks                                               |          |
| 1      | Finan  | cial Institutions and Markets - Bhole              |          |
| 2      | Finan  | cial Markets, Institutions and services- N.K.Gupta |          |
| 3      |        |                                                    |          |
| Relate | d Onli | ne Contents [MOOC, SWAYAM, NPTEL, Websites etc.]   |          |
| 1      | https  | s://onlinecourses.swayam2.ac.in/imb20_mg39/preview |          |
| 2      | https  | s://onlinecourses.swayam2.ac.in/imb20_mg40/preview |          |
| 3      | https  | s://onlinecourses.swayam2.ac.in/arp19_ap74/preview |          |
| Course | Design | ned By:                                            |          |

| Mapping Course objectives and course outcomes |     |     |         |     |     |
|-----------------------------------------------|-----|-----|---------|-----|-----|
|                                               | PO1 | PO2 | PO3     | PO4 | PO5 |
| CO1                                           | S   | M   | M       | S   | S   |
| CO2                                           | S   | M   | S       | S   | S   |
| CO3                                           | S   | S   | M       | S   | S   |
| CO4                                           | S   | SEA | S       | M   | M   |
| CO5                                           | S   | M   | AR UN M | S   | S   |

| Course code           | • | PROJECT AND VIVA VOCE                                    |          | L     | Т    | P     | С   |
|-----------------------|---|----------------------------------------------------------|----------|-------|------|-------|-----|
| <b>Elective III-C</b> |   | Major Project                                            |          | -     | 4    | -     | 4   |
| Pre-requisite         |   | Knowledge in Core, Research Methods and Analytical Tools | Syllabus | s Ver | sion | 2022- | -23 |
|                       |   |                                                          |          |       |      |       |     |

The main objectives of this course are to:

- 1. The students will get on-the-job training and experience.
- 2. The students will gain knowledge on problem identification and solutions.
- 3. The students will gain a complete knowledge on the program and the courseoutcome.

### **Expected Course Outcomes:**

On the successful completion of the course, student will be able to:

| On | the successful completion of the course, student will be able to.                    |       |
|----|--------------------------------------------------------------------------------------|-------|
| 1  | Explain about how to collect literature.                                             | K2    |
| 2  | Implement problem identification and will frame tool for collecting data             | K3    |
| 3  | Evaluate and get practical exposure on the framed objective.                         | K5    |
| 4  | Execute and generate the procedure of compiling the collected data by using analysis | K3,K6 |
| 5  | Summarize and execute report writing, and will get complete knowledge of the course. | K2,K3 |

K1 - Remember; K2 - Understand; K3 - Apply; K4 - Analyse; K5 - Evaluate; K6- Create

### Textbook(s)

C.R. Kothari, "Research Methodology Methods and Techniques", Second Edition, New Delhi: New Age International publisher, 2004

### Reference Books

- Ranjit Kumar, Research Methodology: A Step-by-Step Guide for Beginners, SAGE Publications, 2014
- 2 Robert B Burns, Introduction to Research Methods, SAGE Publications

## Course Designed By: Dr. A. Vimala, Dr. S. Sadhasivam and Dr. C. Dhayanand

| Mapping with Programme Outcomes |     |     |     |     |     |
|---------------------------------|-----|-----|-----|-----|-----|
| COs                             | PO1 | PO2 | PO3 | PO4 | PO5 |
| CO1                             | M   | S   | M   | S   | S   |
| CO2                             | S   | S   | S   | S   | S   |
| CO3                             | S   | S   | S   | S   | S   |
| CO4                             | S   | S   | S   | S   | S   |
| CO5                             | S   | S   | S   | S   | M   |

\*S-Strong; M-Medium; L-Low